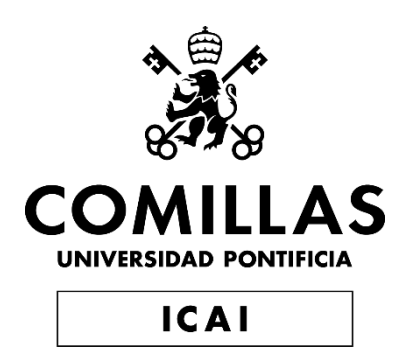

# GRADO EN INGENIERÍA EN TECNOLOGÍAS INDUSTRIALES

TRABAJO FIN DE GRADO

# ESTUDIO DE LA ESTABILIDAD DE ÁNGULO BAJO PEQUEÑAS PERTURBACIONES EN SISTEMAS ELÉCTRICOS DE GRAN TAMAÑO

Autor: Nicolás Fernández Villoria Director: Alberto Berizzi

**Madrid** 

Septiembre de 2019

### **AUTORIZACIÓN PARA LA DIGITALIZACIÓN, DEPÓSITO Y DIVULGACIÓN EN RED DE PROYECTOS FIN DE GRADO, FIN DE MÁSTER, TESINAS O MEMORIAS DE BACHILLERATO**

#### *1º. Declaración de la autoría y acreditación de la misma.*

#### El autor D. Nicolás Fernández Villoria

DECLARA ser el titular de los derechos de propiedad intelectual de la obra: "Estudio de la estabilidad de ángulo bajo pequeñas perturbaciones en sistemas eléctricos de gran tamaño", que ésta es una obra original, y que ostenta la condición de autor en el sentido que otorga la Ley de Propiedad Intelectual.

#### *2º. Objeto y fines de la cesión.*

Con el fin de dar la máxima difusión a la obra citada a través del Repositorio institucional de la Universidad, el autor **CEDE** a la Universidad Pontificia Comillas, de forma gratuita y no exclusiva, por el máximo plazo legal y con ámbito universal, los derechos de digitalización, de archivo, de reproducción, de distribución y de comunicación pública, incluido el derecho de puesta a disposición electrónica, tal y como se describen en la Ley de Propiedad Intelectual. El derecho de transformación se cede a los únicos efectos de lo dispuesto en la letra a) del apartado siguiente.

#### *3º. Condiciones de la cesión y acceso*

Sin perjuicio de la titularidad de la obra, que sigue correspondiendo a su autor, la cesión de derechos contemplada en esta licencia habilita para:

- a) Transformarla con el fin de adaptarla a cualquier tecnología que permita incorporarla a internet y hacerla accesible; incorporar metadatos para realizar el registro de la obra e incorporar "marcas de agua" o cualquier otro sistema de seguridad o de protección.
- b) Reproducirla en un soporte digital para su incorporación a una base de datos electrónica, incluyendo el derecho de reproducir y almacenar la obra en servidores, a los efectos de garantizar su seguridad, conservación y preservar el formato.
- c) Comunicarla, por defecto, a través de un archivo institucional abierto, accesible de modo libre y gratuito a través de internet.
- d) Cualquier otra forma de acceso (restringido, embargado, cerrado) deberá solicitarse expresamente y obedecer a causas justificadas.
- e) Asignar por defecto a estos trabajos una licencia Creative Commons.
- f) Asignar por defecto a estos trabajos un HANDLE (URL *persistente)*.

### *4º. Derechos del autor.*

El autor, en tanto que titular de una obra tiene derecho a:

- a) Que la Universidad identifique claramente su nombre como autor de la misma
- b) Comunicar y dar publicidad a la obra en la versión que ceda y en otras posteriores a través de cualquier medio.
- c) Solicitar la retirada de la obra del repositorio por causa justificada.
- d) Recibir notificación fehaciente de cualquier reclamación que puedan formular terceras personas en relación con la obra y, en particular, de reclamaciones relativas a los derechos de propiedad intelectual sobre ella.

### *5º. Deberes del autor.*

El autor se compromete a:

- a) Garantizar que el compromiso que adquiere mediante el presente escrito no infringe ningún derecho de terceros, ya sean de propiedad industrial, intelectual o cualquier otro.
- b) Garantizar que el contenido de las obras no atenta contra los derechos al honor, a la intimidad y a la imagen de terceros.
- c) Asumir toda reclamación o responsabilidad, incluyendo las indemnizaciones por daños, que pudieran ejercitarse contra la Universidad por terceros que vieran infringidos sus derechos e

intereses a causa de la cesión.

d) Asumir la responsabilidad en el caso de que las instituciones fueran condenadas por infracción de derechos derivada de las obras objeto de la cesión.

#### *6º. Fines y funcionamiento del Repositorio Institucional.*

La obra se pondrá a disposición de los usuarios para que hagan de ella un uso justo y respetuoso con los derechos del autor, según lo permitido por la legislación aplicable, y con fines de estudio, investigación, o cualquier otro fin lícito. Con dicha finalidad, la Universidad asume los siguientes deberes y se reserva las siguientes facultades:

- ➢ La Universidad informará a los usuarios del archivo sobre los usos permitidos, y no garantiza ni asume responsabilidad alguna por otras formas en que los usuarios hagan un uso posterior de las obras no conforme con la legislación vigente. El uso posterior, más allá de la copia privada, requerirá que se cite la fuente y se reconozca la autoría, que no se obtenga beneficio comercial, y que no se realicen obras derivadas.
- ➢ La Universidad no revisará el contenido de las obras, que en todo caso permanecerá bajo la responsabilidad exclusive del autor y no estará obligada a ejercitar acciones legales en nombre del autor en el supuesto de infracciones a derechos de propiedad intelectual derivados del depósito y archivo de las obras. El autor renuncia a cualquier reclamación frente a la Universidad por las formas no ajustadas a la legislación vigente en que los usuarios hagan uso de las obras.
- $\triangleright$  La Universidad adoptará las medidas necesarias para la preservación de la obra en un futuro.
- ➢ La Universidad se reserva la facultad de retirar la obra, previa notificación al autor, en supuestos suficientemente justificados, o en caso de reclamaciones de terceros.

Madrid, a 23 de septiembre de 2019

**ACEPTA**

Fdo

Nicolas

Motivos para solicitar el acceso restringido, cerrado o embargado del trabajo en el Repositorio Institucional:

- 4 -

Declaro, bajo mi responsabilidad, que el Proyecto presentado con el título 'Estudio de la Estabilidad de Ángulo Bajo Pequeñas Perturbaciones en Sistemas Eléctricos de Gran Tamaño'

en la ETS de Ingeniería - ICAI de la Universidad Pontificia Comillas en el

curso académico 2018 / 2019 es de mi autoría, original e inédito y

no ha sido presentado con anterioridad a otros efectos. El Proyecto no es plagio de otro, ni total ni parcialmente y la información que ha sido tomada

de otros documentos está debidamente referenciada.

Fdo.: Nicolás Fernández Villoria

Fecha: 18/09/2019

Nicolas

Autorizada la entrega del proyecto EL DIRECTOR DEL PROYECTO

Fdo.: Alberto Berizzi Q. Beil

Fecha:  $23, 09, 2019$ 

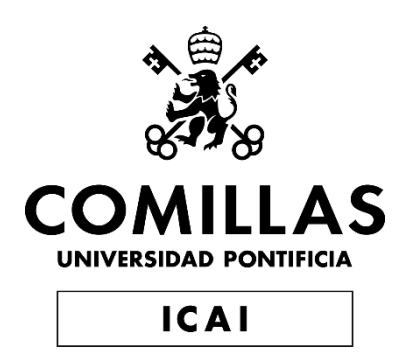

# GRADO EN INGENIERÍA EN TECNOLOGÍAS INDUSTRIALES

TRABAJO FIN DE GRADO

# ESTUDIO DE LA ESTABILIDAD DE ÁNGULO BAJO PEQUEÑAS PERTURBACIONES EN SISTEMAS ELÉCTRICOS DE GRAN TAMAÑO

Autor: Nicolás Fernández Villoria Director: Alberto Berizzi

Madrid

Septiembre de 2019

## ESTUDIO DE LA ESTABILIDAD DE ÁNGULO BAJO PEQUEÑAS PERTURBACIONES EN SISTEMAS ELÉCTRICOS DE GRAN TAMAÑO

### **Autor: Fernández Villoria, Nicolás.**

Director: Berizzi, Alberto.

Entidad Colaboradora: ICAI-Universidad Pontificia Comillas / Politécnico de Milán

## **RESUMEN DEL PROYECTO**

### *1. Introducción*

Este estudio se basará principalmente en observar el comportamiento de la estabilidad de ángulo cuando se le somete a una pequeña perturbación en un sistema eléctrico de gran tamaño, para ello nos serviremos de un sistema de 68 buses del cuál dispondremos un archivo MATLAB-SIMULINK para hacer simulaciones dinámicas, además de una serie de scripts que contienen todos los datos y formulación relativas al mismo.

Se hará uso de diversos métodos para investigar el efecto de estas perturbaciones, pero sobre todo se estudiará como contrarrestarlas, generalmente usaremos estabilizadores de potencia como el PSS para sacar muestras de datos y poder hacer comparaciones con nuestros datos base.

También se hará un estudio superficial sobre algunas funciones del sistema eléctrico dado, principalmente porque el nivel técnico de dicho sistema se considera que, en ciertos casos, puede causar dificultades de comprensión al lector en cuestión.

### *2. Motivación*

Actualmente las oscilaciones de ángulo debido a perturbaciones de demanda en los sistemas eléctricos es una de las mayores preocupaciones que amenazan la seguridad y confianza que se depositan en el funcionamiento de sistemas eléctricos de potencia.

En respuesta a altos niveles de demanda nuestros sistemas eléctricos son llevados al límite, lo cual provoca un deterioro y un funcionamiento no eficaz de los mismos durante dichos picos de demanda.

El hecho es que este fenómeno está siendo estudiado en profundidad, se ha llegado una forma de disminuir el efecto de dicho fenómeno, pero no se ha llegado a ninguna solución óptima. Es por eso que realizo este proyecto en forma de ``reto´´, con la intención de mejorar lo posible las condiciones de funcionamiento de nuestros sistemas eléctricos, y aquí el elemento motivacional.

### *3. Objetivos*

Como se podrá presuponer por lo anteriormente dicho, los objetivos principales de este proyecto son:

- Estudio del efecto que sufre la estabilidad del ángulo cuando al sistema se le somete a pequeñas perturbaciones de carga.
- En función de los resultados obtenidos de dicho estudio, búsqueda de una solución para disminuir dicho efecto, como se ha explicado anteriormente, generalmente dicha solución se llevará a cabo con sistemas estabilizadores de potencia.
- Estudio técnico del sistema dinámico en uso, para poder dar soporte aclarativo e informativo de ciertos aspectos que puedan ocasionar dificultad comprensiva a los usuarios lectores. Se realizarán también cambios sobre el sistema dinámico en cuestión para observar la influencia que estos pueden llegar a tener sobre la estabilidad del sistema.

### *4. Resultados y Conclusiones*

Los resultados que se esperan obtener como se puede suponer están bastante ligados a el hecho de cumplir todos los objetivos esperados, principalmente el de encontrar la manera más eficaz de contrarrestar el efecto que producen estas perturbaciones de carga en el sistema.

Las conclusiones del proyecto básicamente serán fruto de la comparación entre objetivos y resultados, que como se podrá presuponer serán explicados con posterioridad.

## RESEARCH ON SMALL PERTURBATION ANGLE STABILITY

### *1. Introduction and Objectives*

This research will be based basically in the observation of the angle stability behaviour when it's submitted to small perturbations in large electric power systems. In order to accomplish this research we will use a 68 bus system from which we will be provided a MATLAB-SIMULINK file for making dynamic simulations. Additionally we will be given a series of MATLAB scripts which contain all the data and information related to the system.

Different methods will be used for investigating the effect of these small perturbations, but mainly we will study several ways of counteracting them, generally we will use power stabilizers like the PSS in order to obtain data samples and so being able to make comparisons with our base data.

Also, we will perform a superficial study about some of the functions regarding the electric system of concern, mainly because the technical level of those functions may cause difficulties on the reader`s comprehension.

### *2. Motivation*

Currently the angle oscillations caused by load perturbations in electrical systems are one of the biggest concerns that threaten the security and reliability deposited in the operation of power systems.

In response to high load levels our electric systems are taken near their operation limits, this causes deterioration and a non-effective operation of our systems during the load peaks.

The fact is that this phenomenon is being studied quite deeply, indeed, there has been already found a way of reducing this effect, but there is not any optimal solution for the moment. This is the reason why I'm carrying out this project as a "challenge", with the objective of improving as much as possible the operation of our electric power systems, that's my motivational element.

### 3. *Objectives*

As we can assume from above, the main objectives of this project are:

- Study of the effect suffered by the angle stability when the system is subjected to small load perturbations.
- Based on the results obtained from that study, research of a solution for decreasing this phenomenon, as explained before, this solution will be achieved by using power stabilizers systems.

• Technical study about the dynamic system on use, with the objective of giving comprehensive support about some issues that may cause some difficulties to the readers. Technical changes will be done concerning to the electric system, in order to observe the influence that these may cause in the system stability.

### 4. *Results and conclusions*

The expected results, as we may assume, are quite linked to the fact of succeeding with all the proposed objectives, mainly with the one of finding the most effective way of counteract the effect of these small load perturbations on the system.

The conclusion of the project basically will be the result of the comparison between the objectives and the results obtained, which as we can suppose will be explained subsequently.

# ÍNDICE

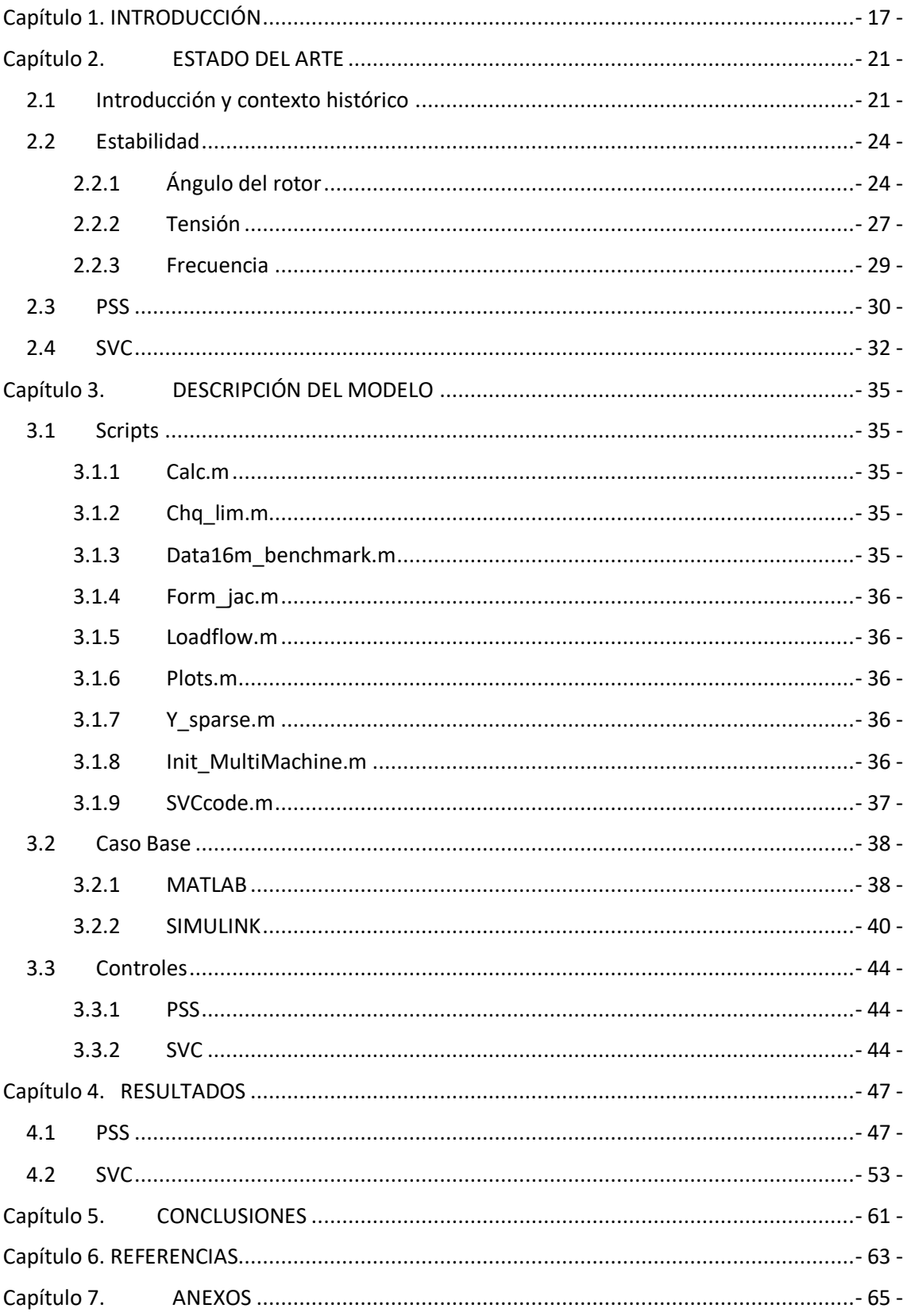

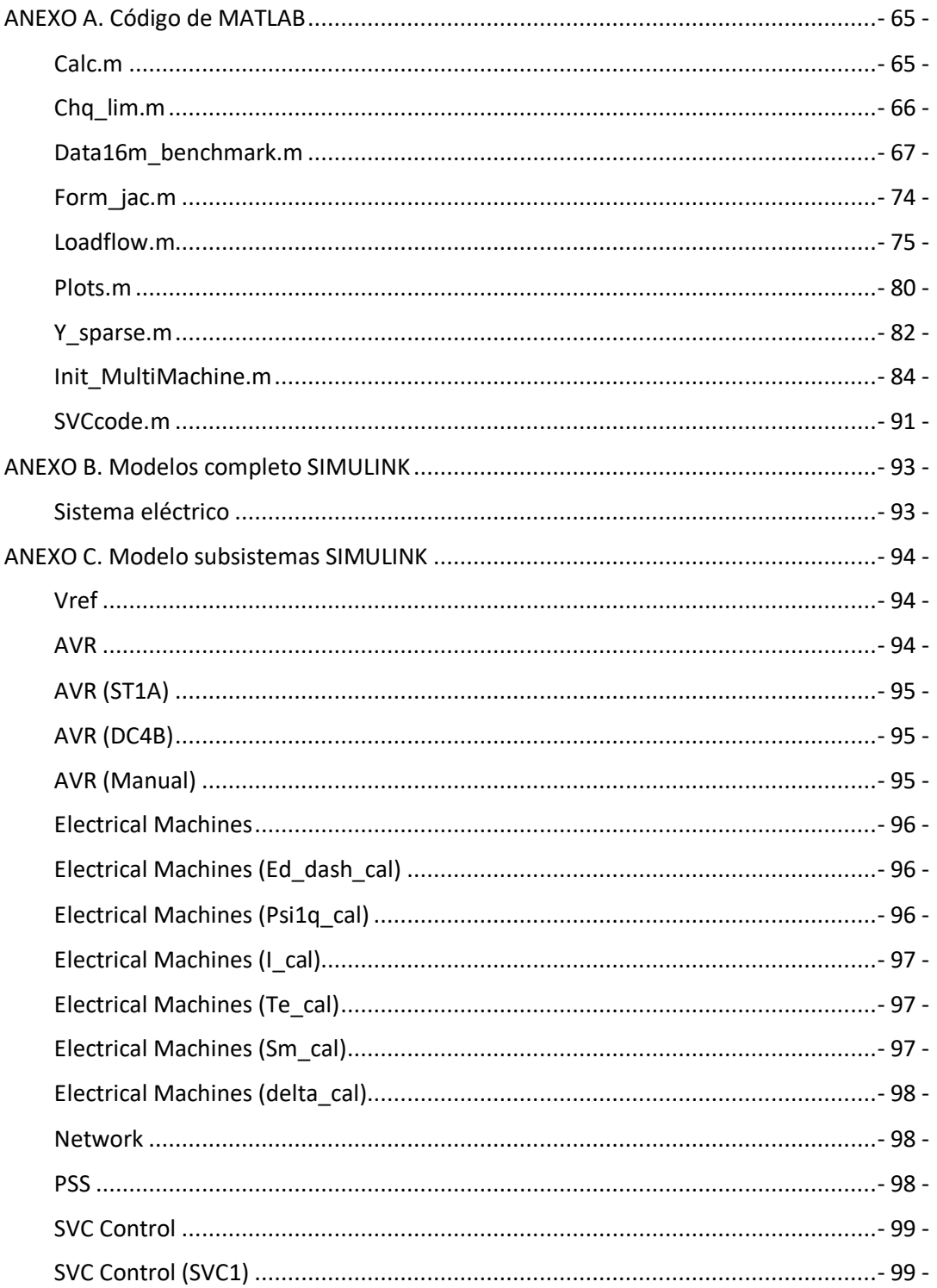

# ÍNDICE DE FIGURAS

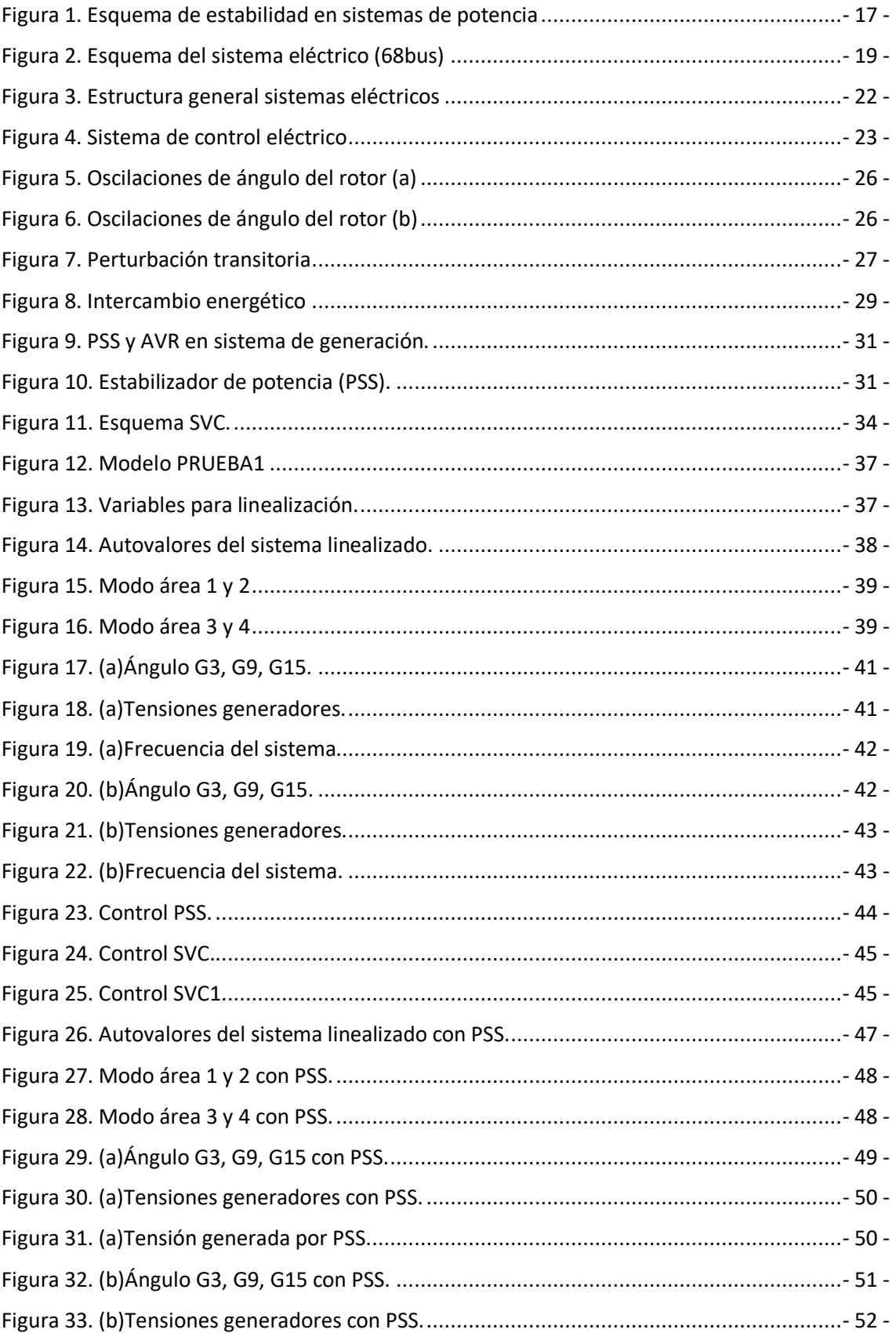

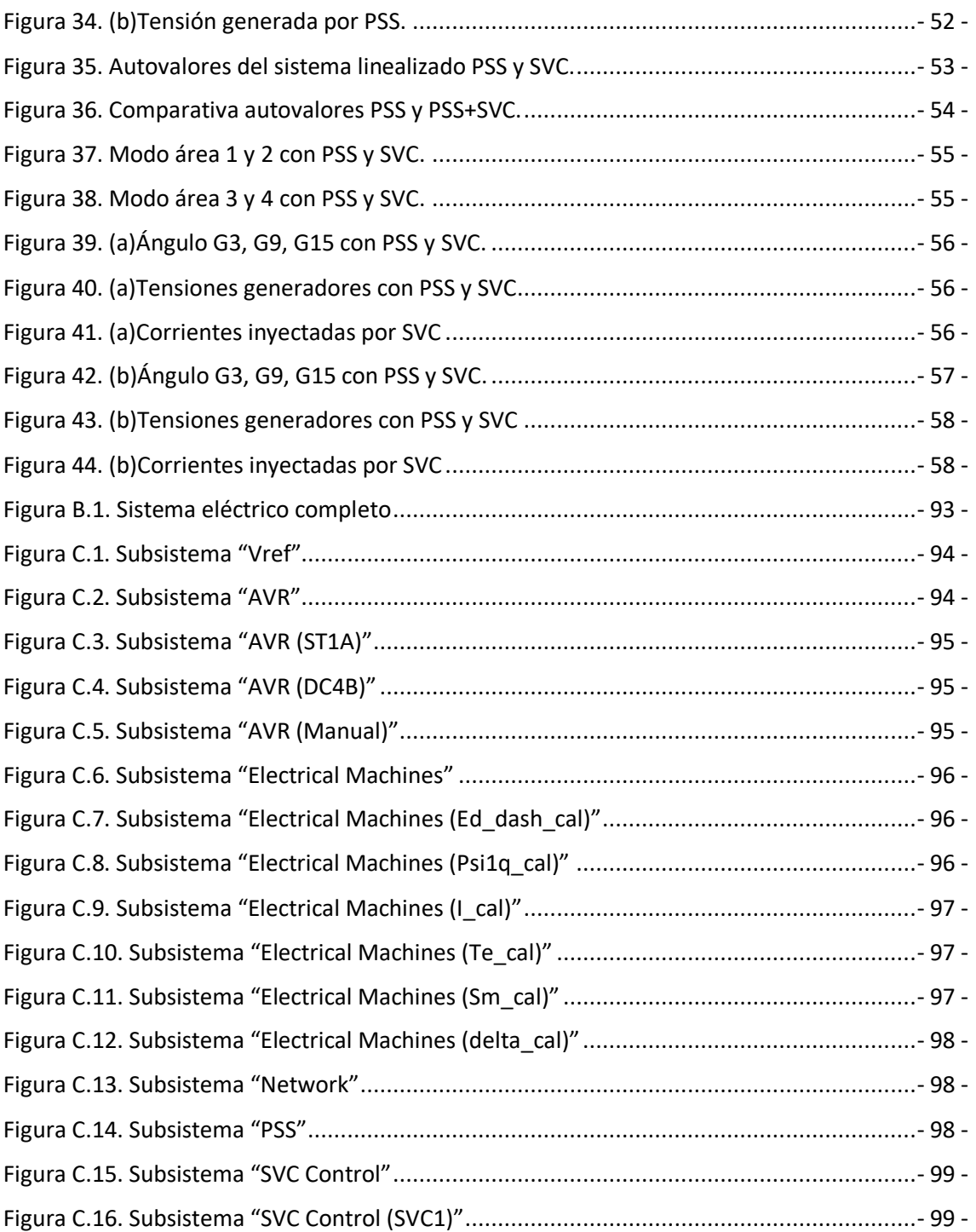

# <span id="page-16-0"></span>**Capítulo 1. INTRODUCCIÓN**

Actualmente nuestros sistemas eléctricos están en constante desarrollo, el hecho de que sean complejos y de que estén compuestos por un enorme número de pequeñas partes muy específicas, da lugar a que se estén realizando numerosos estudios acerca de dichas partes. En nuestro caso procederemos a investigar el efecto que tienen las pequeñas perturbaciones de carga en la estabilidad del ángulo, en concreto este tiene una gran proyección de desarrollo por la gran compatibilidad técnica y por el gran número de opciones disponibles para concretizar en este ámbito. Con esto me refiero al gran número de programas y estudios previos sobre el tema, tanto teóricos como prácticos, que pueden servir de apoyo para llevar a cabo una investigación más específica sobre dicho estudio.

A continuación se muestra un esquema informativo para que se pueda observar la clasificación de la estabilidad del ángulo dentro de todos los tipos de estabilidad de un sistema eléctrico:

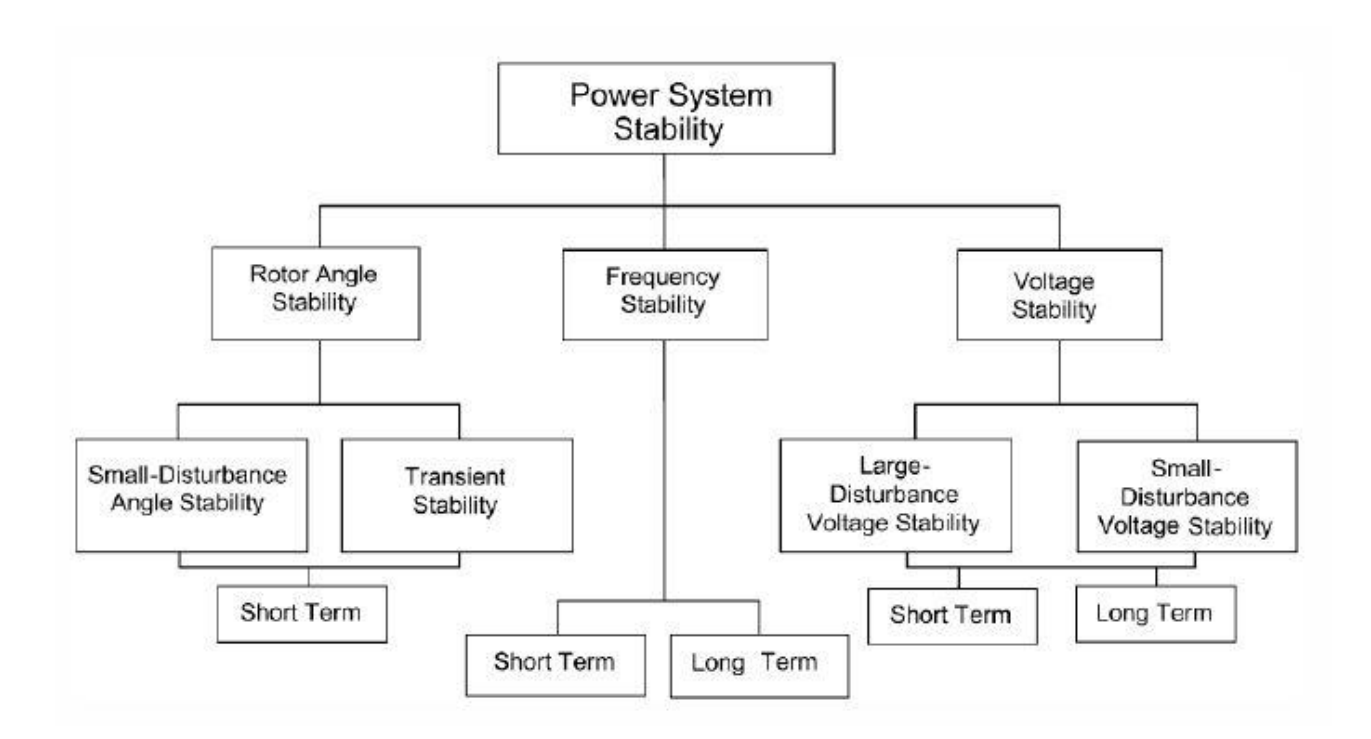

### *Figura 1. Esquema de estabilidad en sistemas de potencia*

<span id="page-16-1"></span>Un hecho de gran importancia acerca de este fenómeno es que no solo se está estudiando por puro afán de obtener más información y conocimiento acerca del efecto que este produce sobre nuestros sistemas, sino también porque este fenómeno es, en ciertos casos limite una amenaza para el correcto funcionamiento del sistema.

Concretamente cuando nuestros sistemas eléctricos se ven sometidos a grandes incrementos de demanda en cortos periodos de tiempo, su capacidad de transmisión es llevada al límite debido a esta inestabilidad angular a la cual se someten, esto además provoca que el sistema se salga de su punto de operación nominal, provocando así una bajada en el rendimiento del sistema, además de un deterior significativo del mismo.

Generalmente esta gran inestabilidad en el ángulo causada por, como se ha dicho anteriormente, por perturbaciones en la carga, como las perturbaciones son inevitables la principal solución de este problema es controlar de alguna manera el amortiguamiento del ángulo después de estas perturbaciones para evitar que sean muy significativas y que puedan afectar gravemente al sistema, para ello principalmente se usaran estabilizadores de potencia, como el PSSs, que se encarga de reducir en gran medida esas perturbaciones que sufre el sistema, estos estabilizadores son la clave para mantener el sistema estable y dentro de sus rangos nominales de funcionamiento.

Con el fin de hacer nuestro propio estudio acerca de este fenómeno, usaremos un modelo ya confeccionado previamente para observar su funcionamiento, este modelo está compuesto por 68 nodos, 86 líneas, 16 máquinas eléctricas y 5 áreas de funcionamiento.

El del modelo se nos proporciona, por un lado siete scripts MATLAB, que constituyen los datos de entrada del sistema, son los siguientes:

- calc.m
- chq\_lim.m
- data16m\_benchmark.m
- form jac.m
- loadflow.m
- y\_sparse.m
- Init\_MultiMachine.m

Por otro lado se nos proporcionan dos archivos MATLAB-SIMULNIK para realizar simulaciones dinámicas, son los siguientes:

- Benchmark\_IEEE\_standard.mdl
- Benchmark IEEE standard withoutPSS.mdl

En primer lugar, el archivo ``Init\_MultiMachine.m <sup>11</sup> es el único que da una respuesta gráfica tras su ejecución, mostrando los auto valores obtenidos tras la linealización del sistema, y a su vez clasificándolos para poder distinguir entre estabilidad o inestabilidad del sistema.

En segundo lugar tenemos los archivos SIMULINK, cuyas salidas naturales se corresponden a los salidas graficas que ofrecen tres generadores de sus respectivos ángulos cuando se les somete a la perturbación en cuestión. Concretamente tendremos dos tipos de perturbación para aplicar, una aplicada sobre el voltaje, y otra aplicada directamente a la potencia.

A continuación de muestra el esquema del sistema eléctrico en cuestión:

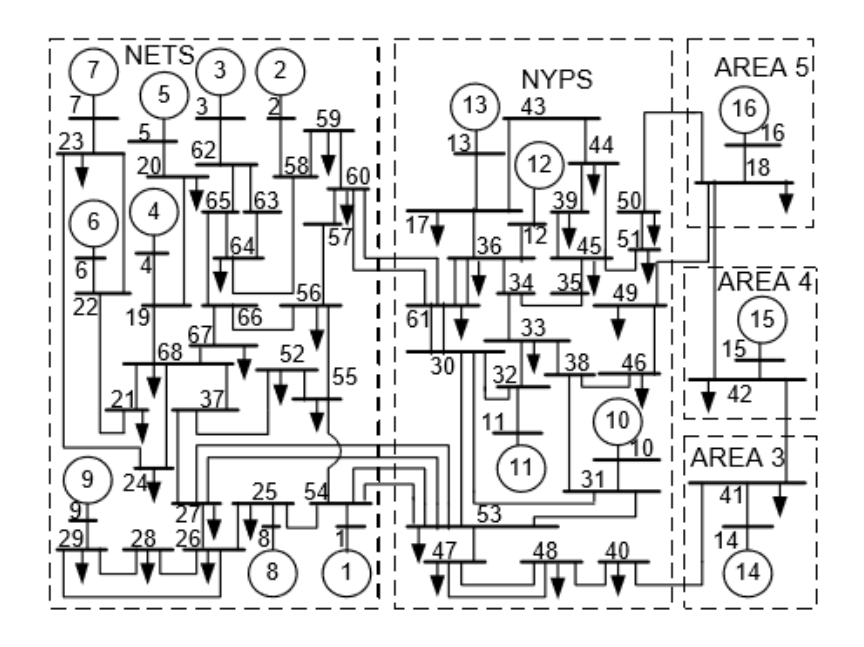

*Figura 2. Esquema del sistema eléctrico (68bus)*

<span id="page-18-0"></span>A continuación se realizará una breve introducción teórica de los principales elementos constituyentes de nuestro modelado dinámico [1]:

En primer lugar, en nuestro sistema eléctrico tenemos 16 generadores, los cuáles se encuentran representados usando modelos sub-transitorios con cuatro bobinas de rotor equivalentes, los cuales se comportan según las siguientes dos ecuaciones:

$$
\frac{d\delta}{dt} = w_b(w_i - w_s) = w_b S_{mi}
$$

$$
2H_i \frac{dS_{mi}}{dt} = (T_{mi} - T_{ei}) - D_i S_{mi}
$$

*Ecuación 1. Ecuaciones de comportamiento de los generadores.*

Con los caracteres anteriormente citados correspondientes con, i número de generador,  $\delta$ ángulo del rotor en radianes,  $w_b$  velocidad angular base del rotor,  $H_i$  constante de inercia,  $w_i$  velocidad angular del rotor,  $w_s$  velocidad angular de sincronismo,  $S_{mi}$  el deslizamiento,  $T_{mi}$  par mecánico,  $T_{ei}$  par eléctrico,  $D_i$  amortiguamiento de la máquina del rotor.

En segundo lugar en nuestro sistema tenemos sistemas de excitación (AVRs), con respecto a la excitación de los generadores usamos dos tipos de reguladores de tensión, en primer lugar tenemos un excitador DC, en concreto DC4B, que basa su comportamiento en la siguiente ecuación:

$$
T_e \frac{dE_{fd}}{dt} = V_a - \left(K_e E_{fd} + E_{fd} A_{ex} e^{Be x E f d}\right)
$$

*Ecuación 2. Ecuación característica del excitador DC4B.*

Con los valores anteriormente citados correspondientes a,  $E_{fd}$  campo de excitación de la tensión,  $K_e$  ganancia de excitación,  $T_e$  constante de tiempo de excitación,  $V_a$  regulador de la fuerza electromotriz,  $A_{ex}$  y  $B_{ex}$  son las constantes de saturación.

Como segundo excitador tenemos un excitador estático estándar ST1A, que basa su comportamiento en las siguientes ecuaciones:

$$
E_{fd} = K_a (V_{ref} + V_{ss} + V_r)
$$

$$
T_r \frac{dV_r}{dt} = V_t - V_r
$$

*Ecuación 3. Ecuaciones características del excitador ST1A.*

Con los valores anteriormente citados equivalentes a,  $K_a$  ganancia del regulador dc,  $V_{ref}$ tensión de referencia,  $V_{ss}$ tensión de salida de PSS,  $V_r$  filtro de entrada de la fuerza electromotriz,  $T_r$  constante de tiempo de entrada del filtro.

Por ultimo analizaremos brevemente las ecuaciones que rigen el comportamiento del sistema (carga, nudos, líneas…), para ello utilizaremos principalmente ecuaciones de balance como las siguientes:

En relación a la corriente y la tensión de los generadores, debemos tener en cuenta que deben ir rotando con  $\delta$ :

$$
I_{Qi} + jI_{Di} = (I_{qi} + jI_{di})e^{j\delta i}
$$

*Ecuación 4. Corrientes correspondientes a los generadores.*

$$
V_{gi} = V_{Qi} + jV_{Di} = (V_{qi} + jV_{di})e^{j\delta i}
$$

*Ecuación 5. Tensiones correspondientes a los generadores.*

Por otro lado tenemos la relación entre nudos y líneas que se reduce a la ley de Kirchhoff:

 $Y_{Auq} = Y_N + Y_G + Y_L$ 

*Ecuación 6. Matriz de admitancias.*

$$
Z_{Aug} = (Y_{Aug})^{-1}
$$

*Ecuación 7. Matriz de impedancias.*

$$
V = Z_{Aug}I
$$

*Ecuación 8. Ley de Kirchhoff.*

# <span id="page-20-0"></span>**Capítulo 2. ESTADO DEL ARTE**

En este capítulo del proyecto se realizará una descripción mayoritariamente teórica del ámbito en el cual estamos realizando la investigación, en primer lugar nos adentraremos en un contexto histórico para después comenzar con la descripción de nuestro problema a resolver, además de una detallada descripción de dichos controles que nos van a servir para mejorar nuestros resultados.

# <span id="page-20-1"></span>**2.1 Introducción y contexto histórico**

El uso comercial de la energía eléctrica comenzó a finales de los años 1870, pero no fue hasta 1882 cuando se puso en funcionamiento el primer sistema eléctrico, dicho sistema fue creado por Thomas Edision, este circuito dc estaba compuesto por una turbina de vapor que actuaba como generador dando electricidad a diferentes clientes en un radio de 1,5 km. Gracias a este innovador avance y del gran desarrollo de motores en 1884 llevado por Frank Sprague, que por supuesto fueron implementados en los sistemas eléctricos, podemos decir que nació una de las mayores industrias del mundo, que por cierto hoy en día sigue teniendo gran importancia, además de abarcar una gran parte del sector industrial. En consecuencia del auge del sistema eléctrico dc su expansión por todo el mundo fue rápida y eficaz. Es cierto que no se tardó demasiado tiempo en encontrarse con las limitaciones tan evidentes de los circuitos dc, para resumir podríamos decir que los sistemas dc solo podían proporcionar electricidad a zonas muy cercanas al núcleo de generación debido a las grandes pérdidas y a las inviables soluciones que se aportaban se comenzó la búsqueda de un nuevo sistema que pudiese dar una mayor diversidad de uso. George Westinghouse patentó en Estados Unidos el desarrollo del transformador y de la transmisión AC, pero no fue hasta 1886 cuando se creó y se probó un sistema de distribución comercial AC y un transformador, que llevaron el nuevo sistema a la fama, aunque se debe mencionar, que hasta que Nikola Tesla no desarrolló, motores AC, generadores, transformadores y sistemas de transmisión hacía el 1888, no fue cuando el sistema eléctrico AC terminó de alcanzar el éxito mundial [2]. Las principales ventajas que presentaban los sistemas AC frente a los dc fueron:

- Los sistemas AC tenían una mayor facilidad para transformar el voltaje a diferentes niveles, lo cual era de gran utilidad, ya que aportaba una gran flexibilidad a la hora proveer tensiones a los diferentes elementos de generación, transmisión y carga.
- Los generadores de los circuitos AC eran mucho más simples que los dc.
- Los motores AC eran mucho más simples y baratos que los dc.

Todos los sistemas eléctricos tienen por lo general unas características que los definen, como pueden ser las siguientes:

- Están formadas por un sistema de tres fases AC que generalmente operan a tensión constante. La generación y la transmisión utilizan también un sistema trifásico. Las cargas del sistema también se usan como elementos trifásicos, aunque la carga en si sea de una sola fase, esta se redistribuye en tres fases perfectamente equilibradas para aumentar la efectividad del sistema.
- El uso de máquinas síncronas para la generación de electricidad, los motores principales convierten energía de las fuentes primarias en energía mecánica, para que luego los generadores síncronos la conviertan en energía eléctrica.
- En los sistemas eléctricos uno de los principales objetivos es transportar la energía a grandes distancias, es por ello que se requiere que el sistema opere a distintos niveles de tensión.

En relación con la red de transporte se pueden distinguir varios subsistemas. En primer lugar el sistema de transmisión tiene la función de interconectar los principales núcleos de generación y de carga del sistema, además de ser la parte del sistema eléctrico que opera a mayor tensión.

En segundo lugar, el sistema de sub-transmisión se encarga de transmitir pequeñas cantidades de potencia entre las subestación de transmisión a las subestaciones de distribución, dependiendo de la demanda del consumidor, en numerosos casos, se les provee de potencia directamente proporcionada por los sistemas de sub-transmisión. En muchos sistemas eléctricos no hay una clara diferencia entre los sistemas de transmisión y los de sub-transmisión, ya que en muchos casos debido a la expansión del sistema y el incremento en las tensiones algunas líneas pasan directamente a formar parte del sistema de sub-transmisión [3].

Por último tenemos al sistema de transmisión, que representa el paso previo a llegar a los consumidores, como puede presuponerse en la zona del sistema eléctrico que opera a menor tensión.

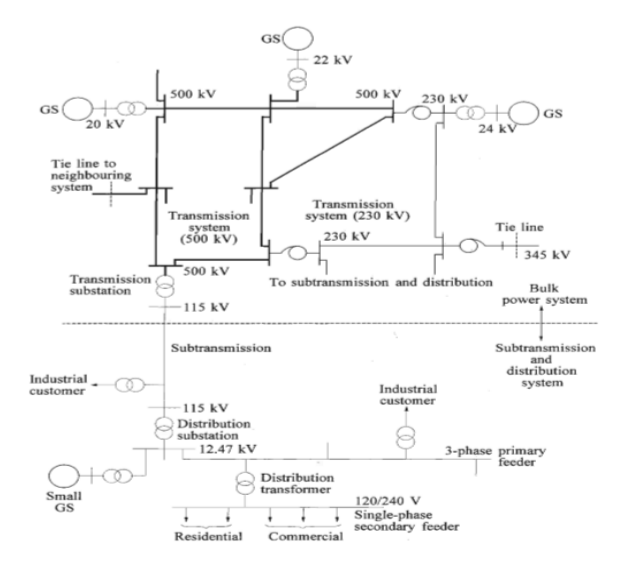

<span id="page-21-0"></span>*Figura 3. Estructura general sistemas eléctricos*

Todo sistema eléctrico de potencia tiene un sistema de control, los sistemas eléctricos transforman la energía natural en energía eléctrica, que a su vez no siempre se consume en forma 'eléctrica' sino que en muchos casos se transforma en otro tipo de energías domesticas como calor, luz, energía mecánica… La ventaja que tiene la energía eléctrica es que puede ser transportada y controlada con un alto grado de eficiencia y de seguridad, es por ello que un sistema eléctrico debe cumplir lo siguientes requisitos:

- El sistema debe estar preparado en todo momento para afrontar los cambios de demanda que se vayan produciendo a lo largo del sistema, como la energía eléctrica no se puede acumular, el sistema debe estar dotado de un control que permita que se satisfagan todos los cambios producidos en la demanda.
- El sistema debe de estar diseñado para producir energía de la manera más económica posible y para provocar el menor impacto posible en el medio ambiente.
- La calidad de la potencia producida debe de cumplir ciertos mínimos en cuanto a que la frecuencia y la tensión se mantengan en un valor constante durante su funcionamiento.

Para que todos los requisitos anteriormente nombrados se cumplan, nuestro sistema como se ha dicho antes, estará dotado de numerosos controles para verificar las diferentes variables de las cuales se debe mantener su funcionamiento dentro de un rango específico. El esquema de un sistema de control típico que podemos encontrar tiende a seguir la siguiente estructura:

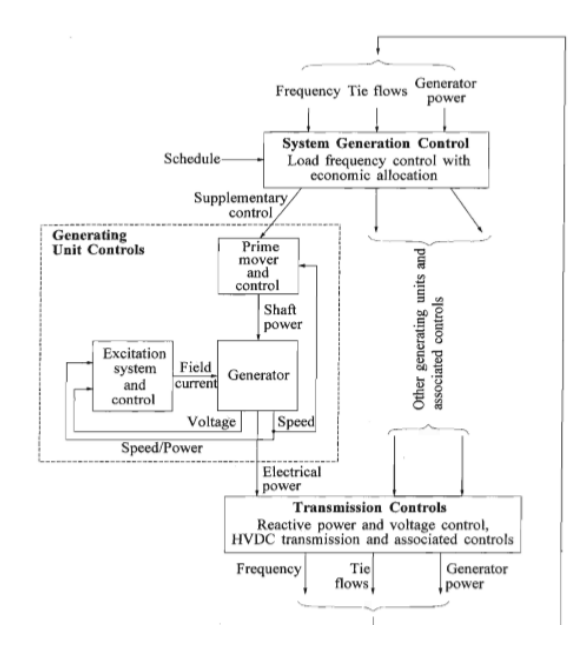

*Figura 4. Sistema de control eléctrico*

<span id="page-22-0"></span>El principal objetivo del control sobre el sistema de generación es mantener el balance entre la potencia producida y la potencia demandada más la producida por las pérdidas del sistema, con el fin de que la frecuencia del sistema y la potencia intercambiada entre el resto de sistemas interconectados se mantenga constante.

El control de transmisión principalmente se encarga del control de tensión y de potencia, para llevar a cabo dicho control por lo general se implementan ciertos elementos en la red que promueven el control de dichas variables, como pueden ser, transformadores de fase, capacitancias, sistemas de control HDVC.

Los controles descritos anteriormente contribuyen a un satisfactorio funcionamiento del sistema manteniendo dentro de sus rangos, principalmente cuando el sistema es sometido a distintas perturbaciones [4].

Por último para introducir brevemente el siguiente punto del proyecto haremos una introducción al sistema a diseñar para garantizar la estabilidad. El diseño de un sistema eléctrico de gran tamaño, para que tanto el beneficio económico como la estabilidad, sean satisfactorios y estén equilibrados, requiere un elevado grado de control sobre el sistema. Económicamente hablando, a parte de la enorme producción de capital que ya de por si genera un sistema eléctrico, si este se mejora aunque sea mínimamente, en términos de estabilidad, pérdidas etc. El dinero que se puede ahorrar también provoca en definitiva un enorme ingreso en el productor. Por otro lado, técnicamente hablando debemos tener en cuenta que estamos en un sistema con múltiples variables, de las cuales prácticamente todas son factores importantes en la estabilidad de nuestro sistema, es por ello que regularlas para obtener un sistema más estable conlleva un problema de alta complejidad, en consecuencia, tendremos que tener consciencia del funcionamiento del sistema para poder realizar un análisis crítico del mismo y así hacer equivalencias que nos sean útiles para poder regular así, las variables correspondientes para mejorar el sistema. La estabilidad de nuestros sistemas eléctricos está influenciada por numerosos sistemas que regulan la respuesta dinámica del sistema, es por ello que los problemas de estabilidad no podremos verlos como provocados por una sola causa sino que por lo general estarán generados por diferentes aspectos que tienen un efecto sobre la estabilidad. [5]

# **2.2 Estabilidad**

<span id="page-23-0"></span>La estabilidad en sistemas eléctricos de potencia se define como la habilidad de los mismos que, para unas condiciones iniciales dadas, al ser sometidos a diversas perturbaciones, se mantengan funcionando en un estado de equilibrio, cumpliendo todos los requisitos que definen a un sistema eléctrico. Por otro lado la inestabilidad en sistemas eléctricos se puede manifestar de diferentes formas dependiendo del modo de funcionamiento y el tipo de perturbación a la que se le esté sometiendo, generalmente las principales variables que definen la estabilidad de un sistema eléctrico son, la estabilidad del ángulo del rotor de los generadores, la estabilidad de la tensión y la estabilidad de la frecuencia, siendo la última la menos relevante ya que por lo general viene causada por las otras dos.

# **2.2.1 Ángulo del rotor**

<span id="page-23-1"></span>En primer lugar, comentando la estabilidad del ángulo de los rotores, podríamos definirla como la capacidad de los generadores del sistema de mantener el sincronismo en todo momento. Para poder estudiar dicha estabilidad se debe de hacer un seguimiento a las

oscilaciones electromecánicas de sistema en cuestión, generalmente el problema de estabilidad de los generadores viene muchas veces marcado por la variación de potencia de salida del mismo según van oscilando. La inestabilidad en estos casos surge por la aceleración o deceleración de uno o varios generadores con respecto al resto, lo cual provoca un fallo en el sincronismo y así la inestabilidad, este fallo en el sincronismo puede producirse entre un generador y el resto, o por otro lado, puede producirse entre grupos de generadores, que por ello acaban dividiendo el sistema en dos. En cuanto a la estabilidad de ángulo de los rotores tenemos dos tipos de perturbaciones.[6]

• Estabilidad de pequeñas señales, la cual es considerada como la habilidad del sistema para mantener el sincronismo cuando se le somete a pequeñas perturbaciones. Por lo general estas perturbaciones son causadas por pequeñas variaciones entre la generación y la demanda del sistema. La inestabilidad se puede dar principalmente por dos causas, la primera por un incremento del ángulo del rotor debido a la falta de par de sincronización o por otro lado, debido al aumento de la amplitud de las oscilaciones del rotor debido a la falta de par de amortiguamiento. Debemos remarcar que la respuesta dinámica del sistema dependerá de si tenemos en funcionamiento reguladores de tensión, los cuales provocan una gran mejoría en las oscilaciones del ángulo de la máquina, como se podrá ver a continuación. La siguiente ecuación describe como serán las oscilaciones del ángulo dependiendo de los valores de los diferentes pares.

$$
\Delta T_e = T_S \Delta \delta + T_D \Delta w
$$

### *Ecuación 9. Oscilaciones del par eléctrico.*

 $T_s\Delta\delta$  es la componente del par correspondiente a las perturbaciones producidas sobre el ángulo, siendo Ts el par de sincronización.

 $T<sub>D</sub>\Delta w$  es la componente del par correspondiente a las perturbaciones sufridas sobre la velocidad, siendo Te el par de amortiguamiento.

A continuación se mostrará gráficamente como oscila el ángulo del rotor dependiendo de las perturbaciones a las que se le sometan. En primer lugar observaremos las oscilaciones resultantes con un plano constante de tensiones.

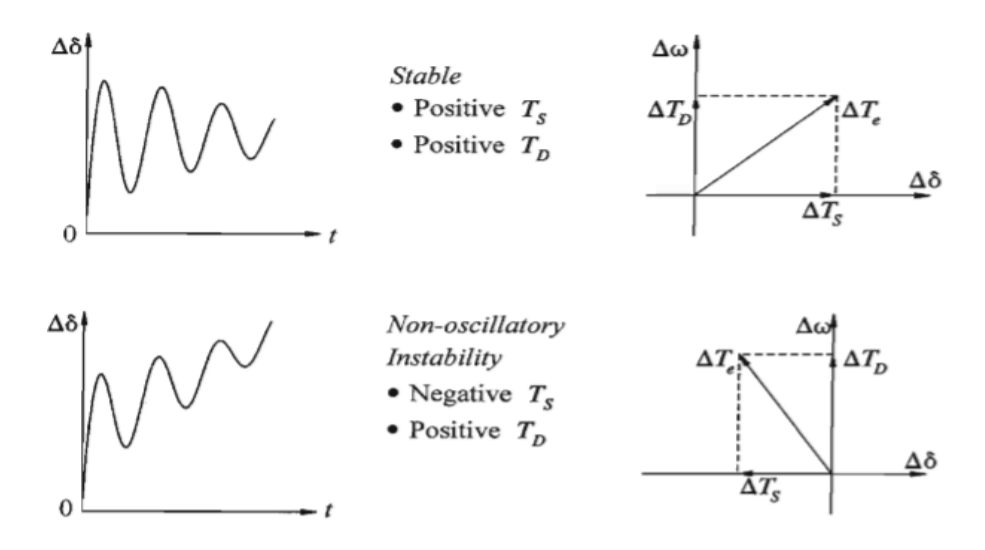

*Figura 5. Oscilaciones de ángulo del rotor (a)*

<span id="page-25-0"></span>A continuación, observaremos las gráficas correspondientes a las oscialciones con regulador de tensión.

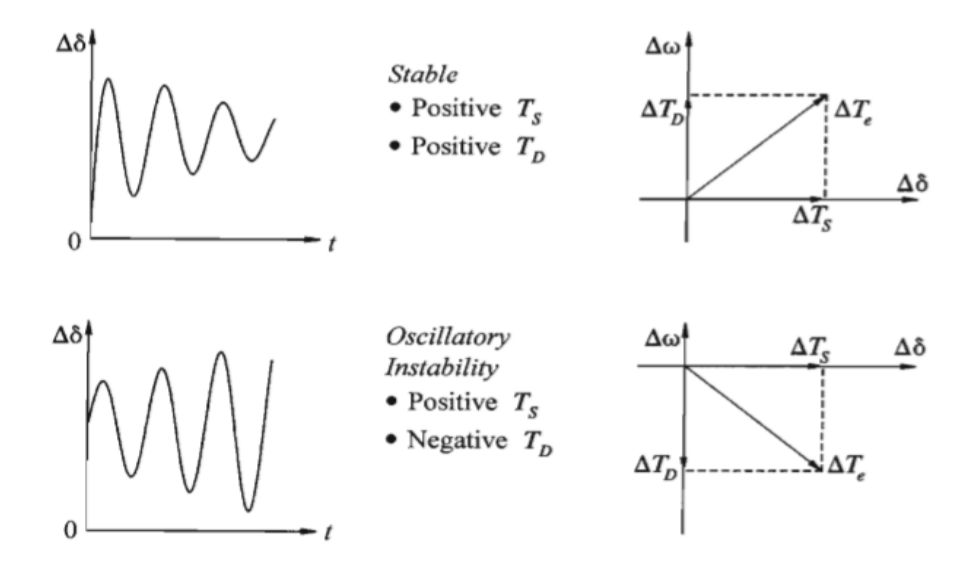

*Figura 6. Oscilaciones de ángulo del rotor (b)*

<span id="page-25-1"></span>• La estabilidad transitoria se define como la capacidad del sistema eléctrico en cuestión para mantener el sincronismo cuando a este se le somete a perturbaciones transitorias de un valor considerable. Las respuestas a estas perturbaciones suelen relacionarse con largos transitorios cuya salida está influenciada por la relación potencia-ángulo. La estabilidad depende principalmente del estado inicial de funcionamiento del sistema y del grado de magnitud de la perturbación en cuestión. Generalmente los sistemas eléctricos están preparados para perturbaciones transitorias, concretando un poco más, se les prepara para un conjunto específico de faltas que se suelen dar de manera más habitual, como pueden ser las de tipo fase-tierra, fase-fase, faltas en transformador…

A continuación se muestra una gráfica con el transitorio que suele sufrir el ángulo del rotor cuando se le someten a este tipo de faltas.

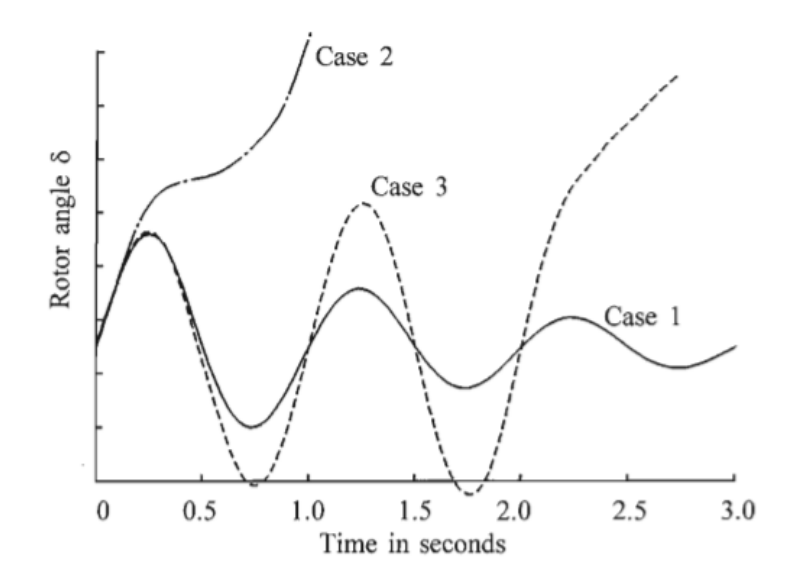

*Figura 7. Perturbación transitoria* 

<span id="page-26-1"></span>El caso uno, se relaciona con el único caso de estabilidad de la gráfica, en dicho transitorio se pude observar como el ángulo alcanza su valor máximo al inicio del transitorio y después va disminuyendo hasta alcanzar su valor inicial.

El caso dos, como se puede observar es claramente inestable, el ángulo del rotor sigue creciendo hasta perder el sincronismo y dejar de oscilar.

Por último, el caso tres, también inestable, da sensación de estabilidad en primera instancia por la forma oscilante de la onda, pero cuando se aproxima al régimen permanente la onda pierde la forma oscilante y se vuelve completamente inestable.

• En última instancia cabría mencionar otro tipo de estabilidad relacionada con el ángulo del rotor de los generadores, la estabilidad dinámica, no se ha mencionado anteriormente porque carece de relevancia suficiente como para hacer otro apartado de la misma, además, este tipo de estabilidad dependiendo del autor se ha utilizado para denotar diferentes tipos de fenómenos, como se ha dicho antes en algunos casos se relaciona con la estabilidad de pequeñas señales, y en otros, con la estabilidad transitoria, es por ello que este tipo de estabilidad se ha creído conveniente, únicamente mostrarla en manera de mención.[7]

## **2.2.2 Tensión**

<span id="page-26-0"></span>La estabilidad de tensión se define como la habilidad del sistema eléctrico para mantener valores de tensión en los nodos dentro de los rangos establecidos y que permiten un continuo funcionamiento del sistema, cuando a este se le somete a una perturbación. Un sistema entra en un estado de inestabilidad de tensional cuando se le somete a una

perturbación, pudiendo ser o por un cambio sobre la demanda o por un cambio en las condiciones del sistema, que provoca una caída no controlada de tensión. Generalmente el hecho de que el sistema no satisfaga correctamente la demanda de potencia reactiva es la principal razón de que el sistema sea inestable, es por eso que en cuanto a la estabilidad tensional en un sistema eléctrico, la tensión y la potencia reactiva van de la mano. Para verificar la estabilidad del sistema se aplicar un criterio especifico, que consiste en la verificación continua de la relación potencia reactiva-tensión, como ya hemos dicho antes estas dos variables están muy ligadas en relación a la estabilidad del sistema, cuando la potencia reactiva aumenta, para mantener la estabilidad la tensión debe aumentar en relación para evitar que el sistema se desestabilice, es por eso que este criterio de estabilidad se basa en observar la sensibilidad entre estas dos variables, cuando dicha sensibilidad es positiva, el sistema conserva la estabilidad, si por el contrario la sensibilidad es negativa, esto quiere decir que la tensión decrece mientras que la potencia reactiva crece, el sistema se considera en un estado inestable. Por lo general la inestabilidad tensional es un fenómeno aislado, que inicialmente se genera en un nodo concreto, a pesar de ello, la caída de tensión de dicho nodo puede llegar a afectar significativamente a las tensiones de la parte más cercana a la perturbación.

En cuanto a los tipos de estabilidad tensional, tenemos dos a destacar.

- Estabilidad tensional frente a grandes perturbaciones, la cual se relaciona con la capacidad del sistema para hacer frente a significativas perturbaciones como pueden ser faltas del sistema, perdida de grupos de generación…Dicha capacidad se determina principalmente por los controles que posee el sistema y sus protecciones. Para determinar la estabilidad cuando se aplican este tipo de perturbaciones se requiere un análisis sobre la respuesta dinámica que ofrece el sistema, dicha respuesta debe ser examinada a partir de unos pocos segundos después de que la perturbación haya sido aplicada hasta, en ocasiones varios minutos después de la aplicación de la misma. Se considera que el sistema ha recuperado la estabilidad después de la presencia de una perturbación cuando el plano de tensiones ha recuperado sus valores iniciales.
- Estabilidad tensional frente a pequeñas perturbaciones, la cual se relaciona con la capacidad del sistema para mantener un control sobre las tensiones cuando el sistema es sometido a pequeñas perturbaciones como pueden ser cambios en la demanda. Este tipo de estabilidad se determina principalmente mediante las características de los cambios de demanda y de las características de los controles disponibles del sistema, para un instante de tiempo determinado, es por eso que este tipo de estabilidad son de gran utilidad para estudiar como respondería el sistema frente a pequeños cambios en la demanda. Como se ha mencionado anteriormente en el otro tipo de estabilidad tensional, existe un criterio para determinar la estabilidad de un sistema, basado principalmente en la sensibilidad entre las variables de potencia reactiva y tensión.

En última instancia cabe mencionar que la inestabilidad tensional esta en muchos casos relacionada con la de ángulo, en numerosas ocasiones debido a la inestabilidad tensional se causa la inestabilidad angular y viceversa, a pesar de ello, es conveniente distinguirlas por los diferentes problemas que las ocasionan. [8]

## **2.2.3 Frecuencia**

<span id="page-28-0"></span>La estabilidad de frecuencia se define como la capacidad del sistema para que dicha variable no abandone el rango de funcionamiento establecido para que el sistema opere correctamente, el hecho de que la frecuencia se salga de sus valores nominales puede provocar que ciertos elementos del sistema, como pueden ser las maquinas síncronas, operen a una frecuencia para la que no están diseñadas y por lo tanto la eficiencia en su funcionamiento se vea disminuida. Por lo general, las variaciones de frecuencia son causadas por cambios en la relación entre generación y demanda del sistema, en régimen permanente la velocidad de giro de todos los generadores es la misma, es decir, operan en sincronismo. Sin embargo si en un momento dado la demanda del sistema aumenta, aumenta a su vez el par electromagnético de los generadores lo cual provoca que estos comiencen a frenarse y en consecuencia que la frecuencia eléctrica disminuya. Otra forma de considerar esta relación entre generación y demanda es en forma de balance energético, mientras un sistema se encuentra operando en régimen permanente, la potencia mecánica aportada al sistema por las turbinas, es igual a la potencia eléctrica consumida por el sistema, si en un momento dado aumenta la potencia demandada, esta solo podría ser suplida por la energía cinética que conservan las turbinas, y el uso de esta energía cinética para suplir la potencia demandada provocaría a su vez una caída de frecuencia.

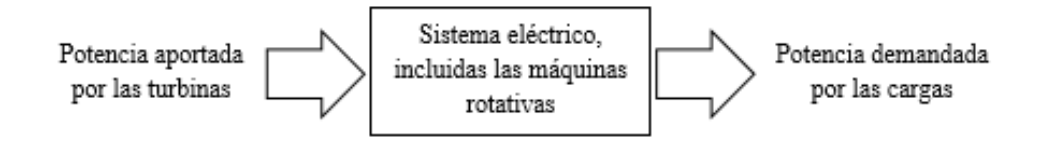

*Figura 8. Intercambio energético*

<span id="page-28-1"></span>Dependiendo de en qué parte del mundo nos encontremos tendremos funcionando nuestros sistemas a 50Hz o a 60Hz, por lo general en continente americano se opera a 60Hz, mientras que en Europa, Asia y África se opera a 50Hz, por otro lado hay algunos países en los cuales coexisten ambas frecuencias, como en Japón o Brasil, lo cual es algo ineficiente.

La frecuencia está relacionada con el balance de potencia activa del sistema eléctrico, es por ello que los controles realizados sobre dichas variables se suelen denominar controles frecuencia-potencia, dentro de los controles frecuencia-potencia tenemos tres fases a destacar.

• La regulación primaria, es el más rápido, opera en un margen de tiempo de entre 2 y 20 segundos, actúa de forma local en cada generador síncrono atendiendo a la velocidad de giro del eje, dicho control está limitado por la propia inercia de los generadores. Por lo general la generación primaria tiene como objetivo corregir

automáticamente los desequilibrios instantáneos entre la producción y consumo del sistema. Para corregir dicho desequilibrio se aporta mediante la variación de potencia de los generadores de forma inmediata y autónoma por actuación de los reguladores de velocidad de las turbinas como respuesta a las variaciones de frecuencia.

$$
\frac{d\Delta w_r}{dt} = \frac{1}{2H} (\Delta P_m - \Delta P_e)
$$

*Ecuación 10. Regulación primaria.*

• La regulación secundaria, opera en un margen de tiempo de entre 20 segundos y 2 minutos, actúa en el ámbito del área de control, atendiendo a la frecuencia y el intercambio de potencia entre áreas vecinas. Esta parte de la regulación tiene como principales objetivos, en primer lugar, llevar el valor de la frecuencia que se obtiene tras la regulación primaria a su valor de referencia, y en segundo lugar, reajustar los flujos de potencia entre líneas para que coincidan con los programados inicialmente. Para llevar a cabo este tipo de regulación numéricamente se define el Error de Control de Área, el cual representa el cambio requerido en la generación de cada área, y sigue las siguientes ecuaciones.

$$
ACE1 = \Delta P12 + B1\Delta w
$$

$$
ACE2 = \Delta P21 + B2\Delta w
$$

*Ecuación 11. Regulación secundaria.*

• La regulación terciaria, opera en un margen de tiempo superior a 10 minutos, actúa en el ámbito de un sistema eléctrico extenso. Para que la regulación secundaria sea efectiva, los generadores del sistema requieren unas reservas de potencia para poder hacer frente a las variaciones de demanda lo antes posible. Según se van produciendo estas variaciones de demanda el sistema de regulación secundario va disponiendo de dichas reservar para llevar a cabo su tarea. La función de la regulación terciaria es reponer estas reservas de potencia según la regulación secundaria va haciendo uso de ellas. [9]

# <span id="page-29-0"></span>**2.3 PSS**

La función básica de un estabilizador de potencia (PSS) es añadir amortiguamiento a las oscilaciones del rotor de los generadores cuando a estos se les somete a perturbaciones, para ello se controla su excitación usando señales auxiliares. Para añadir amortiguamiento al sistema, el estabilizador debe producir una componente de par eléctrico en fase con las desviaciones de velocidad el rotor. La utilización de los sistemas PSS es sorprendentemente económica y eficaz, es por eso que a la hora de posicionar dichos controles no se escatima en número. El análisis de estos controles para verificar la mejora en la estabilidad del sistema se basa en la formulación de espacio de estado y el estudio de autovalores y autovectores.

La amortiguación de las oscilaciones que involucran a varias máquinas es el resultado de efectos positivos y negativos que varían con el flujo de potencia, la demanda del sistema etc. El parámetro básico para realizar el estudio y la evaluación de estos problemas es el factor de amortiguamiento de las oscilaciones de los modos críticos, es decir, aquellos que tienen un factor de amortiguamiento cercano al cero, dichos amortiguamientos correspondientes a los generadores o a los grupos de generadores, son calculados generalmente de manera experimental aplicando al sistema pequeñas perturbaciones. Como se ha comentado antes, en numerosas ocasiones los estabilizadores de potencia van seguidos de reguladores automáticos de tensión (AVR), que se suman al efecto de los sistemas PSS para regular el factor de amortiguamiento, se debe tener en cuenta que el efecto de estos reguladores, en función del valor de la potencia activa, puede tener un efecto estabilizador o desestabilizador sobre el sistema. Para sistemas eléctricos con varias máquinas eléctricas, los reguladores de tensión pueden tener efectos desestabilizantes aún más pronunciados en el caso en el que las áreas estén interconectadas por líneas de transmisión débiles. [4]

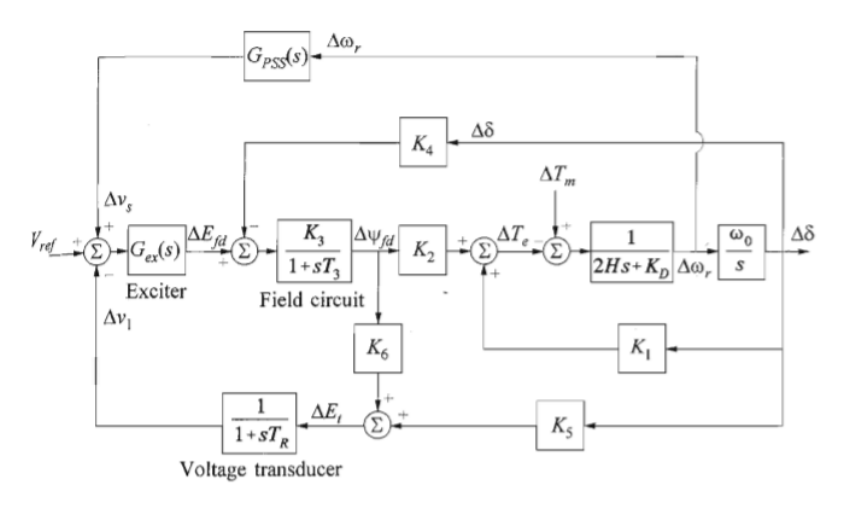

*Figura 9. PSS y AVR en sistema de generación.*

<span id="page-30-0"></span>A continuación se muestra el control típico de un sistema estabilizador de pontecia:

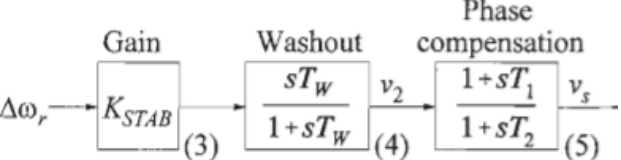

### *Figura 10. Estabilizador de potencia (PSS).*

<span id="page-30-1"></span>La ganancia de estabilidad  $K_{stab}$  determina la cantidad de amortiguamiento que el PSS introduce en el sistema, en un supuesto ideal, el valor se la ganancia de estabilidad coincidiria con el valor de máximo amortiguamiento, pero por lo general no se suele dar este caso ya que la ganancia esta limitada por otros factores.

El bloque *Washout* hace la función de un filtro de paso alto, con constante de tiempo  $T_W$ , suficientemente alta como para dejar pasar la señal  $w_r$  intacta. Desde el punto de vista del bloque el valor de la constante de tiempo no es crítico y puede oscilar entre 1 y 20 segundos, en definitiva debe de ser suficientemente larga como para dejar pasar las señales referentes a las frecuencias de interés, pero eliminar aquellas señales que pueden afectar de manera negativa a la generación de tensión.

El bloque de compensación de fase proporciona un correcto avance de fase para compensar el retraso de fase entre la entrada del excitador y el par eléctrico del generador. Generalmente solo es necesario un bloque para hacer la compensación de fase, existe la posibilidad de que en algunos casos dicha compensación de fase no sea satisfactoria con la adición de un solo bloque, es por eso que se pueden añadir más bloques para terminar de efectuar dicha compensación. [10]

En cuanto a los tipos de estabilizadores de potencia (PSS) tenemos cuatro a destacar.

- El estabilizador delta-omega se caracteriza por tener como señal de entrada la velocidad del ángulo del roto.
- El estabilizador delta-P usa la potencia como variable de entrada.
- El estabilizador delta-f usa la frecuencia como señal de entrada, en dicho tipo de estabilizador en ocasiones se usa la tensión y la corriente para calcular la frecuencia, aproximándola a la velocidad del rotor.
- El estabilizador delta P-omega, el cual es el resultado de una combinación de los dos primeros tipos nombrados.

# **2.4 SVC**

<span id="page-31-0"></span>Los compensadores estáticos de potencia (SVC) son aparatos de potencia de calidad, que usan la electrónica de potencia para controlar la potencia reactiva del nodo al cual ha sido conectado. Como resultado el sistema SVC proporciona al sistema eléctrico una compensación de potencia reactiva de manera muy rápida y eficaz allí donde se haya producido la perturbación. Más concretamente, los sistemas SVC tienen sus salidas, ajustadas para producir corriente, ya sea capacitiva o inductiva, y así poder efectuar su función de control sobre variables del sistema, principalmente sobre la tensión del nodo en tensión. El término estático incluido en SVC, especifica la diferencia con otros tipos de elementos rotativos como pueden ser las máquinas síncronas.

Los compensadores estáticos de potencia son primordialmente usados para mitigar las variaciones no deseadas en la tensión, actualmente estos sistemas se usan en numerosas industrias aunque destacan las plantas de acero por su uso en instalaciones de hornos con arco eléctrico. Además, los SVC se suelen instalar estratégicamente en puntos del sistema eléctrico donde van a ser más eficaces, es decir, donde van a transmitir mayor estabilidad al plano de tensiones cuando se les somete a un desbalance. Es menester destacar que a través de las variaciones provocadas en la tensión por los SVC también se puede controlar la potencia activa para estabilizar las oscilaciones que pueda llegar a sufrir. Los SVC al actuar como impedancias reguladas automáticamente, tienen la ventaja de tender a aproximar el factor de potencia a la unidad.

Otros beneficios que aportan los SVCs:

- Maximiza la compensación de potencia.
- Prácticamente instantánea respuesta a las variaciones de tensión.
- Aumento de los beneficios económicos.
- Eliminación de armónicos y reducción de la variación de la tensión.
- Balance de carga en los sistemas trifásicos.

Los compensadores estáticos de potencia regulan la tensión controlando la cantidad de potencia reactiva intercambiada con el sistema, ya sea absorbiendo potencia del sistema o inyectándola. Por ejemplo, los SVCs generan potencia reactiva activando bancos de capacitancias cuando la tensión del sistema es muy baja o cuando las cargas son inductivas, en consecuencia, la potencia reactiva demandada por la nueva carga es suplida por la potencia producida por el SVC, liberando así a otras partes del sistema de tener que distribuir dicha potencia reactiva hasta el nodo deseado. En definitiva dicha aportación se ve materializada en un descenso de la caída de la tensión además de en un incremento en la estabilidad del nodo de carga. Poniéndonos ahora en el caso contrario, si el SVC absorbe potencia reactiva del sistema ya sea porque la tensión es demasiado alta o porque las cargas son capacitivas, el SVC estará consumiendo potencia reactiva del sistema para regular la tensión bajándola a niveles nominales.

En cuanto a configuraciones de SVCs tenemos tres a destacar:

- Reactores controlados por tiristores con condensadores fijos (TCR/FC), el diseño del SVC consiste en dos ramas paralelas conectadas en la parte secundaria de un transformador, una de las ramas está formada por reactores controlados por tiristores AC, además, dichos reactores se encuentran conectados en forma de triángulo para su aplicación trifásica. La otra rama por lo general suele estar formada por condensadores fijos o en algunas ocasiones por filtros 'shunt'. La variación de potencia reactiva se realiza mediante la activación de los tiristores, que provocan el flujo de corriente hacia el nodo.
- Condensadores con tiristores (TSC), en esta configuración los condensadores están conectados fase-fase con los tiristores. Es debido a este tipo de configuración que la potencia reactiva que puede aportar este sistema es variable, no es continua como ocurría en el TCR. A pesar de todo, proporcionando un número considerable de dichas configuraciones se puede llegar a suplir la variación de potencia reactiva requerida.
- Reactores controlados por tiristores y condensadores con tiristores (TCR/TSC), esta configuración es la combinación de las dos anteriores, el control de dicha configuración se basa en medir el valor de la componente reactiva de la corriente de carga en el instante inicial. Después, dicha componente es utilizada para calcular el ángulo necesario para que el SVC inyecte o absorba la corriente requerida para mantener el balance. El defecto que tiene este control es que hay un intervalo de tiempo significativo entre la medida de la componente reactiva y la acción del control, lo que lo convierte en algunos casos ineficiente.

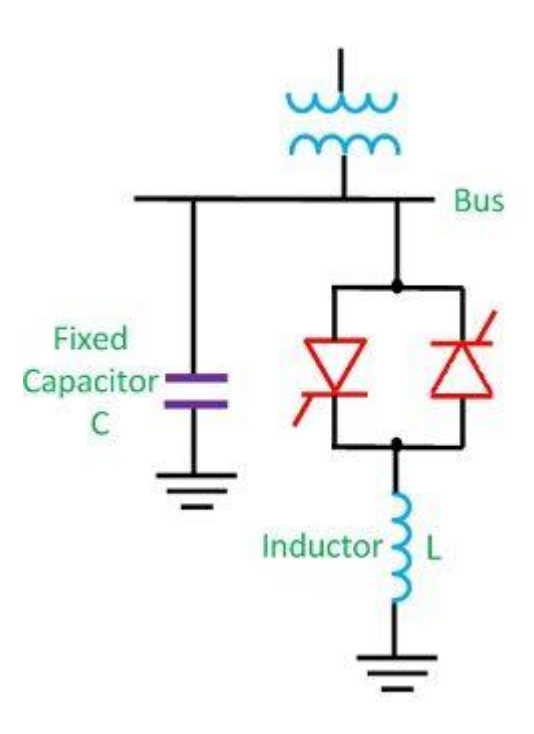

<span id="page-33-0"></span>Figura 11. Esquema SVC.

# <span id="page-34-0"></span>**Capítulo 3. DESCRIPCIÓN DEL MODELO**

En este capítulo del proyecto se procederá a realizar una descripción más detallada de todo el modelo que se va a utilizar durante nuestra investigación, no tan solo de la parte del modelo que ya se nos ha sido proporcionada, sino también aquella que hemos aplicado al modelo para poder experimentar su comportamiento ante las pequeñas perturbaciones a las que se va a someter.

# **3.1 Scripts**

<span id="page-34-1"></span>A continuación, se hará una breve descripción y/o explicación de los scripts que han sido utilizados en el modelo de MATLAB, además de que, en algunos casos se haya procedido a profundizar en alguna función en concreto del programa que pudiera causar mayor dificultad comprensiva.

# **3.1.1 Calc.m**

<span id="page-34-2"></span>Este script del programa está compuesto por una única función, la cual tiene como entradas el número total de nodos del sistema, el tipo de nodo, la tensión, el ángulo, la matriz de admitancias, potencia activa y reactiva, tanto la generada como la de carga. Una vez con todos estos parámetros nuestra función calculará los valores relativos a los desajustes de potencia, tanto activa como reactiva, y la potencia calculada, tanto activa como reactiva, y devolverán estos valores cuando se ponga en uso la función.

# **3.1.2 Chq\_lim.m**

<span id="page-34-3"></span>Como sucede en el caso anterior, este script está constituido también por una sola función, en este caso su propósito es comprobar que se cumplan todos los límites de potencia reactiva, nuestra función recibe todos los datos del sistema eléctrico y evalúa en que nodos se pueden estar superando estos límites, para así luego poder corregirlo, para ello nuestra función vuelve a calcular los valores que se ven afectados por este límite, como pueden ser la tensión el ángulo…, además el nodo en cuestión pasa a considerarse un nodo de carga.

# **3.1.3 Data16m\_benchmark.m**

<span id="page-34-4"></span>Este script al contrario de los dos anteriores casos no lleva ninguna función, como se puede presuponer por su nombre este archivo de Matlab es un lector de datos, en este .m se encuentran inicializados los datos correspondientes a, en primer lugar a los 68 nodos que constituyen nuestro sistema, a continuación a todo los valores relacionados con las 86 líneas que conforman el sistema, después todos ellos que definen las 16 máquinas eléctricas y por último los relacionados con los 12 excitadores de tensión que trabajan con nuestros generadores.

# **3.1.4 Form\_jac.m**

<span id="page-35-0"></span>Este script de nuestro modelo es una función en sí, como ya hemos visto que sucede con otros scripts, en este caso nuestra función tiene el objetivo de crear una matriz Jacobiana del sistema, para ello recibe como entradas las tensiones y los ángulos, tanto de cada ángulo como los del sistema en general, y tiene como salida la matriz Jacobiana al completo, y por otro lado, las cuatro sub-matrices de la Jacobiana.

## **3.1.5 Loadflow.m**

<span id="page-35-1"></span>Este script también es una función en sí, con una diferencia, en este caso nuestra función hace uso de las funciones anteriormente nombradas para llevar a cabo su tarea, que como se puede presuponer por su nombre es establecer un flujo de potencia factible en nuestro sistema, para ello se basa en el método de Newton-Raphson, tras llevar a cabo las iteraciones oportunas nuestra función devuelve la combinación de nodos, de líneas y por último de flujo de potencia óptimas, que constituirán nuestro sistema.

## **3.1.6 Plots.m**

<span id="page-35-2"></span>Este script es de gran simplicidad, y básicamente es usado en el script de compilación principal para realizar ciertas graficas que forman parte de los resultados obtenidos, en concreto nuestro script representa dos gráficas, que en su conjunto forman la representación de los auto valores del modelo linealizado, pero divididos en cuatro zonas de operación.

# **3.1.7 Y\_sparse.m**

<span id="page-35-3"></span>El archivo .m que vamos a explicar a continuación, es como ya hemos visto en otros casos una función en sí misma, aunque tiene también la particularidad de que para poder cumplir su objetivo llama a las funciones loadflow.m , form\_j.m, y calc.m, la función principal de esta función es crear la matriz de admitancias de nuestro sistema eléctrico, obtiene como entradas todos los datos de las líneas y de los nodos del sistema para luego devolver la matriz de admitancias, además del número total de nodos de cada tipo que tiene el sistema.

## **3.1.8 Init\_MultiMachine.m**

<span id="page-35-4"></span>Este script se sirve de todos los anteriores scripts anteriormente citados para ejecutarse, su función principal es hacer un análisis de estabilidad en función de los autovalores calculados sobre el modelo linealizado, a continuación se procede a explicar el archivo más específicamente. En primer lugar desde el script se hace una lectura de datos del sistema desde el archivo data16m\_benchmark.m, en segundo lugar se lleva a cabo la inicialización del flujo de potencia del sistema mediante el archivo loadflow.m, se lleva a cabo la inicialización de las variables correspondientes a las máquinas, de los sistemas de excitación (AVR), del estabilizador de potencia PSS y de los parámetros de la red, por último se le proporciona al sistema unas condiciones iniciales. Después de toda la parte de inicializaciones se crean los dos tipos de perturbaciones que serán estudiadas, a la
inicialización de las perturbaciones les sigue el proceso de linealización, el cual se explicará con más detenimiento posteriormente. La última parte del archivo está dedicada de alguna manera a lo que será el cálculo y la muestra de los resultados para poder evaluar la estabilidad del sistema.

En cuanto al proceso de linealización, podemos destacar tres funciones principales, en primer lugar la función 'getlinio', básicamente esta función obtiene puntos lineales para su posterior análisis. En segundo lugar tenemos la función 'findop', básicamente se encarga de almacenar puntos de operación ya sean las condiciones iniciales o donde se especifique en la variable de tiempo. Por último, tenemos la función 'linearize' cuya función en realizar un sistema linealizado aproximado de un modelo de SIMULINK. A continuación se muestra el modelo de SIMULINK utilizado para el ejemplo.

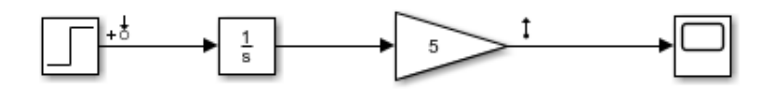

*Figura 12. Modelo PRUEBA1*

En la figura anteriormente mostrada se pueden observar dos flechas, dichas flechas señalan la entrada y la salida que la función 'getlinio' ha de tener en cuenta para que se pueda realizar la linealización.

Las variables resultantes de las tres variables anteriormente citadas son las siguientes.

| Workspace        |                   |
|------------------|-------------------|
| Name $\triangle$ | Value             |
| ios              | 2x1 IOPoint       |
| ops              | 1x1 OperatingPoin |
| syss             | 1x1ss             |
| timeops          |                   |
|                  |                   |

*Figura 13. Variables para linealización.*

Por último cabe mencionar que todos los códigos correspondientes a la sección de scripts se encuentran disponibles en los anexos.

## **3.1.9 SVCcode.m**

El script en cuestión es el único de todos los anteriormente nombrados que no se nos ha proporcionado en primera instancia, dicho script fue creado principalmente para poder llevar a cabo el control del SVC sobre nuestro sistema en mayor parte desde SIMULINK, este script es utilizado también desde el fichero principal de ejecución al igual que muchos otros. Pasando a describir más detalladamente el código, tenemos la declaración e inicialización del vector SvcYesNo, que será explicado con posterioridad, después tenemos la declaración e inicialización de otro vector que servirá con posterioridad para confeccionar la matriz de cambio de base que será utilizada desde SIMULINK para poder operar con comodidad con los datos del SVC.

## **3.2 Caso Base**

En esta sección de la descripción del modelo se expondrán los resultados obtenidos de las simulaciones dinámicas del sistema en su forma natural, sin la aplicación de ningún control que promueva una mejora en la estabilidad. Se hará distinción entre los resultados obtenidos desde MATLAB y SIMULINK, principalmente porque los resultados obtenidos vienen en un formato diferente, para aportar claridad al contenido. En nuestras simulaciones tendremos dos tipos de perturbaciones.

- La perturbación tipo a), consiste en la aplicación de una variación en la tensión del nodo número tres de un 2% de su valor de referencia, en el momento  $t = 1.0$ s, y luego otra de un -2% sobre el mismo valor en el momento  $t = 11.0$  s.
- La perturbación tipo b), consiste en la conexión de un elemento "shunt" de 50MVAr conectado al nodo correspondiente, al igual que en la perturbación anterior, en el momento  $t = 1.0$  s se conectará dicho elemento al nodo, y en el momento  $t = 11.0$  s se desconectará del sistema.

### **3.2.1 MATLAB**

Desde MATLAB obtendremos tres gráficas de la simulación dinámica, dichas gráficas son fruto del proceso de linealización del sistema. Al obtener las gráficas correspondientes se ha verificado que al obtenerlas desde MATLAB, no existe ninguna diferencia entre los resultados cuando se aplica la perturbación tipo a) o la tipo b).

En primer lugar se mostrará la gráfica relacionada con los autovalores correspondientes al sistema linealizado.

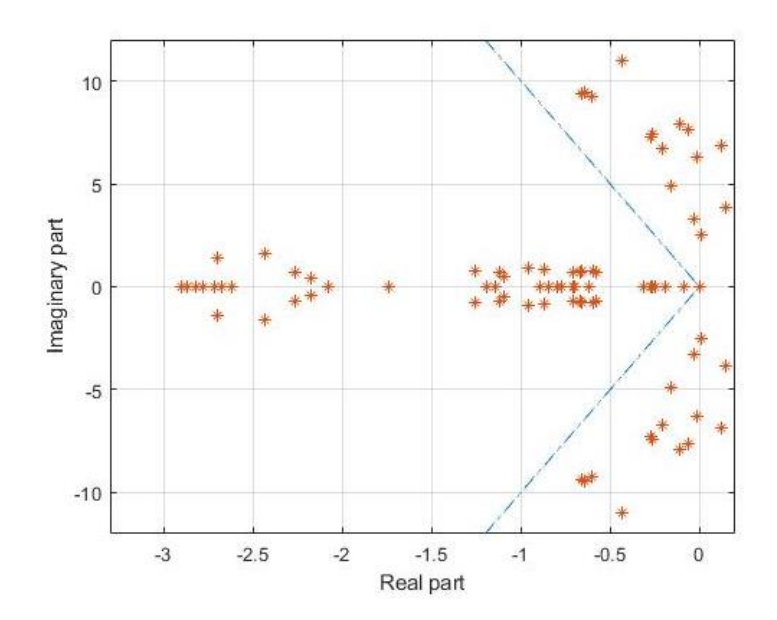

*Figura 14. Autovalores del sistema linealizado.*

La gráfica mostrada anteriormente se corresponde con la representación de la parte real e imaginaria de los autovalores correspondientes a la linealización de nuestro sistema, dicha gráfica, además posee una línea azul discontinua que se corresponde con el 10% de amortiguamiento. Esta gráfica es muy útil para estudiar la estabilidad del sistema, es por eso que se le dará un gran uso durante todo el estudio. En este caso podemos ver como el

sistema es claramente inestable, principalmente por el gran número de autovalores con parte real positiva que tiene el sistema, que lo hacen altamente inestable, y por otro lado el gran número de autovalores que están por debajo del 10% de amortiguamiento, que no provocan una inestabilidad directamente, pero si lo hacen de alguna manera "semiestable".

En segundo lugar, también como resultado de MATLAB, se mostrarán dos nuevas figuras que llevan información acerca del resultado de la linealización del sistema, pero esta vez dicha información estará dividida por áreas de operación.

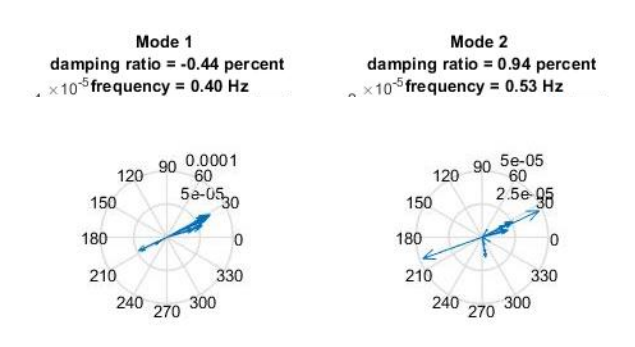

#### *Figura 15. Modo área 1 y 2*

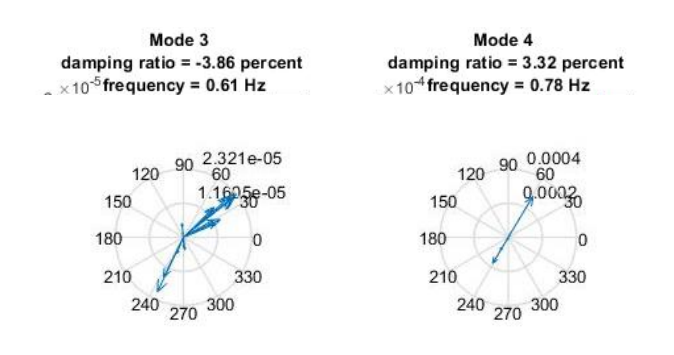

*.*

*Figura 16. Modo área 3 y 4*

Las gráficas mostradas anteriormente tienen una función más bien informativa acerca de los modos de operación en las cuales está dividido el sistema, como se puede observar hay cuatro principales zonas de funcionamiento, dentro de las cuales existen unas condiciones de funcionamiento bastante similares. Para cada zona de funcionamiento se detallan el grado de amortiguamiento y la frecuencia como valores generales y comunes a toda el área de funcionamiento, y por otro lado, se detalla información relacionada con los autovalores y autovectores correspondientes a cada generador existente en nuestro sistema.

#### **3.2.2 SIMULINK**

En cuanto a los resultados obtenidos desde SIMULINK podemos comentar que todos ellos provienen de las simulaciones dinámicas realizadas sobre el modelo que se nos ha sido entregado. Dicho modelo representa el sistema eléctrico que estamos estudiando y ha sido inicializado en primer lugar desde MATLAB. Desde nuestro modelo de SIMULINK se aplicarán diversos "Scopes" para observar y estudiar el comportamiento de ciertas variables del sistema, algunas de ellas simplemente con cierto afán informativo y otras en cambio para evaluar de manera directa la estabilidad del sistema. En el caso base, debido a que no tenemos ningún control actuando mostraremos como variables de interés, las tensiones de los generadores, las variaciones en el ángulo de los generadores G3, G9, G15 y por último la frecuencia del sistema (esta última, al contrario de las otras dos solo se mostrará en el caso base). Por último cabe destacar, que al contrario que ocurría en los resultados proporcionados por MATLAB, ahora en SIMULINK sí que se hará una diferenciación entre la perturbación tipo a) y la tipo b) ya que en este caso sí que se observan diferencias relevantes y con interés informativo. Para el caso base las simulaciones serán de un corto periodo de tiempo, alrededor de 40 segundos, esto se debe a que si se realizasen durante un mayor periodo de tiempo, la simulación encontraría incongruencias y la simulación no logra finalizarse. En las simulaciones aplicando controles, cuando ya se recupera la estabilidad del sistema, el tiempo de simulación es más largo, por lo general se han hecho las simulaciones de 100 segundos, a pesar de ello en algunos casos se ha visto más oportuno mostrar menos franja temporal para que se pueda apreciar mejor el comportamiento de la variable, en otros casos ha ocurrido a la inversa, es decir, que con 100 segundos no ha sido suficiente para poder mostrar toda la información necesaria referente a la variable en cuestión.

• Caso a):

En primer lugar se mostrará la gráfica correspondiente a la variación del ángulo de los generadores G3, G9, G15, dicha gráfica es de gran relevancia a la hora de analizar la estabilidad del sistema.

Como se puede ver en la gráfica mostrada a continuación las variaciones del ángulo en primera instancia son prácticamente nulas, pero a medida que la simulación avanza dichas variaciones se van incrementando gradualmente hasta que el sistema alcanza un estado de inestabilidad. Observando las ondas podemos decir que la perteneciente al G15 muestra menos irregularidades en la onda, es decir que sigue una forma más o menos senoidal, las otras dos tienen claras irregularidades en sus ondas que se vuelven más notables según avanza la simulación. Un detalle a destacar es que cuando se haga el estudio posterior aplicando los controles correspondientes que conviertan el sistema en estable se observará que en los instantes de aplicación de la perturbación, la forma de la onda sufrirá cambios significativos, mientras que en el caso base no se observa ninguna anomalía en los instantes de tiempo en los que la perturbación es aplicada.

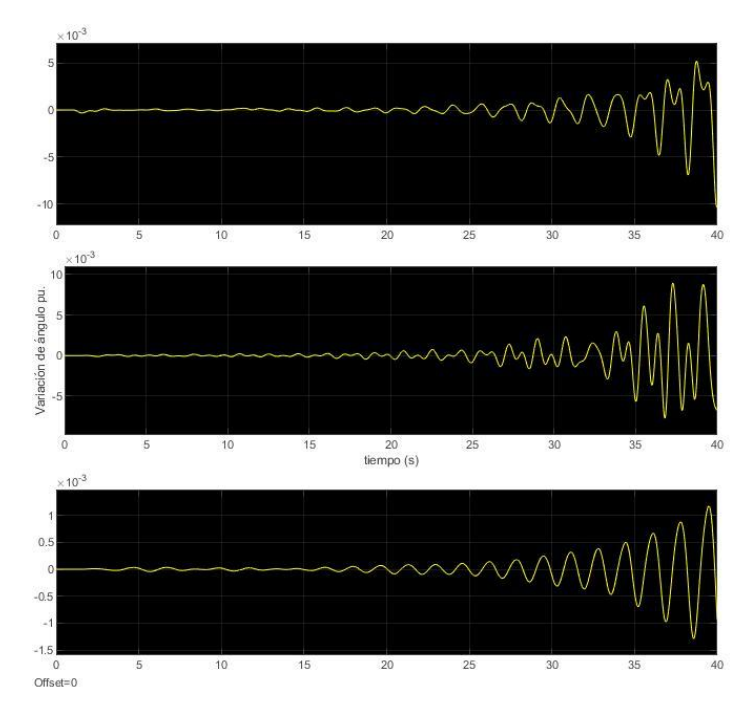

*Figura 17. (a)Ángulo G3, G9, G15.*

A continuación se muestra la gráfica perteneciente a las tensiones de todos los generadores activos.

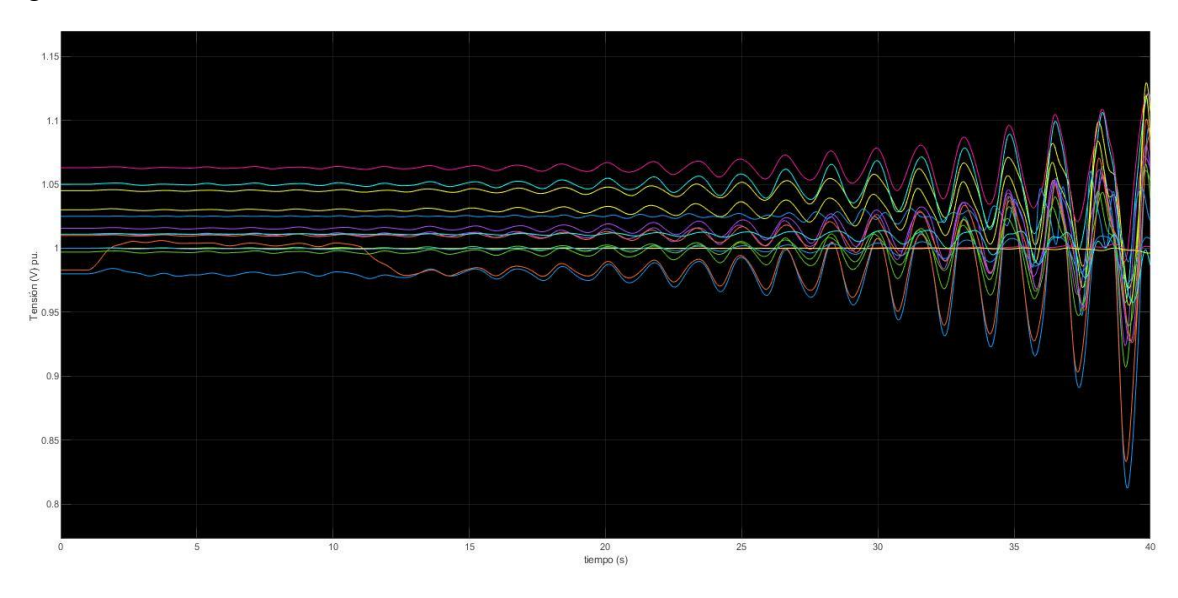

*Figura 18. (a)Tensiones generadores.*

En cuanto al plano de tensiones obtenido al realizar la simulación del caso base podemos decir que de alguna manera sigue la misma dinámica que el del aparatado anterior, es decir el de la variación de ángulo de los generadores, en primera instancia se encuentran oscilando en sus valores nominales y a raíz de la perturbación en el nodo tres, dichas oscilaciones va aumentando a lo largo de la simulación hasta propiciar una clara onda inestable.

En último lugar con respecto a la perturbación tipo a) se mostrará la frecuencia general del sistema.

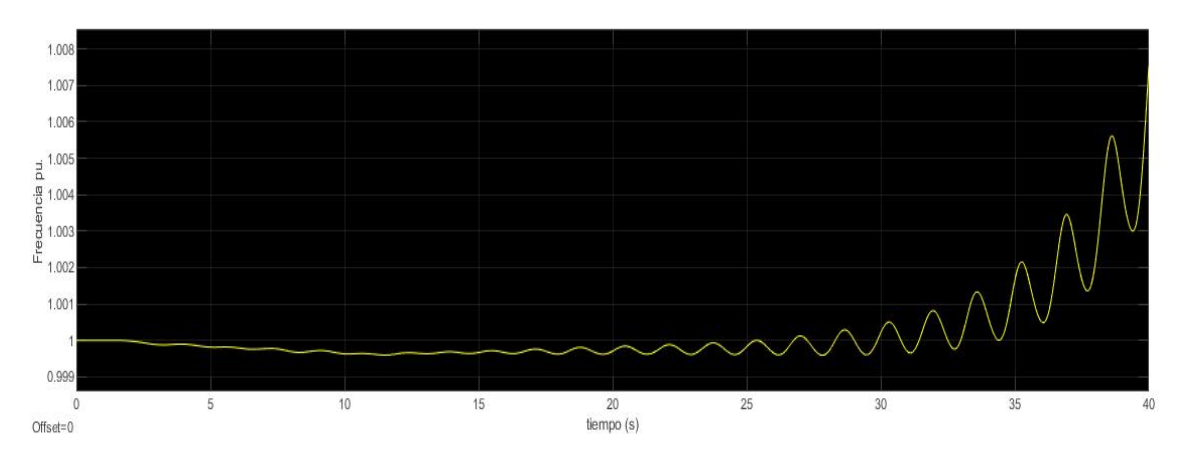

*Figura 19. (a)Frecuencia del sistema.*

Como se ve en la figura, la dinámica que sigue la onda es la misma que las anteriores variables, es decir, característico de un comportamiento de inestabilidad, que inicialmente oscila cerca de su valor nominal, en este caso un poco por debajo de dicho valor. Después el valor de la frecuencia comienza a ascender y a oscilar de manera cada vez más marcada.

• Caso b):

Comenzamos el estudio del caso base bajo la perturbación tipo b) examinando la variación en el ángulo de los G3, G9, G15.

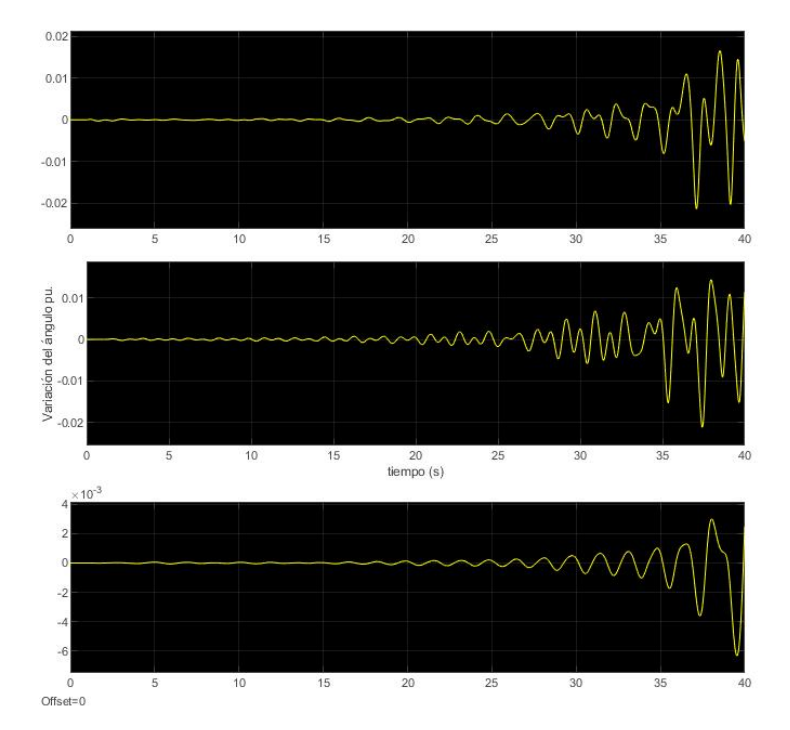

*Figura 20. (b)Ángulo G3, G9, G15.*

Como ocurría con la perturbación tipo a), durante los primeros segundos de la simulación las variación en el ángulo son prácticamente nulas, pero en el momento en el que comienzan a oscilar, las variaciones con respecto al cero van aumentando

progresivamente. En este caso, las ondas que encontramos muestran mayores irregularidades comparadas con las del caso a), con irregular quiero decir poco senoidales. Concretamente en este caso prácticamente no se distingue la forma senoidal.

A continuación el plano de tensiones correspondientes a los generadores bajo la perturbación tipo b).

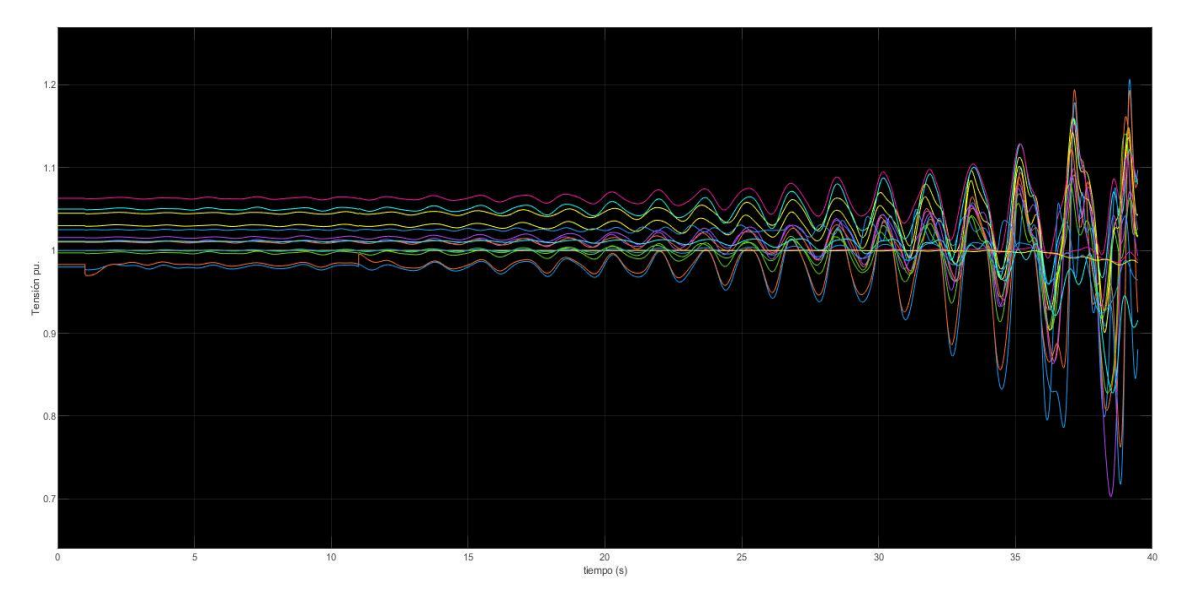

*Figura 21. (b)Tensiones generadores.*

El plano de tensiones mostrado anteriormente es muy similar al mostrado en la perturbación tipo a), comienza con esa leve variación con respecto a sus valores nominales para luego aumentar progresivamente hasta alcanzar la inestabilidad. En este caso también se puede observar el efecto de la perturbación en el nodo tres, la cual provoca un salto de bajada inicialmente y luego uno de subida.

Por último, tenemos la gráfica de la frecuencia correspondiente a la perturbación b).

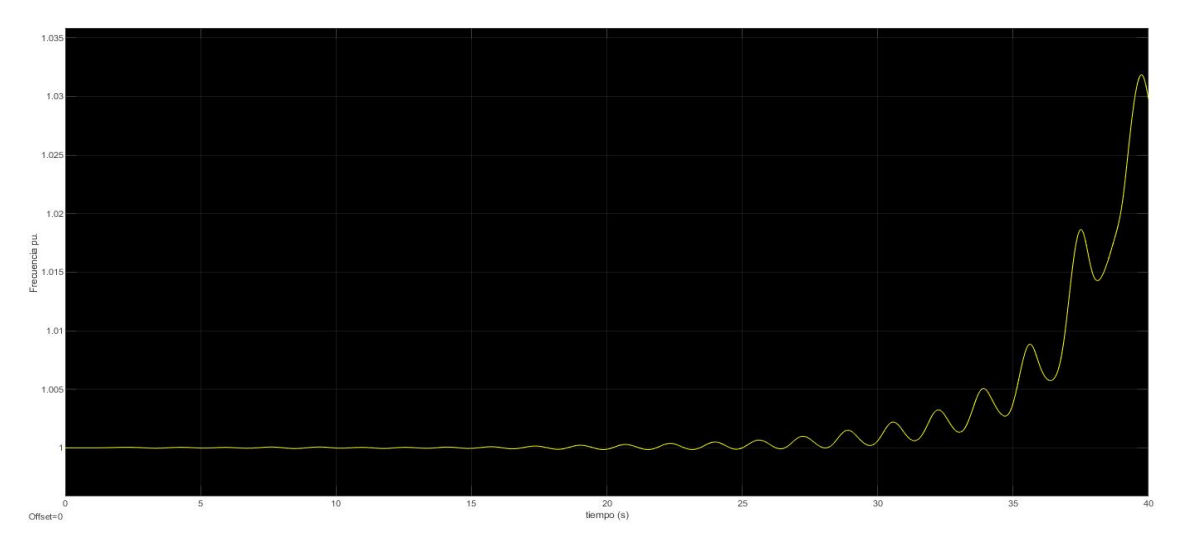

*Figura 22. (b)Frecuencia del sistema.*

En la gráfica correspondiente a la frecuencia mostrada anteriormente se puede observar como en este caso la frecuencia en ningún momento opera por debajo de su valor nominal, al contrario de lo que ocurría en la perturbación tipo a). También en este caso la frecuencia en cierto momento del tiempo comienza a aumentar progresivamente hasta llegar a una posición de inestabilidad.

# **3.3 Controles**

En la sección dedicada a los controles aplicados en nuestro sistema se realizará una serie de descripciones y explicaciones acerca del funcionamiento de cada uno de dichos controles.

### **3.3.1 PSS**

En primer lugar debemos saber que en nuestro sistema eléctrico, a la hora de aplicar el control PSS se ha decidido implementarlo en los 12 primeros nodos, en los cuales a su vez se encuentran situados 12 de los generadores del sistema. Concretamente nuestro sistema de control PSS actuará como una fuente de tensión para aportar el voltaje necesario cuando el sistema muestre signos de perturbaciones. A continuación se muestra el control aplicado en nuestro sistema.

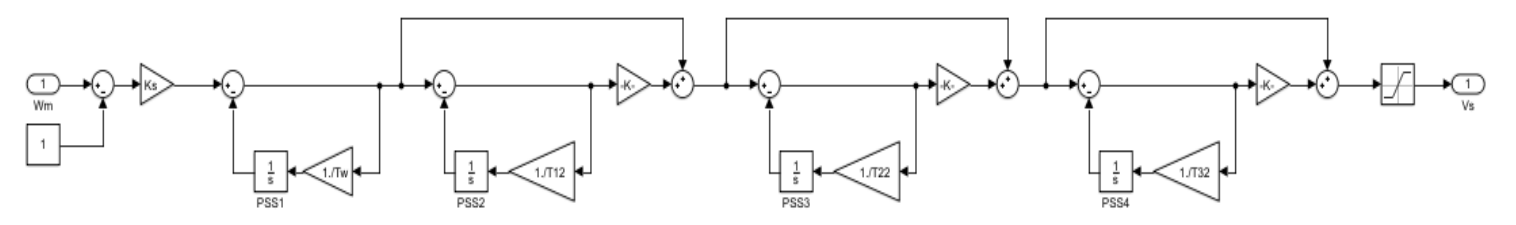

*Figura 23. Control PSS.*

En primer lugar, en cuanto a la estructura del control, como se puede observar es muy similar a la descrita y explicada en el *Capítulo 2,* se caracteriza por una ganancia, un bloque *washout* y por último una serie de bloques dedicados a la compensación de fase, en este caso en la fase final del control se le aplica un bloque de saturación para poder limitar la salida.

En segundo lugar, todas las variables mostradas en el sistema estas inicializadas en el script de MATLAB "data16m\_benchmark.m", donde para cada uno de los 12 controles PSS aplicados al sistema se encuentran definidas las variables correspondientes.

Por último, la variable de entrada de nuestro control PSS se corresponde con la variación de la velocidad angular a la que se encuentran funcionando los generadores correspondientes con respecto a su valor de referencia es decir, 1 pu, dicha variable en concreto proviene del bloque del modelo dedicado a las máquinas eléctricas. En cuanto a la variable de salida podemos comentar que también se corresponde con una variación, pero en este caso de tensión, que se aplica, junto a la tensión de referencia y a la proveniente de los generadores, en el bloque AVR de nuestro sistema.

## **3.3.2 SVC**

En cuanto a nuestro control SVC se ha decidido aplicar en 5 nodos del sistema, concretamente desde el nodo 20 hasta el nodo 25. Nuestro sistema SVC ha sido implantado en el sistema de tal manera que actúe de manera equivalente a una inyección de corriente en el nodo en el que ha sido implementado. A continuación el modelo utilizado en nuestro sistema.

#### *Figura 24. Control SVC.*

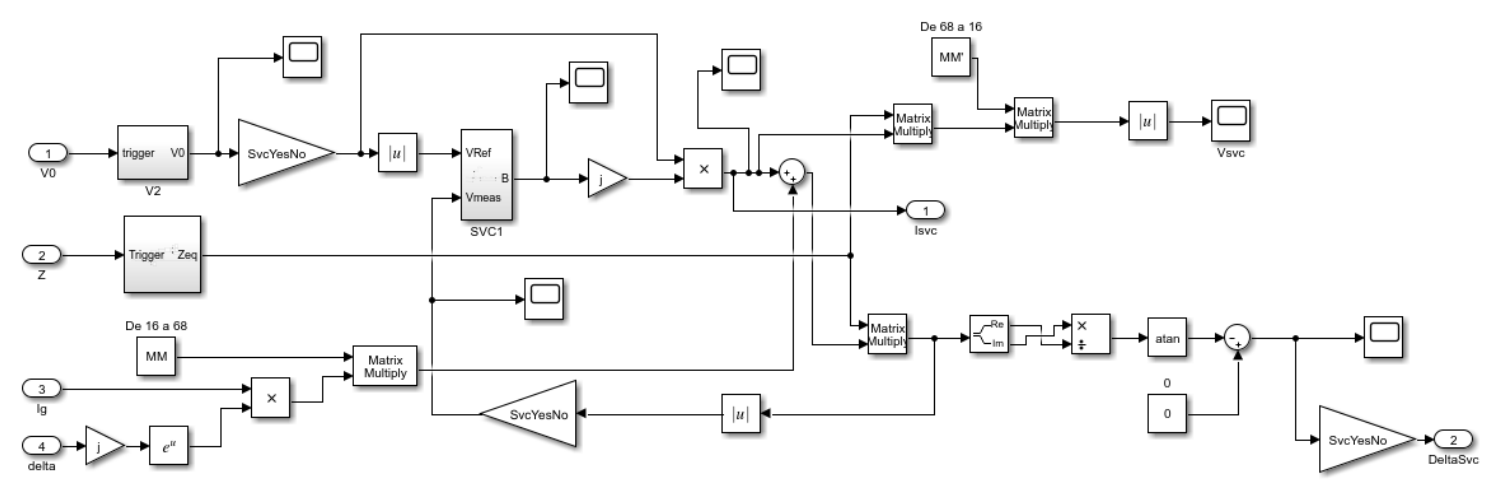

En el caso del SVC se ha decidido realizar la gran mayoría del control en SIMULINK, esto quiere decir que al contrario del PSS, en el cual se inicializaban todas las variables utilizadas en MATLAB, en este caso se han inicializado prácticamente todas las variables directamente en SIMULINK, excepto algunas elementales y necesarias con las que se ha operado directamente en MATLAB para facilitar ciertos cambios en el control. El control que define el control SVC en si es el bloque que en nuestro modelo se ha denominado SVC1, en dicho bloque se tienen como variables de entrada la tensión de referencia y la tensión actualizada una vez se ha implementado el SVC, y como variable de salida obtenemos el valor B, que se corresponde con el elemento "shunt" resultante que será utilizado para calcular la corriente inyectada en el nodo, dicho esquema se corresponde con el siguiente.

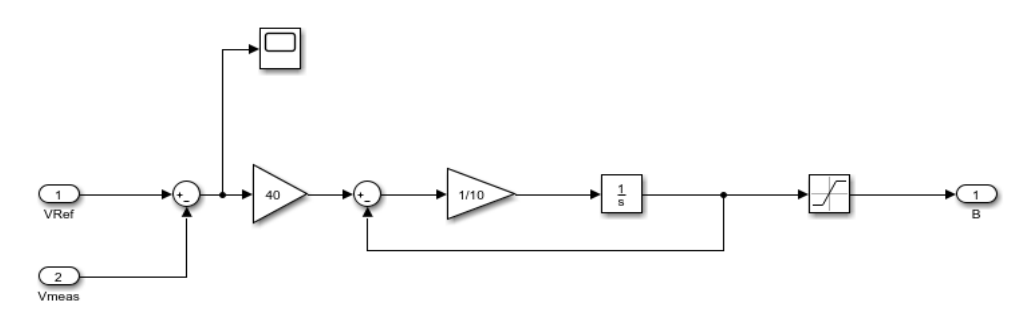

*Figura 25. Control SVC1.*

Los valores iniciales de dicho esquema en primera instancia fueron tomados de modelos similares, pero a posteriori se han ido ajustando para conseguir el mayor efecto posible dentro de los rangos de estabilidad del control.

Pasando a comentar el resto del control, en primer lugar podemos ver como las variables de entrada son, la tensión de referencia, la matriz de impedancias "Z", y por otro lado el vector de corrientes inyectadas por los generadores en el sistema con sus ángulos

correspondientes. Analizando escuetamente el control vemos como en primera instancia la tensión de referencia se introduce en el sistema SVC1, ya explicado con anterioridad, de dicho sistema sale el valor B el cual es multiplicado por el plano tensional del sistema para obtener las corrientes inyectadas debidas al SVC, por un lado dichas corrientes son multiplicadas por la matriz de admitancias para obtener los efectos tensionales que causa el SVC. Mientras tanto, por otro lado, las corrientes producidas por el SVC se suman al vector de corrientes inyectadas por los generadores, una vez se obtiene el vector de corrientes inyectadas totales, se multiplica por la matriz de admitancias para obtener el nuevo plano tensional, el cual se envía por un lado al control SVC1 en forma de realimentación, y por otro se realiza un desglose para calcular el nuevo ángulo de todos los nodos. Todos los elementos que se encuentran durante el proceso descrito anteriormente son operaciones que por lo general se corresponden con cambios de base, esto se debe a que en nuestro control se trabaja con vectores de dos magnitudes, en primer lugar aquellos vectores provenientes del sistema de máquinas eléctricas, como pueden ser las corrientes inyectadas por los generadores y sus ángulos correspondientes, que tienen un tamaño equivalente al número de generadores. En segundo lugar tenemos prácticamente el resto de variables utilizadas, por ejemplo, plano de tensiones, corrientes inyectadas por SVC, valor de 'B', todas ellas tienen un tamaño que se corresponde con el número de nodos del sistema. Al tener dos tamaños de vectores distintos, como se puede observar en el control, hay continuas operaciones con matrices para cambiar de una base a otra, todo ello se realiza con el objetivo de poder realizar operaciones con los dos tipos de vectores conjuntamente. Otro elemento de gran importancia dentro del control la ganancia "SvcYesNo", dicha ganancia es un vector de un tamaño equivalente al número total de nodos del sistema, dicho vector se encuentra relleno de unos y ceros, dicho vector se inicializa en MATLAB, se rellena de unos y ceros dependiendo si en el nodo indicado se va a implementar el sistema SVC o no, este vector actúa como filtro durante todo el control, dejando solo con el valor que le corresponde a aquellos que están siendo sometidos al SVC y poniendo el resto a cero. Por último, en cuanto a las salidas del sistema, tenemos la corriente inyectada por el SVC y su ángulo correspondiente, también tenemos la tensión causada por el SVC en todos los nodos del sistema, pero dicha variable es meramente informativa y no se utilizará en el futuro. En cuanto a las otras dos variables ya antes mencionadas, las cuales sí que se implementarán en el sistema, podemos comentar que a su salida del control SVC se sumaran dentro del subsistema 'Network' junto con las corrientes inyectadas por los generadores y con sus ángulos correspondientes, de tal manera, se conseguirá que la corriente generada por el SVC actué y pueda generar el efecto deseado.

# **Capítulo 4. RESULTADOS**

En este capítulo del proyecto se procederá a mostrar todos los resultados obtenidos durante las simulaciones del sistema, es importante mencionar que la mayoría de dichos resultados serán mostrados gráficamente, principalmente porque la mayoría proceden de SIMULINK y su estudio recae más bien en la forma de la onda que en el valor numérico de la misma en cada instante de tiempo.

## **4.1 PSS**

Para el estudio del efecto del PSS en nuestro sistema eléctrico se comezará analizando la siguiente gráfica. Es menester mencionar que entre la perturbación tipo a) y la tipo b) no existe ninguna diferencia relevante en el sistema linealizado, es por ello que solo se realizará un único análisis de la parte del sistema linealizado a estudiar.

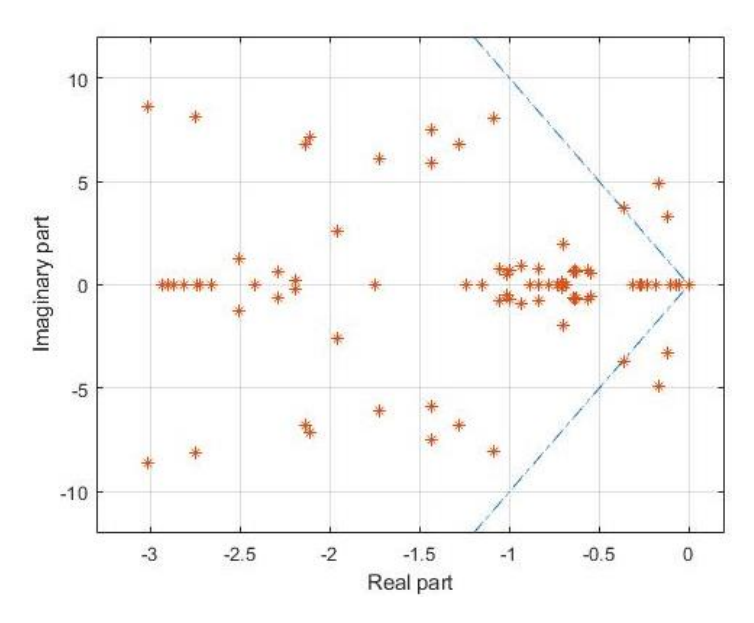

*Figura 26. Autovalores del sistema linealizado con PSS.*

Dicha gráfica representa los autovalores del sistema linealizado, como ya sabemos, autovalores que se encuentren en la parte real positiva serán considerados inestables, en este caso, y gracias a la aplicación del PSS todos los autovalores se encuentran situados en la parte real positiva, y solo tres parejas se encuentran por debajo de la línea de 10% de amortiguamiento, lo cual quiere decir que efectivamente nos encontramos en un sistema de suficiente estabilidad.

A continuación se mostrará otra parte correspondiente al sistema linealizado, estas gráficas son más bien informativas, con eso quiero decir que no aportan nueva información relevante para evaluar la estabilidad, sino que más bien dan información acerca de las distintas zonas de funcionamiento y sus características.

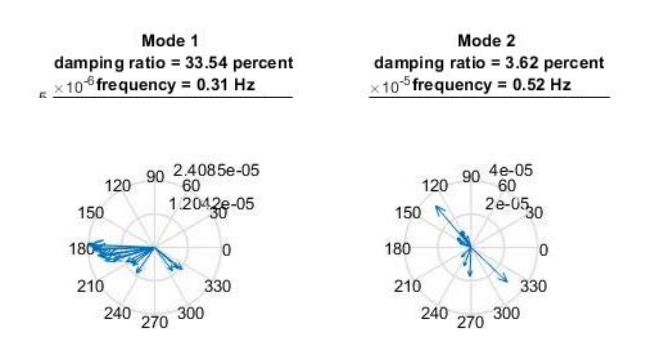

*Figura 27. Modo área 1 y 2 con PSS.*

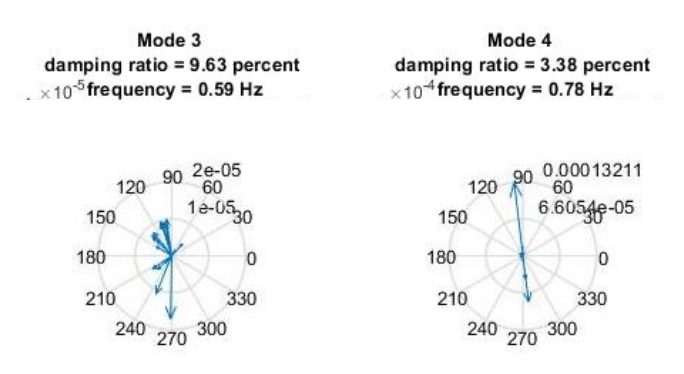

*Figura 28. Modo área 3 y 4 con PSS.*

A continuación se procederá a analizar las gráficas y los resultados obtenidos de las simulaciones dinámicas en SIMULINK, para este análisis, sí que será necesario hacer distinción entre los dos tipos de perturbaciones, ya que cada una afecta a una parte del sistema diferente y por lo tanto causará una respuesta distinta.

• Caso a):

En primer lugar, en correspondencia a la perturbación tipo a), mostraremos la respuesta del ángulo de los generadores G3, G9, G15, cuando estos son sometidos a la perturbación, con el principal propósito de estudiar la estabilidad de la onda y en definitiva la del sistema.

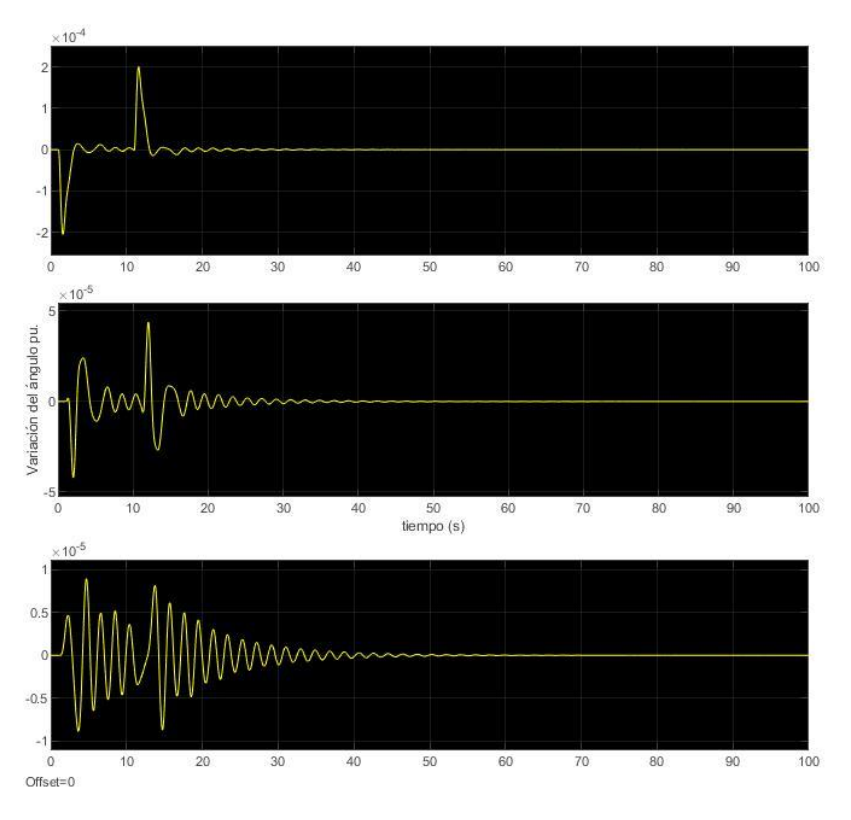

*Figura 29. (a)Ángulo G3, G9, G15 con PSS.*

Se puede observar claramente en que momentos del tiempo la perturbación tiene lugar, en dichos puntos hay claros saltos en el valor del ángulo que indican el inicio y el fin de la perturbación, también se puede ver que en función del generador a estudiar va variando la rapidez de respuesta y el amortiguamiento de la respuesta, en el G3 la respuesta en rápida pero sobre todo muy amortiguada, en el G9 se nota que el amortiguamiento ante la respuesta ha disminuido por la amplitud de la ondas, mientras que en el G15 es por la amplitud de las ondas y por el tiempo que tarda la onda en volver a su ángulo nominal podemos decir que tiene un amortiguamiento poco adecuado y por lo tanto es la menos estable de las tres.

A continuación se muestran las tensiones correspondientes a los generadores del sistema que se encuentran activos.

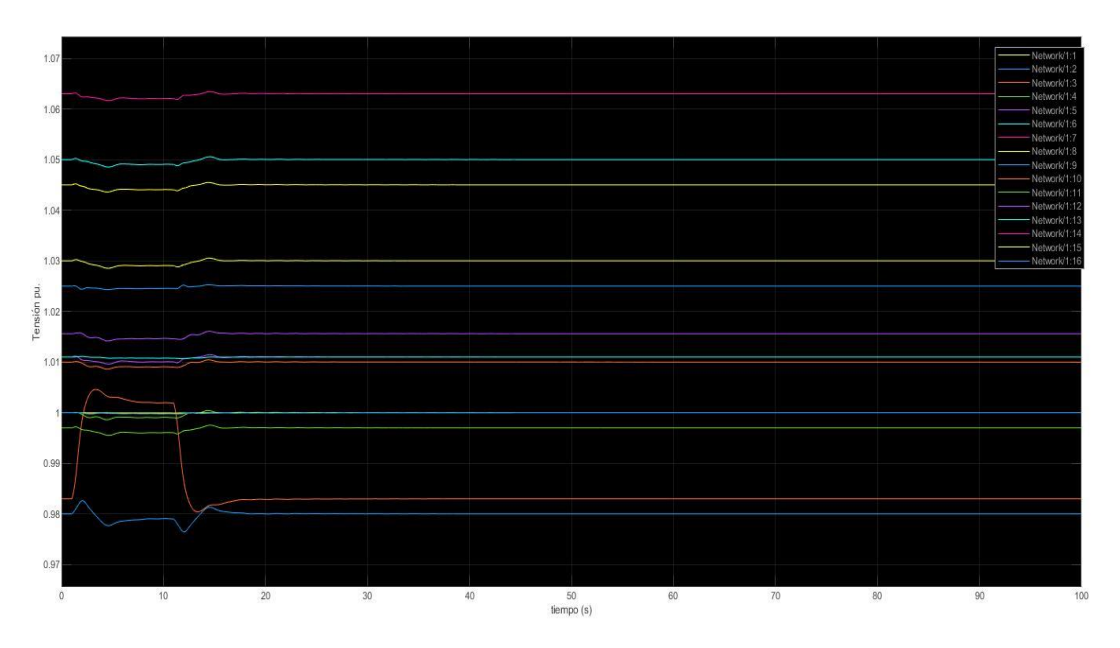

*Figura 30. (a)Tensiones generadores con PSS.*

En cuanto al plano tensional se puede observar con claridad como la tensión del generador número 3, sobre el cual se aplica la perturbación, sufre un cambio significativo en su valor durante aproximadamente 10 segundos después del comienzo de la simulación, en cuanto al resto de tensiones podemos observar que varían ligeramente, debido a la perturbación naturalmente. Concretamente la correspondiente al generador dos sufre una mayor variación en su valor, esto se debe en gran parte al bajo factor de amortiguamiento de dicho generador.

Por último, se muestra el efecto del PSS sobre la tensión cuando se produce la perturbación.

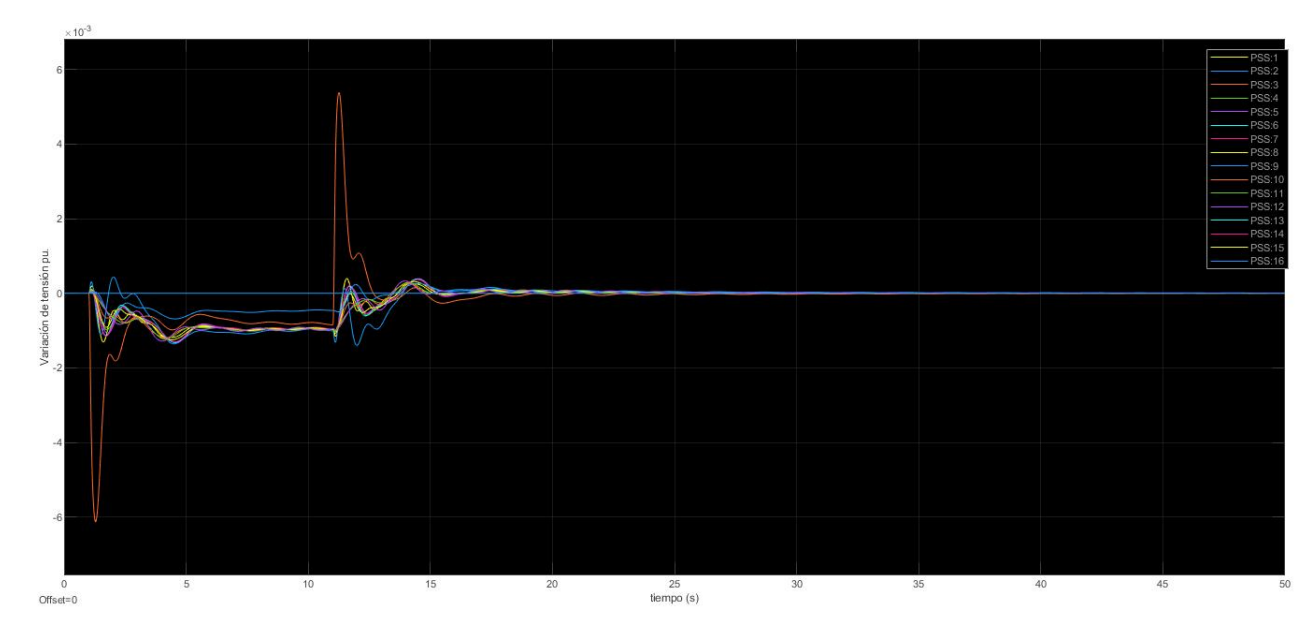

*Figura 31. (a)Tensión generada por PSS.*

Cómo se puede observar en la gráfica anterior el estabilizador de potencia actúa proporcionando tensión para evitar el desbalance, como era de esperar el PSS actúa de manera más severa en el nodo correspondiente al generador que recibe la perturbación, por otro lado también se observa que hay una mayor efecto sobre otra de las tensiones, que a pesar de ser un efecto más disimulado, es apreciable, dicha tensión es la correspondiente al nodo dos, que como se ha comentado antes en la gráfica de tensiones también se aprecia cierto desbalance. En cuanto al resto de tensiones todas sufren una aportación por parte del estabilizador de potencia muy similar.

• Caso b):

Como en el apartado anterior, en primer lugar, en correspondencia a la perturbación tipo b), mostraremos la respuesta a la variación del ángulo de los generadores G3, G9, G15, cuando estos son sometidos a la perturbación, con el principal propósito de estudiar la estabilidad de la onda y en definitiva la del sistema.

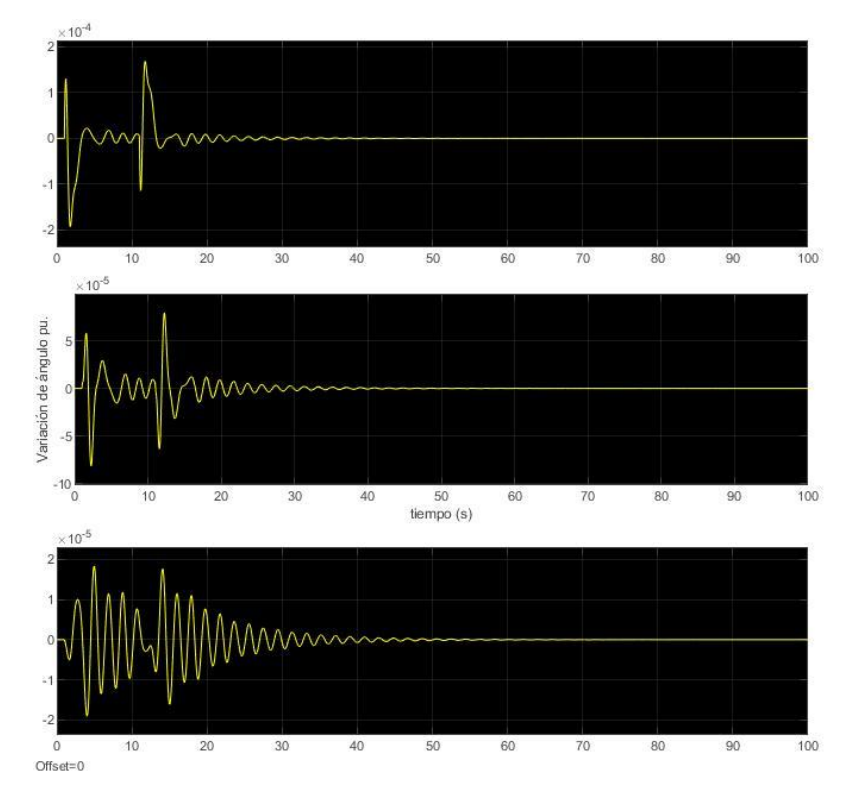

*Figura 32. (b)Ángulo G3, G9, G15 con PSS.*

Como ya ocurría con la perturbación tipo a), los puntos de mayor inestabilidad angular se producen en los momentos de entrada y salida de la perturbación, todo esto a pesar de que la perturbación sea de características distintas. La única diferencia apreciable con la variación angular de la perturbación anterior es que en ciertos puntos la onda sufre, irregularidades en ciertos puntos, con esto quiero decir que la onda pierde su forma 'sinodal' en ciertos puntos.

A continuación se muestran las tensiones correspondientes a los generadores del sistema que se encuentran activos.

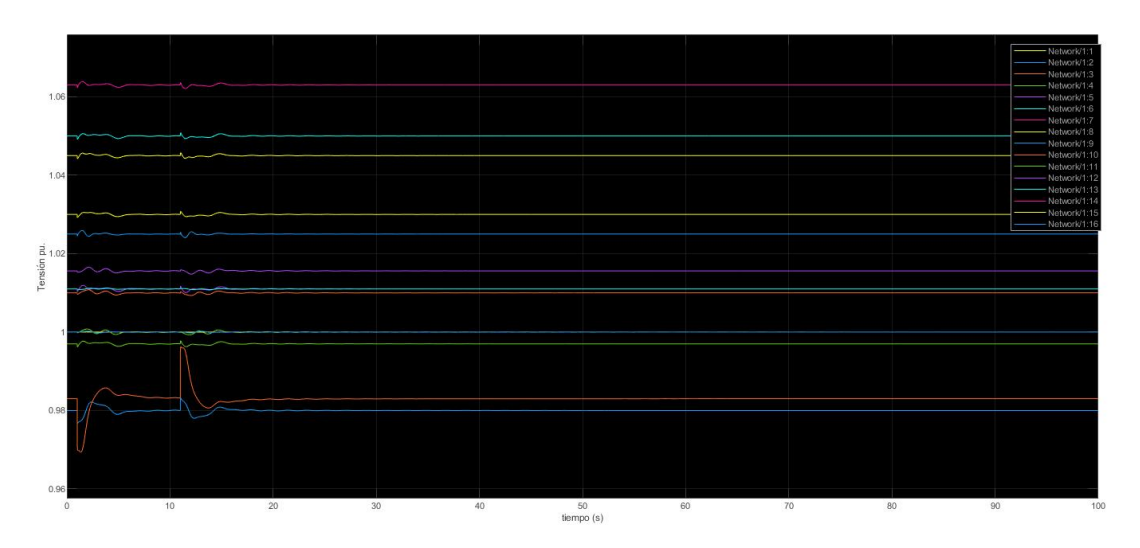

*Figura 33. (b)Tensiones generadores con PSS.*

En cuanto al plano tensional se puede observar que en este caso sí que hay más diferencias que con la perturbación tipo a), en primer lugar, todas las respuestas tensionales cambian con respecto a las anteriores, en primer lugar, la tensión del generador número tres deja de tener la forma similar a la de un escalón (en el sentido de que aumenta su valor, se mantiene constante, y luego vuelve a disminuir), para tomar una forma de onda más cambiante y rápida, como se observa en la figura. Lo mismo ocurre con la onda correspondiente al nodo dos, que como ya se comentó anteriormente es la más cambiante después de la tres, además cabe mencionar que en este caso, la onda se mantiene en su valor nominal durante gran parte de la perturbación, al igual que ocurre con el resto de tensiones de los generadores.

Por último, se muestra la producción de tensión del PSS cuando se produce la perturbación.

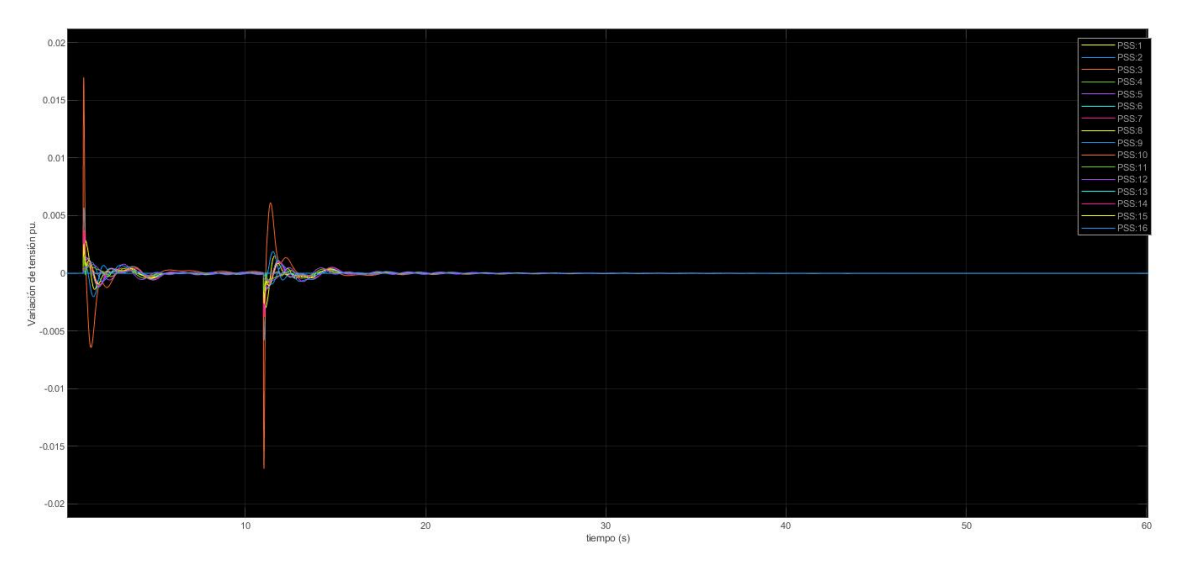

*Figura 34. (b)Tensión generada por PSS.*

En este caso el PSS vuelve a realizar su función exactamente de la misma manera que con la perturbación anterior, es decir actuando cuando las variaciones en la tensión son mayores, para hacer que vuelvan a sus valores nominales, en este caso, como ya se ha visto en la gráfica anterior, los valores correspondientes a las tensiones, cuando sufrían la perturbación cambiaban su valor pero rápidamente volvían a su valor nominal, es por eso que en la gráfica del PSS observamos que durante los dos picos de tensión, el control no aporta prácticamente tensión alguna.

## **4.2 SVC**

Para el estudio del SVC se mostrarán y analizarán prácticamente las mismas gráficas que para el SVC, excepto que, en ved de mostrar una gráfica de la tensión añadida por el control como era el caso del PSS se mostrará una gráfica de la corriente inyectada al nodo correspondiente por el SVC, ya que como se ha explicado anteriormente estamos modelando el SVC como una inyección de corriente en el nodo deseado. En este caso también tendremos distinción entre los dos tipos de perturbaciones que se van a examinar. Además en ciertos casos haremos comparativas entre las gráficas de PSS y las de SVC para verificar ciertos cambios en los resultados.

En primer lugar, igual que se ha hecho para el PSS, analizamos la parte del sistema linealizado que nos proporciona información de la estabilidad, es decir, mayormente los autovalores.

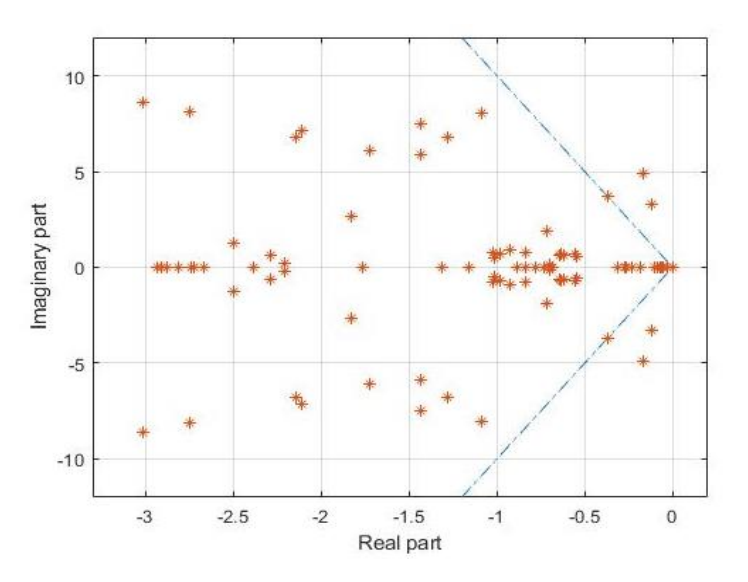

*Figura 35. Autovalores del sistema linealizado PSS y SVC.*

Como se puede observar si se hace una comparativa de las gráficas de los autovalores con SVC *Figura 35* y sin SVC *Figura 26* no hay ninguna diferencia apreciable, todos los autovalores se encuentran en zonas de estabilidad y aquellos que estaban en la zona de bajo amortiguamiento se han mantenido, sin embargo, haciendo una comparación meticulosa, podemos ver como hay ciertos autovalores que se han desplazado.

A continuación se muestra una comparativa entre las gráficas referentes a los autovalores del sistema linealizado de ambas muestras, una con PSS y SVC y otra simplemente con PSS.

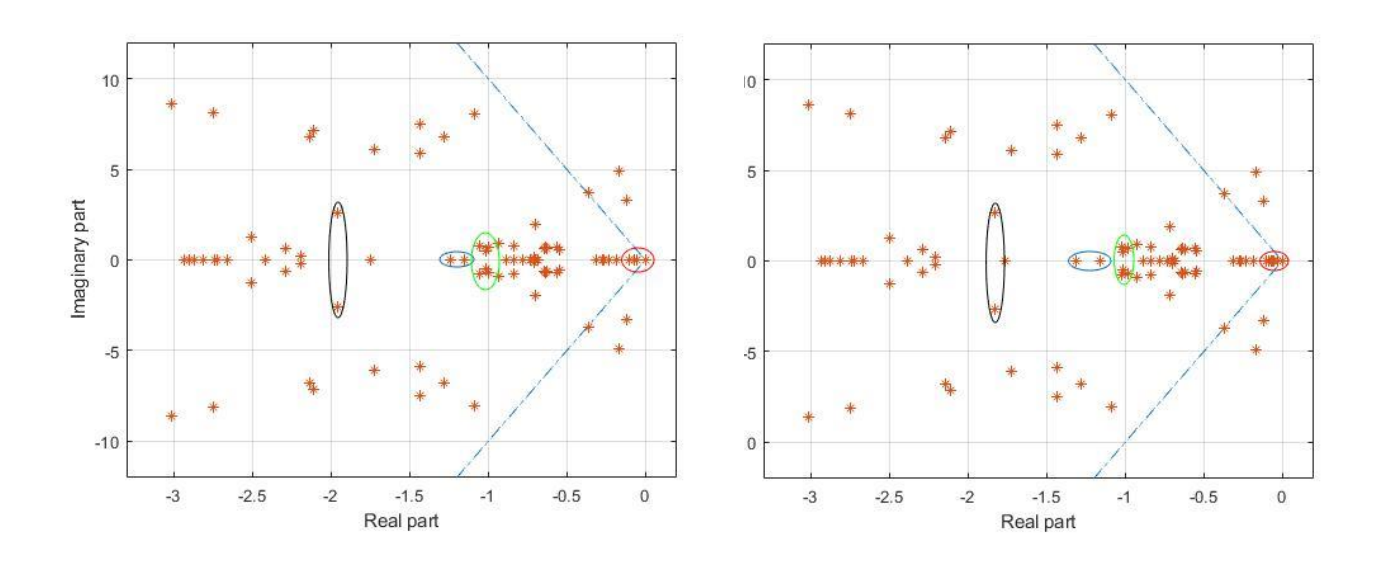

*Figura 36. Comparativa autovalores PSS y PSS+SVC.*

Una vez vistas ambas gráficas a primera vista es quizás complicado observar diferencias relevantes, pero si las examinamos detenidamente encontraremos cuatro grupos de autovalores que se ven modificados tras la aplicación del control SVC, las gráficas están colocadas respectivamente, es decir la de la izquierda corresponde a aquella en la que se ha aplicado únicamente el PSS y la de la derecha se corresponde con aquella afectada por ambos controles, SVC y PSS. En primer lugar, si observamos la elipse de color negro, aquella situada más a la izquierda de la imagen, podemos apreciar que ambos autovalores se han desplazado en la dirección del eje x positivo. En caunto a la esfera de color azul se puede observar que los autovalores se han separado entre si una cierta distancia, por el contrario, en las esferas verde y roja, los autovalores se han concentrado en su zona con mayor intensidad.

A continuación se muestran las gráficas correspondientes a las cuatro áreas de funcionamiento del sistema. Como ya se ha descrito con el sistema PSS son gráficas puramente informativas que no aportan información complementaria al estudio de estabilidad del sistema.

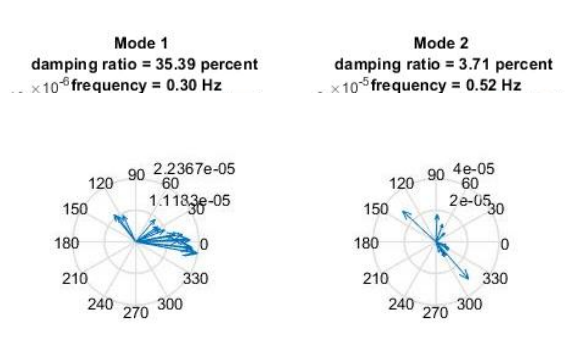

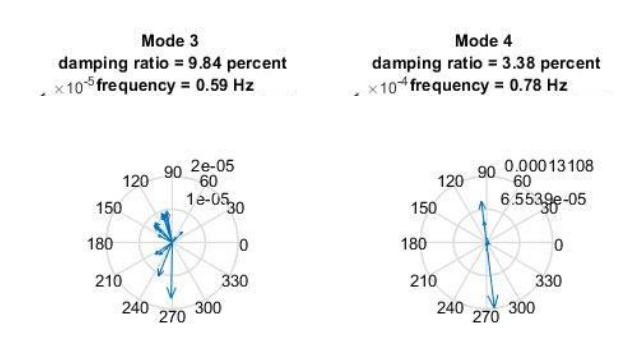

*Figura 38. Modo área 3 y 4 con PSS y SVC.*

Como se puede ver en las dos gráficas mostradas anteriormente, se aporta información de las magnitudes de los autovalores, direcciones de los autovectores correspondientes a los generadores activos, también se muestra el factor de amortiguamiento y la frecuencia de cada área de operación.

Ahora procederemos a mostrar las gráficas proporcionadas por SIMULINK, en este caso también haremos división entre el tipo de perturbación.

• Caso a):

En primer lugar, mostraremos las gráficas referentes a las oscilaciones que sufren los ángulos de los generadores G3, G9 y G15.

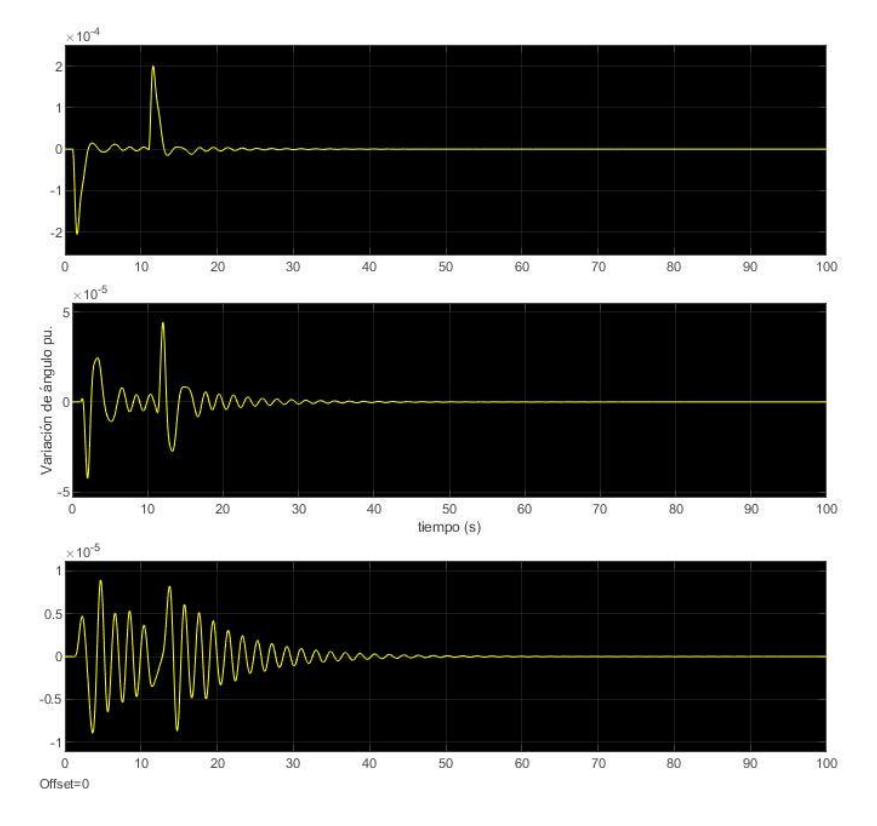

#### *Figura 39. (a)Ángulo G3, G9, G15 con PSS y SVC.*

En dicha gráfica se puede observar prácticamente lo mismo que en la simulación solo con el PSS, las tres ondas siguen siendo estables, concretamente la correspondiente al G15 se encuentra más cerca de la inestabilidad como ocurría anteriormente, también cabe destacar que los puntos en los que el ángulo sufre un mayor cambio coinciden con las variaciones en la tensión provocadas por la perturbación.

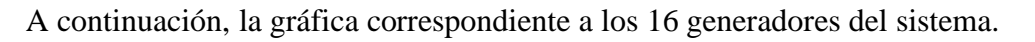

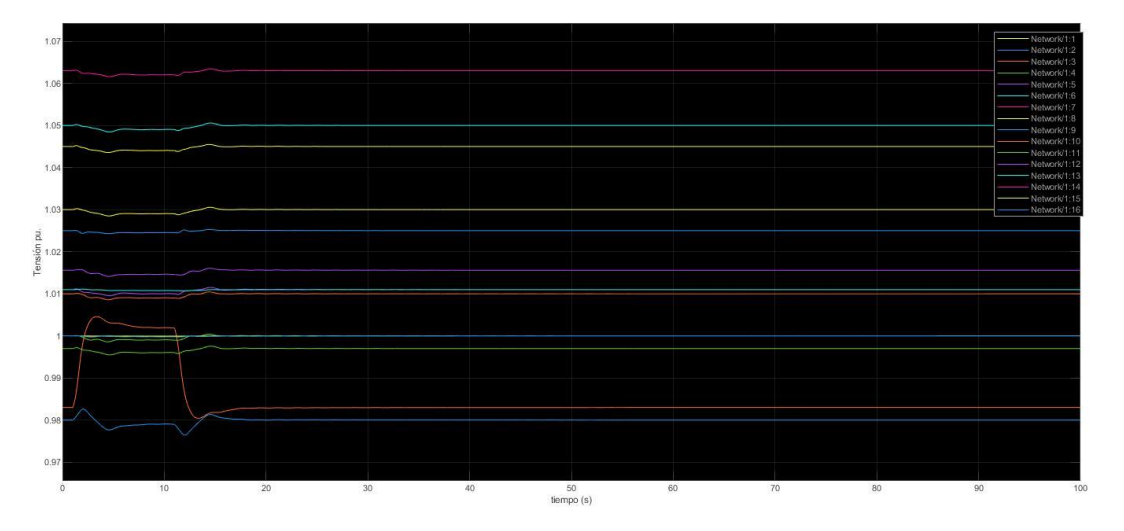

*Figura 40. (a)Tensiones generadores con PSS y SVC*

Como se puede apreciar en el apartado anterior, dicha gráfica se explica con detenimiento, en este caso al ser prácticamente idéntica no se va a hacer ninguna explicación adicional, ya que el SVC no tiene un efecto notable sobre dichas tensiones.

Por último se muestra a continuación la gráfica correspondiente a las corrientes inyectadas en los nodos en los cuales se ha instalado dicho sistema.

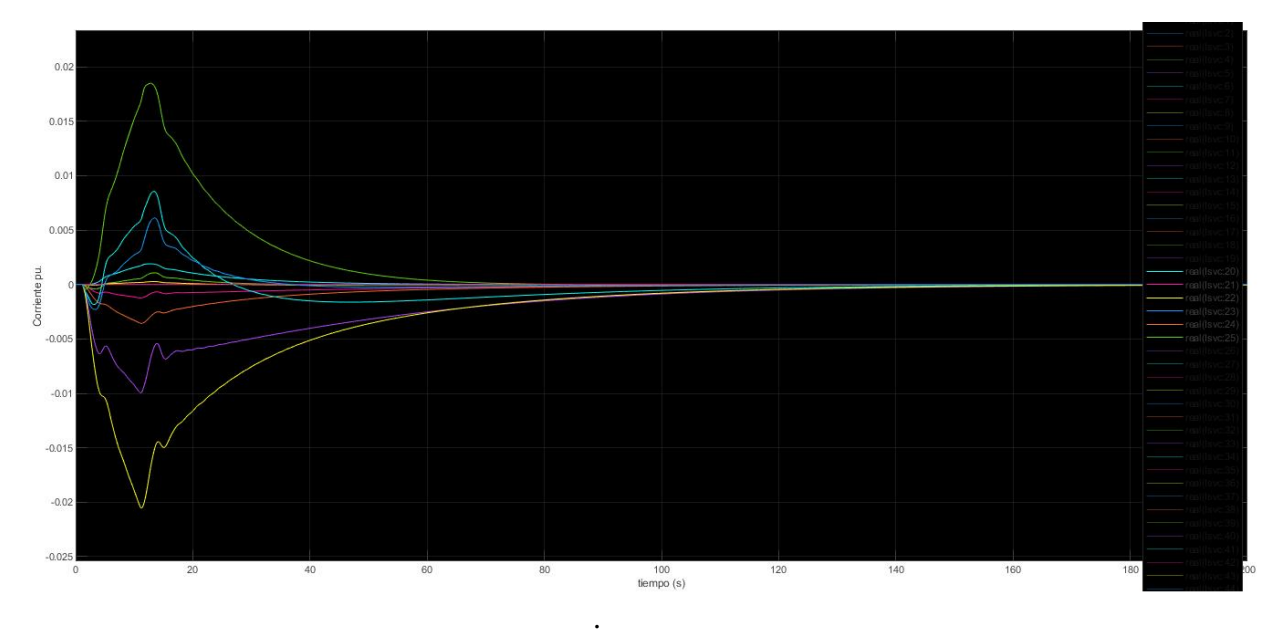

*Figura 41. (a)Corrientes inyectadas por SVC*

Como se puede observar en la gráfica anteriormente mostrada, todas las ondas tienen relativamente la misma forma, todas ellas comienzan a aumentar hasta que llegan a un pico a partir del cual empiezan a disminuir, casualmente todas llegan a dicho pico en el mismo instante de tiempo, el cual coincide aproximadamente con el momento en el que la perturbación de tensión se deja de aplicar, otra apreciación a destacar es que algunas de las corrientes son positivas mientras otras son negativas, esto se debe a que hay algunas tensiones que operan por encima de su valor nominal y otras por debajo, los cual es significativo ya que dicho valor es una de las magnitudes de partida para el control.

Caso b):

Gráficas referentes a las oscilaciones que sufren los ángulos de los generadores G3, G9 y G15 bajo la perturbación tipo b).

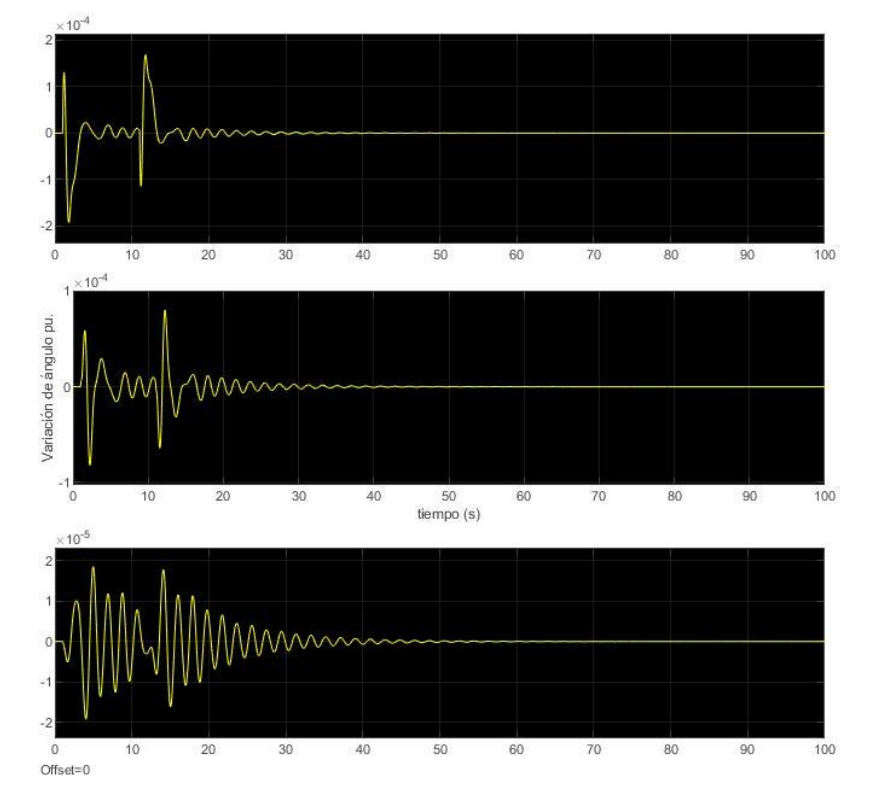

*Figura 42. (b)Ángulo G3, G9, G15 con PSS y SVC.*

En dicha gráfica se puede observar prácticamente lo mismo que en la simulación solo con el PSS, las tres ondas siguen siendo estables, concretamente la correspondiente al G15 se encuentra más cerca de la inestabilidad como ocurría anteriormente, también cabe destacar que los puntos en los que el ángulo sufre un mayor cambio coinciden con las variaciones provocadas por la aplicación de la perturbación. También cabe mencionar, la 'irregularidad' que sufre la onda entre el segundo 10 y el 20, en la cual la onda pierde su forma 'sinodal'.

A continuación, la gráfica correspondiente al plano de tensiones de los 16 generadores del sistema.

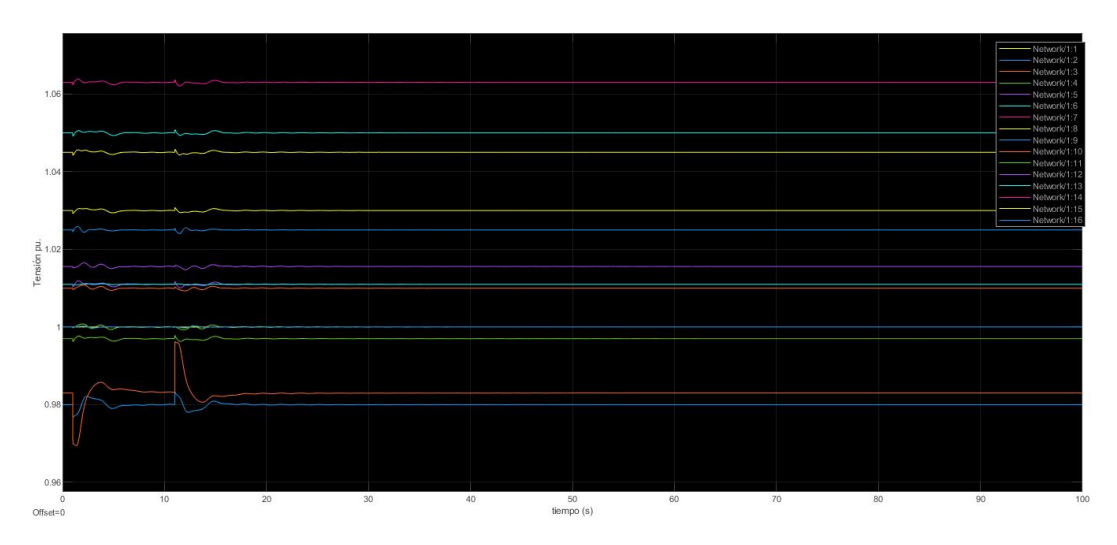

*Figura 43. (b)Tensiones generadores con PSS y SVC*

Como se puede apreciar en el apartado anterior, dicha gráfica se explica con detenimiento, en este caso al ser prácticamente idéntica no se va a hacer ninguna explicación adicional, ya que el SVC no tiene un efecto notable sobre dichas tensiones.

Por último se muestra a continuación la gráfica correspondiente a las corrientes inyectadas en los nodos en los cuales se ha instalado dicho sistema.

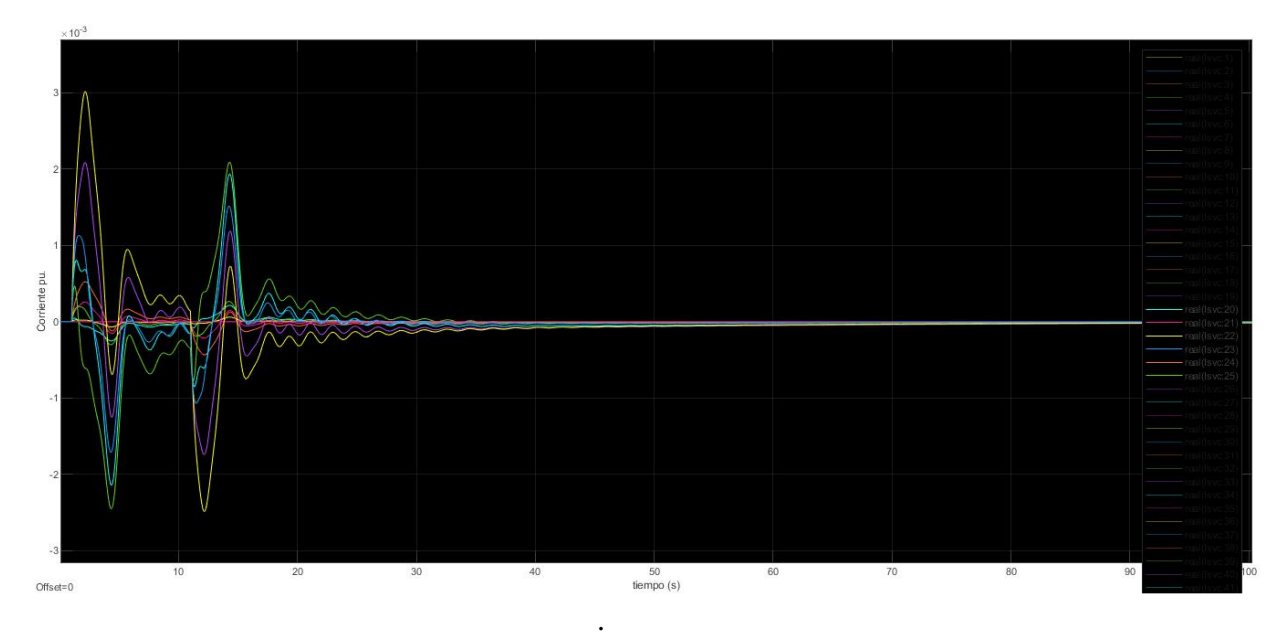

*Figura 44. (b)Corrientes inyectadas por SVC*

Como ocurre con las corrientes inyectadas de en la perturbación tipo a), todas las corrientes tienen la misma forma de onda, en este caso todas parten siendo positivas, esto se debe porque en primera instancia las tensiones correspondientes a los nodos donde se encuentra situado el SVC toman valores positivos en relación con su tensión nominal, a pesar de que esto a posteriori pueda cambiar. Además, como ocurre con el PSS en el tipo b) de perturbación, hay un momento entre el instante de comienzo de la perturbación y el momento final de aplicación de la misma, donde el efecto del SVC disminuye

notablemente, esto, que ocurría también con el PSS se debe a la forma de la perturbación aplicada.

# **Capítulo 5. CONCLUSIONES**

En último lugar, comentando las conclusiones obtenidas tras haber analizado detenidamente los resultados obtenidos con la aplicación de los diversos controles implementados en nuestro sistema eléctrico, podemos afirmar que la aplicación de cada uno de los dos sistemas de control en nuestro sistema ha sido beneficiosa para la mejora del funcionamiento del sistema. En cuanto a los resultados obtenidos tras la aplicación del sistema PSS sobre nuestro caso base, se puede comprobar claramente la mejora en todos los aspectos relacionados con la estabilidad, ya no solo por el hecho de mejorarla, sino por haber hecho posible el funcionamiento del sistema, es decir que el sistema pase de inestable a estable. Más concretamente hablando de la mejora sobre el ángulo de los generadores, según se ha mostrado en las imágenes de los resultados, el ángulo de los generadores ha evolucionado desde el caso base hasta la aplicación del PSS de manera innegable, en las simulaciones del caso base, la estabilidad de la onda duraba unos pocos segundos de la simulación, para después volverse claramente inestable, en cambio, tras la aplicación del PSS la onda volvía a recuperar su forma a los pocos segundos de que la simulación comenzase. Por no hablar de los resultados obtenidos desde MATLAB, los cuales fueron también clara evidencia de la mejoría llevada a cabo por el PSS. Concisamente podríamos concluir que el efecto del PSS sobre nuestro sistema eléctrico de potencia ha sido óptimo y eficiente.

En cuanto a los resultados obtenidos en la aplicación conjunta del SVC y el PSS, se puede observar como las diferencias entre la aplicación del SVC y su no aplicación no son demasiado relevantes, más concretamente se puede apreciar más su efecto en los resultados obtenidos desde MATLAB en las gráficas de autovalores, en las cuales sí que tiene un mayor peso, como se puede observar en la comparativa realizada en los resultados. La carencia de efecto sobre la estabilidad de la onda se debe principalmente a que nuestro sistema SVC está diseñado para actuar frente a las variaciones de tensión de los nodos en los que se ha implantado. Al estar operando con PSS se realiza una respuesta muy veloz para recuperar la tensión caída en la perturbación, es por eso que nuestro sistema recibe como entrada una variación de tensión muy leve y en consecuencia, el efecto que aporta al sistema es leve también.

En definitiva me atrevería a concluir que el proyecto ha logrado con creces cumplir los objetivos que se propusieron inicialmente, gran parte de ello ha sido posible a la base aportada de inicio, que me ha sido de gran utilidad para poder informarme acerca del proyecto y muchos aspectos del mismo que en primera instancia me eran desconocidos, y por otra parte durante el proyecto, bajo mi punto de vista, se han tomado las decisiones acertadas para que dicho proyecto tomara la forma deseada.

# **Capítulo 6. REFERENCIAS**

[1]. IEEE PES Task Force on Benchmark Systems for Stability Controls Report on the 68-Bus, 16-Machine, 5-Area System. Version 3.3- 3rd Dec, 2013 Abhinav Kumar Singh; and Bikash C. Pal

[2]. [Rustebakke,](https://www.iberlibro.com/servlet/SearchResults?an=Rustebakke%2C%20Homer%20M.%20%28Editor%29%2F%20Rustebakke%2C%20Homer%20M.%2F%20General%20Electric%20Company%20Electric%20Utility%20Systems%20Engineering%20Dept%20%28Corporate%20Author%29&cm_sp=det-_-bdp-_-author) Homer M. (Editor) "Electric Utility System and Practices" John Wiley & Sons.

[3]. C.A Gross, "Power System Analysis", Second Edition John Wiley & Sons.

[4]. Kundur, P., Balu, N. J., & Lauby, M. G. (1994). "Power system stability and control". New York: McGraw-Hill.

[5]. Power System Monitoring and Control, First Edition. Hassan Bevrani, Masayuki Watanabe and Yasunori Mitani. John Wiley & Sons (2014)

[6]. CIGRE Working group, "Tentative Classification and Terminologies Relating to Stability Problems of Power Systems", (1978)

[7]. IEEE Task Force, "Proposed Terms and Definitions for Power System Stability", IEEE Trans, (1982)

[8]. B. Gao, G.K. Morrison, and P. Kundur, "Voltage Stability Evaluation Using Modal Analysis", IEEE Trans, (1992)

[9]. Pablo Ledsema. "Regulación de Frecuencia y Potencia", UC3 Madrid. (2008).

[10]. Isabel Suárez Gómez. "Sintonización de Estabilizadores de Potencia (PSS) en Sistemas Multimáquina". UC3 Madrid. (2009).

# **Capítulo 7. ANEXOS**

# **ANEXO A. Código de MATLAB**

## *Calc.m*

```
function [delP,delQ,P,Q,conv flag] = ...
               calc(V,ang, Y, Pg, Qg, Pl, Ql, sw bno, g bno, tol)
% Syntax: [delP, delQ, P, Q, conv flag] =
% calc(V,ang, Y, Pg, Qg, Pl, Ql, sw bno, g bno, tol)
\approx% Purpose: calculates power mismatch and checks convergence
% also determines the values of P and Q based on the 
% supplied values of voltage magnitude and angle
% Version: 2.0 eliminates do loop
% Input: nbus - total number of buses
% bus type - load bus(3), gen bus(2), swing bus(1)
% W - magnitude of bus voltage
% ang - angle(rad) of bus voltage
% Y - admittance matrix
% Pg - real power of generation
% Qg - reactive power of generation
% Pl - real power of load
% Ql - reactive power of load
% sw bno - a vector having zeros at all swing bus locations ones
otherwise
% g_bno - a vector having zeros at all generator bus locations 
ones otherwise
% tol - a tolerance of computational error
%
% Output: delP - real power mismatch
% delQ - reactive power mismatch<br>% P - calculated real power<br>% Q - calculated reactive pow
% P - calculated real power
% Q - calculated reactive power
% conv_flag - 0, converged
% and \overline{a} 1, not yet converged
\mathbf{Q}% See also: 
\mathbf{Q}% Calls:
\approx% Called By: loadflow
% (c) Copyright 1991 Joe H. Chow - All Rights Reserved
%
% History (in reverse chronological order)
% Version: 2.0
% Author: Graham Rogers
% Date: July 1994
\approx% Version: 1.0
% Author: Kwok W. Cheung, Joe H. Chow
```

```
% Date: March 1991
\mathbf{Q}% ************************************************************
jay = sqrt(-1);
swing bus = 1;gen bus = 2;load bus = 3;% voltage in rectangular coordinate
V rect = V.*exp(jay*ang);
% bus current injection
cur inj = Y*V rect;
% power output based on voltages 
S = V rect.*conj(cur inj);
P = \text{real}(S); Q = \text{imag}(S);delP = PQ - Pl - P;delQ = Qg - Q1 - Q;% zero out mismatches on swing bus and generation bus
delP=delP.*sw_bno;
delQ=delQ.*sw_bno;
delQ=delQ.*g_bno;
% total mismatch
[pmis,ip]=max(abs(delP));
[qmis,iq]=max(abs(delO));
mism = pmis+cmis;if mism > tol,
   conv flag = 1; else
   conv flag = 0;end
return
```
## *Chq\_lim.m*

```
function f = chq lim(qg max, qg min)
%Syntax:
\text{\$} f = chq lim(qq max, qq min)
% function for detecting generator vars outside limit
% sets Qg to zero if limit exceded, sets Ql to negative of limit
% sets bus type to 3, and recalculates ang red and volt red
% changes generator bus type to type 3
% recalculates the generator index
% inputs: qg_max and qg_min are the last two clumns of the bus matrix
% outputs:f is set to zero if no limit reached, or to 1 if a limit is 
reached
% Version: 1.1
% Author: Graham Rogers
% Date: May 1997
% Purpose: Addition of var limit index
% Version: 1.0
% Author: Graham Rogers
% Date: October 1996
\mathbf{Q}% (c) copyright Joe Chow 1996
global Qg bus type g bno PQV no PQ no ang red volt red
global Ql
global gen chg idx
\frac{1}{8} gen_chg_idx indicates those generators changed to PQ buses
\frac{1}{8} gen_cgq_idx = ones(n of bus,1) if no gen at vars limits
```

```
% = 0 at the corresponding bus if generator at var 
limit 
f = 0;
lim flag = 0; indicates whether limit has been reached
gen idx = find(bus type ==2);qg max idx = find(Qg(gen idx)>qg max(gen idx));
qg_min_idx = find(Qg(gen_idx)<qg_min(gen_idx));
if ~isempty(qg_max_idx)
  %some q excedes maximum
  %set Qg to zero
  Qq(gen idx(qq max idx)) = zeros(length(qq max idx),1);
   % modify Ql
  Q1(gen idx(qg max idx)) = Q1(gen idx(qg max idx))...
                            - qg max(gen idx(qg max idx));
  % modify bus type to PQ bus
 bus type(gen idx(qg max idx)) = 3*ones(length(qg max idx),1);
  gen chg idx(gen idx(qg max idx)) = zeros(length(qg max idx),1);
  \lim_{f \to g} f = 1;
end
if ~isempty(qg_min_idx)
  %some q less than minimum
  %set Qg to zero
  Qq(qen\,idx(qq\,min\,idx)) = zeros(length(qq\,min\,idx),1); % modify Ql
  Q1(gen idx(qg min idx)) = Q1(gen idx(qg min idx))...
                            - qg min(gen idx(qg min idx));
  % modify bus type to PQ bus
 bus_type(gen_idx(qg_min_idx)) = 3*ones(length(qg_min_idx),1);
  gen chg idx(gen idx(qg min idx)) = zeros(length(qg min idx),1);
  lim flag = 1;end
if lim flag == 1%recalculate g_bno
 nbus = length(bus type);
  g bno = ones(nbus, 1);
 bus zeros=zeros(nbus, 1);
 bus index=(1:1:nbus)';
  PQV no=find(bus type >=2);
  PQ no=find(busType==3);
  gen index=find(bus type==2);
  g_bno(gen_index)=bus_zeros(gen_index);
   % construct sparse angle reduction matrix
  il = length(PQV no);ii = (1:1:1!)ang red = sparse(ii, PQV no, ones(il,1), il, nbus);
   % construct sparse voltage reduction matrix
  il = length(PQ no);
 ii = (1:1:1!)volt red = sparse(ii, PQ no, ones(il,1), il, nbus);
end
f = \lim_{n \to \infty} flag;
return
```
#### *Data16m\_benchmark.m*

```
% This is the data file for the 68-Bus Benchmark system with 16-
machines
% and 86-lines. The data is partially taken from the book "Robust 
Control
```

```
% in Power Systems" by B. Pal and B. Chaudhuri, with some of the 
parameters
% modified to account for a more realistic model.
% Version: 3.3
% Authors: Abhinav Kumar Singh, Bikash C. Pal
% Affiliation: Imperial College London
% Date: December 2013
%************************ BUS DATA STARTS 
*********************************
% bus data format
% bus: number, voltage(pu), angle(degree), p_gen(pu), q_gen(pu),
% p_load(pu), q_load(pu), G-shunt (p.u), B shunt (p.u); bus type
\frac{1}{6} bus_type - 1, swing bus
% - 2, generator bus (PV bus)
\frac{1}{2} - 3, load bus (PQ bus)
system base mva = 100.0;
bus = [\ldots] 01 1.045 0.00 2.50 0.00 0.00 0.00 0.00 0.00 2 999 
-999;
    02 0.98 0.00 5.45 0.00 0.00 0.00 0.00 0.00 2 999 
-999;
    03 0.983 0.00 6.50 0.00 0.00 0.00 0.00 0.00 2 999 
-999;
    04 0.997 0.00 6.32 0.00 0.00 0.00 0.00 0.00 2 999 
-999;
    05 1.011 0.00 5.05 0.00 0.00 0.00 0.00 0.00 2 999 
-999;
    06 1.050 0.00 7.00 0.00 0.00 0.00 0.00 0.00 2 999 
-999;
    07 1.063 0.00 5.60 0.00 0.00 0.00 0.00 0.00 2 999 
-999;
    08 1.03 0.00 5.40 0.00 0.00 0.00 0.00 0.00 2 999 
-999;
    09 1.025 0.00 8.00 0.00 0.00 0.00 0.00 0.00 2 999 
-999;
    10 1.010 0.00 5.00 0.00 0.00 0.00 0.00 0.00 2 999 
-999;
    11 1.000 0.00 10.000 0.00 0.00 0.00 0.00 0.00 2 999 
-999;
    12 1.0156 0.00 13.50 0.00 0.00 0.00 0.00 0.00 2 999 
-999;
    13 1.011 0.00 35.91 0.00 0.00 0.00 0.00 0.00 2 999 
-999;
    14 1.00 0.00 17.85 0.00 0.00 0.00 0.00 0.00 2 999 
-999;
    15 1.000 0.00 10.00 0.00 0.00 0.00 0.00 0.00 2 999 
-999;
    16 1.000 0.00 40.00 0.00 0.00 0.00 0.00 0.00 1 0 0;
    17 1.00 0.00 0.00 0.00 60.00 3.00 0.00 0.00 3 0 0;
    18 1.00 0.00 0.00 0.00 24.70 1.23 0.00 0.00 3 0 0;
    19 1.00 0.00 0.00 0.00 0.00 0.00 0.00 0.00 3 0 0;
    20 1.00 0.00 0.00 0.00 6.800 1.03 0.00 0.00 3 0 0;
    21 1.00 0.00 0.00 0.00 2.740 1.15 0.00 0.00 3 0 0;
    22 1.00 0.00 0.00 0.00 0.00 0.00 0.00 0.00 3 0 0;
    23 1.00 0.00 0.00 0.00 2.480 0.85 0.00 0.00 3 0 0;
    24 1.00 0.00 0.00 0.00 3.09 -0.92 0.00 0.00 3 0 0;
    25 1.00 0.00 0.00 0.00 2.24 0.47 0.00 0.00 3 0 0;
    26 1.00 0.00 0.00 0.00 1.39 0.17 0.00 0.00 3 0 0;
    27 1.00 0.00 0.00 0.00 2.810 0.76 0.00 0.00 3 0 0;
    28 1.00 0.00 0.00 0.00 2.060 0.28 0.00 0.00 3 0 0;
```
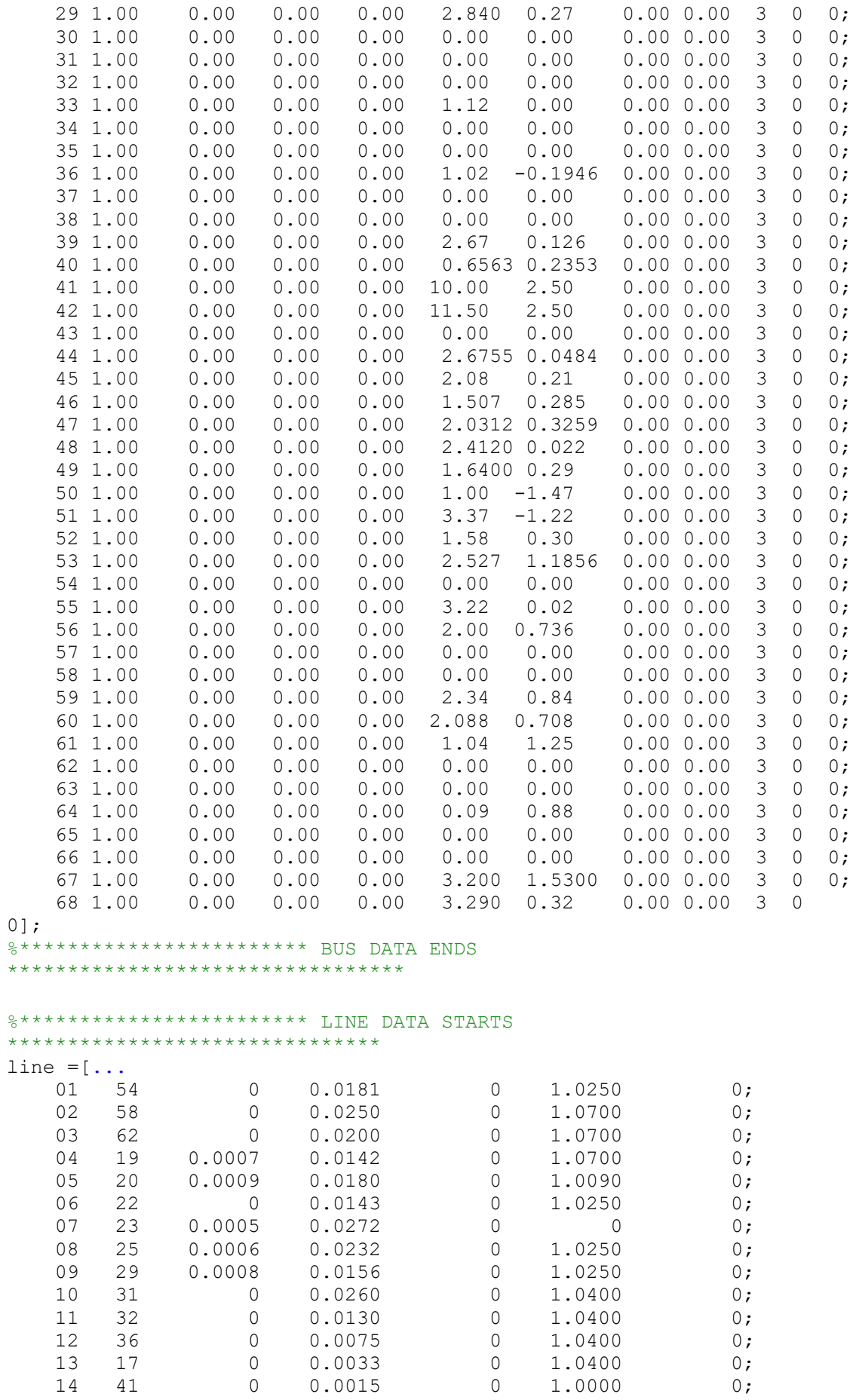

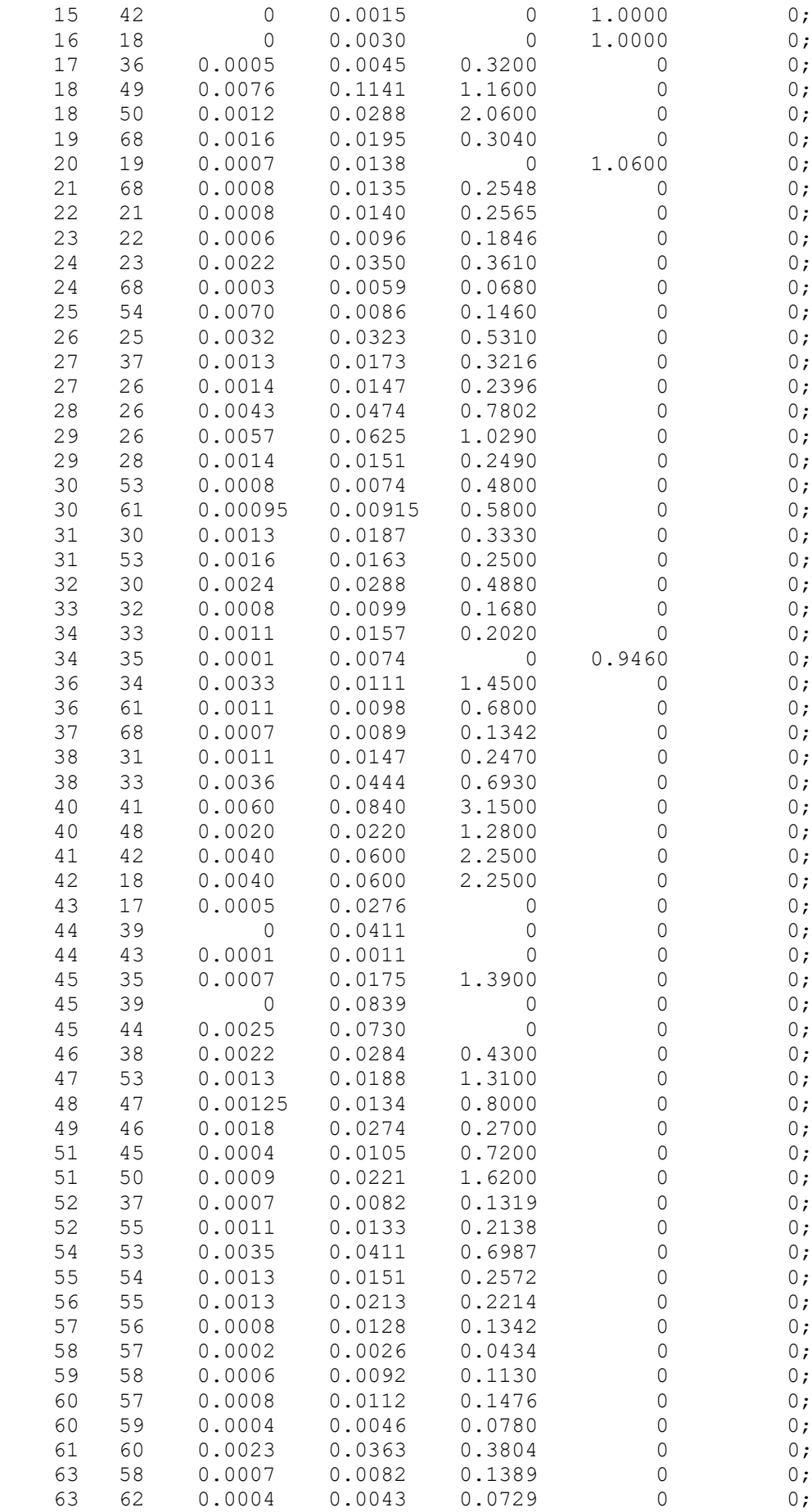

 63 64 0.0016 0.0435 0 1.0600 0; 65 62 0.0004 0.0043 0.0729 0 0; 65 64 0.0016 0.0435 0 1.0600 0; 66 56 0.0008 0.0129 0.1382 0 0; 06 56 0.0008 0.0129 0.1382 0 0;<br>
66 65 0.0009 0.0101 0.1723 0 0;<br>
67 66 0.0018 0.0217 0.3660 0 0; 67 66 0.0018 0.0217 0.3660 0 0; 68 67 0.0009 0.0094 0.1710 0 0; 27 53 0.0320 0.3200 0.4100 0 0;  $]$ ; %\*\*\*\*\*\*\*\*\*\*\*\*\*\*\*\*\*\*\*\*\*\*\*\* LINE DATA ENDS \*\*\*\*\*\*\*\*\*\*\*\*\*\*\*\*\*\*\*\*\*\*\*\*\*\*\*\*\*\*\* % \*\*\*\*\*\*\*\*\*\*\*\*\*\*\*\*\*\*\*\*\*\*\* MACHINE DATA STARTS \*\*\*\*\*\*\*\*\*\*\*\*\*\*\*\*\*\*\*\*\*\*\*\*\*\*\* % Machine data format % 1. machine number, % 2. bus number, % 3. base mva, % 4. leakage reactance x 1(pu), % 5. resistance r a(pu), % 6. d-axis sychronous reactance x d(pu), % 7. d-axis transient reactance x' d(pu), % 8. d-axis subtransient reactance x" d(pu),  $\%$  9. d-axis open-circuit time constant T' do(sec), % 10. d-axis open-circuit subtransient time constant  $\%$  T" do(sec), % 11. q-axis sychronous reactance x q(pu), % 12. q-axis transient reactance  $x'$  q(pu), % 13. q-axis subtransient reactance x" q(pu), % 14. q-axis open-circuit time constant T' qo(sec), % 15. q-axis open circuit subtransient time constant  $\frac{1}{6}$   $\frac{1}{2}$   $\frac{1}{2}$  % 16. inertia constant H(sec), % 17. damping coefficient d\_o(pu), % 18. dampling coefficient  $\overline{d}_1(pu)$ ,<br>% 19. bus number 19. bus number % 20. saturation factor S(1.0) % 21. saturation factor S(1.2) % note: all the following machines use subtransient reactance model  $mac con = [$  $\begin{bmatrix} -01 & 01 & 100 & 0.0125 & 0.0 & 0.1 & 0.031 & 0.025 & 10.2 & 0.05 & 0.069 \end{bmatrix}$ 0.0416667 0.025 1.5 0.035 42. 0 0 01 0 0; 02 02 100 0.035 0.0 0.295 0.0697 0.05 6.56 0.05 0.282 0.0933333 0.05 1.5 0.035 30.2 0 0 02 0 0; 03 03 100 0.0304 0.0 0.2495 0.0531 0.045 5.7 0.05 0.237 0.0714286 0.045 1.5 0.035 35.8 0 0 03 0 0;<br>04 04 100 0.0295 0.0 0.262 0.0436 0.035 5.69 0.05 0.258 04 04 100 0.0295 0.0 0.262 0.0436 0.035 0.0585714 0.035 1.5 0.035 28.6 0 0 04 0 0;<br>05 05 100 0.027 0.0 0.33 0.066 0.05 5.4 05 05 100 0.027 0.0 0.33 0.066 0.05 5.4 0.05 0.31 0.0883333 0.05 0.44 0.035 26. 0 0 05 0 0; 06 06 100 0.0224 0.0 0.254 0.05 0.04 7.3 0.05 0.241 0.0675000 0.04 0.4 0.035 34.8 0 0 06 0 0; 07 07 100 0.0322 0.0 0.295 0.049 0.04 5.66 0.05 0.292<br>666667 0.04 1.5 0.035 26.4 0 0 07 0 0; 0.0666667 0.04 1.5 0.035 26.4 0 0 07 0 0; 08 08 100 0.028 0.0 0.29 0.057 0.045 6.7 0.05 0.280 0.0766667 0.045 0.41 0.035 24.3 0 0 08 0 0; 09 09 100 0.0298 0.0 0.2106 0.057 0.045 4.79 0.05 0.205 0.0766667 0.045 1.96 0.035 34.5 0 0 09 00; 10 10 100 0.0199 0.0 0.169 0.0457 0.04 9.37 0.05 0.115 0.0615385 0.04 1.5 0.035 31.0 0 0 10 0 0;

 11 11 100 0.0103 0.0 0.128 0.018 0.012 4.1 0.05 0.123 0.0241176 0.012 1.5 0.035 28.2 0 0 11 0 0; 12 12 100 0.022 0.0 0.101 0.031 0.025 7.4 0.05 0.095 0.0420000 0.025 1.5 0.035 92.3 0 0 12 0 0; 13 13 200 0.0030 0.0 0.0296 0.0055 0.004 5.9 0.05 0.0286  $0.0074000$   $0.004$   $1.5$   $0.035$  248.0 0 0 13 0 0; 14 14 100 0.0017 0.0 0.018 0.00285 0.0023 4.1 0.05 0.0173  $0.0037931$   $0.0023$  1.5  $0.035$  300.0 0 0 14 0 0; 15 15 100 0.0017 0.0 0.018 0.00285 0.0023 4.1 0.05 0.0173  $0.0037931$   $0.0023$  1.5  $0.035300.0$  0 0 15 0 0; 16 16 200 0.0041 0.0 0.0356 0.0071 0.0055 7.8 0.05 0.0334 0.0095000 0.0055 1.5 0.035 225.0 0 0 16 0 0; %18 18 0 0 0 0 0 0 0 0 0 0 0 0 0 0 0 0 18 0 0  $]$ ; % \*\*\*\*\*\*\*\*\*\*\*\*\*\*\*\*\*\*\*\*\*\*\* MACHINE DATA ENDS \*\*\*\*\*\*\*\*\*\*\*\*\*\*\*\*\*\*\*\*\*\*\*\*\*\*\* % \*\*\*\*\*\*\*\*\*\*\*\*\*\*\*\*\*\*\*\*\*\*\*\* EXCITER DATA STARTS \*\*\*\*\*\*\*\*\*\*\*\*\*\*\*\*\*\*\*\*\*\*\*\* % Description of Exciter data starts % exciter data DC4B,ST1A model % 1 - exciter type (1 for DC4B, 0 for ST1A) % 2 - machine number % 3 - input filter time constant T\_R % 4 - voltage regulator gain K\_A % 5 - voltage regulator time constant T\_A % 6 - maximum voltage regulator output  $\overline{V}$  Rmax  $\frac{1}{6}$  7 - minimum voltage regulator output V Rmin % 8 - exciter constant K\_E % 9 - exciter time constant T\_E % 10 - E\_1  $\frac{1}{6}$  11 - S(E 1)  $% 12 - E<sub>2</sub>$  $\frac{13 - S(E_2)}{2}$ % 14 - stabilizer gain K\_F % 15 - stabilizer time constant T\_F  $% 16 - K P$  $\frac{17 - K}{I}$  $\frac{18 - K_D}{ }$  $\frac{19 - \overline{T}}{D}$ exc con =  $\overline{.\cdot\cdot\cdot}$  $\frac{1}{1}$  1 0.01 1. 0.02 10. -10. 1.0 .785 3.9267 0.070 5.2356 0.910 0.030 1.0 200 50 50 .01; 1 2 0.01 1. 0.02 10. -10. 1.0 .785 3.9267 0.070 5.2356 0.910 0.030 1.0 200 50 50 .01; 1 3 0.01 1. 0.02 10. -10. 1.0 .785 3.9267 0.070 5.2356 0.910 0.030 1.0 200 50 50 .01; 1 4 0.01 1. 0.02 10. -10. 1.0 .785 3.9267 0.070 5.2356 0.910 0.030 1.0 200 50 50 .01; 1 5 0.01 1. 0.02 10. -10. 1.0 .785 3.9267 0.070 5.2356 0.910 0.030 1.0 200 50 50 .01; 1 6 0.01 1. 0.02 10. -10. 1.0 .785 3.9267 0.070 5.2356 0.910 0.030 1.0 200 50 50 .01; 1 7 0.01 1. 0.02 10. -10. 1.0 .785 3.9267 0.070 5.2356 0.910 0.030 1.0 200 50 50 .01; 1 8 0.01 1. 0.02 10. -10. 1.0 .785 3.9267 0.070 5.2356 0.910 0.030 1.0 200 50 50 .01; 0 9 0.01 200. 0.00 5.0 -5.0 0.0 0 0 0 0 0 0 0 0 0 0 0;
```
 1 10 0.01 1. 0.02 10. -10. 1.0 .785 3.9267 0.070 5.2356 
0.910 0.030 1.0 200 50 50 .01;
     1 11 0.01 1. 0.02 10. -10. 1.0 .785 3.9267 0.070 5.2356 
0.910 0.030 1.0 200 50 50 .01;
     1 12 0.01 1. 0.02 10. -10. 1.0 .785 3.9267 0.070 5.2356 
0.910 0.030 1.0 200 50 50 .01;
          ];
             ************ EXCITER DATA ENDS *************************
% ************************ PSS DATA STARTS ************************
%1-S. No.
%2-present machine index
%3-pssgain
%4-washout time constant
%5-first lead time constant
%6-first lag time constant
%7-second lead time constant
%8-second lag time constant
%9-third lead time constant
%10-third lag time constant
%11-maximum output limit
%12-minimum output limit
%pss con = [];
pss con = [ 1 1 20 15 0.15 0.04 0.15 0.04 0.15 0.04 0.2 -0.05 ;
     2 2 20 15 0.15 0.04 0.15 0.04 0.15 0.04 0.2 -0.05 ;
     3 3 20 15 0.15 0.04 0.15 0.04 0.15 0.04 0.2 -0.05 ;
     4 4 20 15 0.15 0.04 0.15 0.04 0.15 0.04 0.2 -0.05 ;
     5 5 20 15 0.15 0.04 0.15 0.04 0.15 0.04 0.2 -0.05 ;
     6 6 20 15 0.15 0.04 0.15 0.04 0.15 0.04 0.2 -0.05 ;
     7 7 20 15 0.15 0.04 0.15 0.04 0.15 0.04 0.2 -0.05 ;
     8 8 20 15 0.15 0.04 0.15 0.04 0.15 0.04 0.2 -0.05 ;
     9 9 12 10 0.09 0.02 0.09 0.02 1 1 0.2 -0.05 ;
     10 10 20 15 0.15 0.04 0.15 0.04 0.15 0.04 0.2 -0.05 ;
     11 11 20 15 0.15 0.04 0.15 0.04 0.15 0.04 0.2 -0.05 ;
     12 12 20 15 0.15 0.04 0.15 0.04 0.15 0.04 0.2 -0.05 ;
     ];
%************************ PSS DATA ENDS ************************%
% ************************ SVC DATA STARTS ************************
%1-S. No.
%2-present machine index 
%3-svcgain 
%4-washout time constant
%5-first lead time constant 
%6-first lag time constant 
%7-second lead time constant
%8-second lag time constant 
%9-maximum output limit 
%10-minimum output limit
%svc con = [];
svc con = [\overline{20} 1 10 10 0.9 0.04 0.15 0.04 0.2 -0.05;<br>21 2 10 10 0.9 0.04 0.15 0.04 0.2 -0.05;
   21 2 10 10 0.9 0.04 0.15 0.04 0.2 -0.05 ;<br>22 3 10 10 0.9 0.04 0.15 0.04 0.2 -0.05 ;
   22 3 10 10 0.9 0.04 0.15 0.04 0.2 -0.05 ;<br>24 4 10 10 0.9 0.04 0.15 0.04 0.2 -0.05 ;
   24  4  10  10  0.9  0.04  0.15  0.04  0.2  -0.05  ;<br>25  5  10  10  0.9  0.04  0.15  0.04  0.2  -0.05  ;
         10 10 0.9 0.04 0.15 0.04 0.2 -0.05 ;
    ];
%*********************** SVC DATA ENDS *************************
```
## *Form\_jac.m*

```
function [Jac11,Jac12,Jac21,Jac22]=form jac(V,ang,Y,ang red,volt red)
% Syntax: [Jac] = form\,jac(V,ang,Y,ang\,red,volt\,red)% [Jac11, Jac12, Jac21, Jac22] = form\,Jac(V,ang,Y,...)% ang red, volt red)
\frac{8}{6}% Purpose: form the Jacobian matrix using sparse matrix techniques
\epsilon% Input: V - magnitude of bus voltage
% ang - angle(rad) of bus voltage
% Y - admittance matrix
% ang_red - matrix to eliminate swing bus voltage magnitude 
and angle 
% entries
% volt_red - matrix to eliminate generator bus voltage 
magnitude
% entries
% Output: Jac - jacobian matrix
% Jac11,Jac12,Jac21,Jac22 - submatrices of 
% jacobian matrix 
% See also: 
\approx% Calls:
\mathbf{Q}% Called By: vsdemo loadflow
% (c) Copyright 1991-1996 Joe H. Chow - All Rights Reserved
\leq% History (in reverse chronological order)
% Version: 2.0
% Author: Graham Rogers
% Date: March 1994
% Purpose: eliminated do loops to improve speed
% Version: 1.0
% Author: Kwok W. Cheung, Joe H. Chow
% Date: March 1991
\frac{1}{\sqrt{2}}% ***********************************************************
jay = sqrt(-1);
exp ang = exp(jay*ang);
% Voltage rectangular coordinates
V rect = V.*exp ang;
CV rect=conj(V rect);
Y con = conj(Y);
%vector of conjugate currents
i_c=Y_con*CV_rect;
% complex power vector
S=V rect.*i c;
S=sparse(diag(S));
Vdia=sparse(diag(V_rect));
CVdia=conj(Vdia);
Vmag=sparse(diag(abs(V)));
S1=Vdia*Y_con*CVdia;
t1=( (S+S1)/Vmag) *volt red';
t2=(S-S1) *ang red';
J11=-ang red*\overline{imag}(t2);
J12=ang_red*real(t1);
J21=volt red*real(t2);
J22=voltTred*imag(t1);if nargout > 3
```

```
Jac11 = J11; clear J11Jac12 = J12; clear J12Jac21 = J21; clear J21Jac22 = J22; clear J22else
  Jac11 = [J11 J12; J21 J22];
end
```
### *Loadflow.m*

```
function [bus sol,line sol,line flow, Y, y, tps, chrq] = ...
  loadflow(bus, line, tol, iter_max, acc, display, flag)
% Syntax: [bus sol,line sol,line flow] =
% loadflow(bus, line, tol, iter max, acc, display, flag)
8/12/97% Purpose: solve the load-flow equations of power systems
% modified to eliminate do loops and improve the use 
% sparse matices
% Input: bus - bus data
% line - line data
% tol - tolerance for convergence
% iter max - maximum number of iterations
% acc - acceleration factor
% display - 'y', generate load-flow study report
% else, no load-flow study report
% flag - 1, form new Jacobian every iteration
% 2, form new Jacobian every other 
% iteration
\frac{1}{2}% Output: bus sol - bus solution (see report for the
% solution format)
% line sol - modified line matrix
% line_flow - line flow solution (see report)
\mathbf{Q}% See also: 
\mathbf{Q}% Algorithm: Newton-Raphson method using the polar form of 
% the equations for P(real power) and Q(reactive power).
\approx% Calls: Y sparse, calc, form jac chq lim
\frac{6}{5}\frac{1}{2}% (c) Copyright 1991 Joe H. Chow - All Rights Reserved
\approx% History (in reverse chronological order)
% Modification to correct generator var error on output 
% Graham Rogers November 1997
% Version: 2.1
% Author: Graham Rogers
% Date: October 1996
% Purpose: To add generator var limits and on-load tap changers
% Version: 2.0
% Author: Graham Rogers
% Date: March 1994
% Version: 1.0
% Authors: Kwok W. Cheung, Joe H. Chow
% Date: March 1991
\approx
```

```
% ***********************************************************
global bus_int
global Qg bus type g bno PQV no PQ no ang red volt red
global Q Ql
global gen_chg_idx
global ac line n dcl
tt = clock; % start the total time clock
jay = sqrt(-1);
load bus = 3;gen bus = 2;swing bus = 1;
if exist('flag') == 0flag = 1;end
lf flag = 1;% set solution defaults
if isempty(tol); tol = 1e-9; end
if isempty(iter max); iter max = 30;end
if isempty(acc); acc = 1.0; end;
if isempty(display);display = 'n';end;
if flag \langle 1 \mid | flag > 2 error('LOADFLOW: flag not recognized')
end
[nline nlc] = size(line); \frac{1}{2} % number of lines and no of line cols
[nbus ncol] = size(bus); \frac{1}{2} a number of buses and number of col
% set defaults
% bus data defaults
if ncol<15
    % set generator var limits
    if ncol<12
      bus(:,11) = 9999*ones(hbus,1);bus(:,12) = -9999*ones(hbus,1); end
  if ncol < 13; bus(:,13) = ones(hbus,1); endbus(:,14) = 1.5*ones(nbus,1);
  bus(:,15) = 0.5*ones(nbus, 1);
  volt min = bus(:,15);volt max = bus(:,14);
else
  volt min = bus(:,15);
  volt max = bus(:,14);
end
no vmin idx = find(volt min==0);
if ~isempty(no_vmin_idx)
   volt min(no_vmin_idx) = 0.5*ones(length(no_vmin_idx),1);
end
no vmax idx = find(volt max==0);
if ~isempty(no_vmax_idx)
  volt max(no vmax idx) = 1.5*ones(length(no vmax idx),1);
end
no mxy = find(bus(:,11) == 0);
no mnv = find(bus(:,12)==0);
if ~isempty(no_mxv);bus(no_mxv,11)=9999*ones(length(no_mxv),1);end
if \simisempty(no_mnv);bus(no_mnv,12) = -9999*ones(length(no_mnv),1);end
no\_vrate = find(bus(:,13) == 0);if ~isempty(no vrate);bus(no vrate,13) = ones(length(no vrate),1);end
tap it = 0;tap it max = 10;no taps = 0;% line data defaults, sets all tap ranges to zero - this fixes taps
```

```
if nlc < 10
   line(:,7:10) = zeros(nline,4);no taps = 1;% disable tap changing
end
% outer loop for on-load tap changers
mm_chk=1;
while (tap it<tap it max&&mm chk)
   tap it = tap it+1;
    % build admittance matrix Y
   [Y, nSW, nPV, nPQ, SB] = y sparse(bus,line);
    % process bus data
   bus no = bus(:,1);V = bus (:, 2);
   ang = bus(:, 3) *pi/180;
   Pg = bus(:, 4);Qq = bus(:,5);PI = bus(:, 6);Q1 = bus(:, 7);Gb = bus(:,8);Bb = bus(:, 9);bus_type = round(bus(:,10));
   qg max = bus(:,11);qg_min = bus(:,12);
   sw bno=ones(nbus,1);
    g_bno=sw_bno;
    % set up index for Jacobian calculation
   %% form PQV no and PQ no
   bus zeros=zeros(nbus, \overline{1});
   swing index=find(bus_type==1);
    sw_bno(swing_index)=bus_zeros(swing_index);
   PQV no=find(bus type >=2);
   PQ no=find(bus_{type}==3);
   gen index=find(bus type==2);
   g_bno(gen_index)=bus_zeros(gen_index);
   %sw bno is a vector having ones everywhere but the swing bus
locations
   %g bno is a vector having ones everywhere but the generator bus
locations
    % construct sparse angle reduction matrix
   il = length(PQV no);ii = (1:1:ii)';
   ang red = sparse(ii, PQV no, ones(il,1),il,nbus);
    % construct sparse voltage reduction matrix
   il = length(PQ no);ii = (1:1:1) ;
   volt red = sparse(ii, PQ no, ones(il,1), il, nbus);
   iter = 0; <br> % initialize iteration counter
    % calculate the power mismatch and check convergence
   [delP,delQ,P,Q,conv flag] =...
      calc(V,ang, Y, Pg, Qg, Pl, Ql, sw bno, g bno, tol);
```

```
 st = clock; % start the iteration time clock
   %% start iteration process for main Newton Raphson solution
   while (conv flag == 1 && iter < iter max)
      iter = iter + 1;
       % Form the Jacobean matrix
       clear Jac
      Jac=form jac(V,ang, Y,ang red, volt red);
       % reduced real and reactive power mismatch vectors
      red delP = ang red*delP;
      red_delQ = volt_red*delQ;
       clear delP delQ
       % solve for voltage magnitude and phase angle increments
      temp = Jac\left(\text{red delP; red delQ}\right); % expand solution vectors to all buses
      delAng = ang red'*temp(1:length(PQV_no),:);
       delV = 
volt red'*temp(length(PQV_no)+1:length(PQV_no)+length(PQ_no),:);
       % update voltage magnitude and phase angle
      V = V + acc*delV;V = max(V, volt min); % voltage higher than minimum
V = min(V, volt max); % voltage lower than maximum
      ang = ang + acc*delAnq;
       % calculate the power mismatch and check convergence
      [delP,delQ,P,Q,conv flag] =...
         calc(V,ang, Y, Pg, Qg, Pl, Ql, sw bno, g bno, tol);
       % check if Qg is outside limits
      gen index=find(bus type==2);
      Qg(\overline{gen}\text{ index}) = Q(\overline{gen}\text{ index}) + Q1(\overline{gen}\text{ index}); lim_flag = chq_lim(qg_max,qg_min);
      if \overline{ \lim} flag == 1;
         disp('Qg at var limit'); end
    end
    if iter == iter max
      imstr = int2str(iter max); disp(['inner ac load flow failed to converge after ', imstr,' 
iterations'])
      tistr = int2str(tap it);
       disp(['at tap iteration number ' tistr]) 
    else
       disp('inner load flow iterations')
       disp(iter)
    end 
   if no taps == 0 lftap
    else
      mm chk = 0;
    end
end
if tap it >= tap it max
   titstr = int2str(tap_it_max);
   disp(['tap iteration failed to converge after', titstr,'
iterations'])
else
    disp(' tap iterations ')
    disp(tap_it)
end 
ste = clock; \frac{1}{2} and the iteration time clock
vmx idx = find(V == volt max);
vmn idx = find(V==volt min);
if ~isempty(vmx_idx)
```

```
 disp('voltages at') 
    bus(vmx_idx,1)' 
    disp('are at the max limit')
end
if ~isempty(vmn_idx)
    disp('voltages at') 
    bus(vmn_idx,1)' 
    disp('are at the min limit');
end
gen index=find(bus type==2);
load index = find(bus type==3);
Pg(gen index) = P(gen index) + Pl(gen index);
Qg(gen\ index) = Q(gen\ index) + Ql(gen\ index);
gend idx = find((bus(:,10)=2) & (bus type~=2));
if ~isempty(gend_idx)
    disp('the following generators are at their var limits')
    disp(' bus# Qg')
   disp([\text{bus}(\text{qend}_idx,1) \circ(gend idx)])
   Q1q = Q1(gend idx)-bus(gend idx,7); the generator var part of the
load
   Qg(gend idx)=Qg(gend idx)-Qlg; % restore the generator vars
   Ql(gend idx)=bus(gend idx,7); % restore the original load vars
end
Pl(load index) = Pg(load index) - P(load index);
Q1(load\space index) = Qq(load\space index) - Q(load\space index);Pq(SB) = P(SB) + P1(SB); Qq(SB) = Q(SB) + Q1(SB);
VV = V.*exp(iay*ang); % solution voltage
% calculate the line flows and power losses
tap index = find(abs(line(:,6))>0);
tap ratio = ones(nline, 1);
tap ratio(tap index)=line(tap index, 6);
phase shift(:,1) = line(:,7);tps = tap_ratio.*exp(jay*phase_shift*pi/180);
from bus = line(:,1);
from int = bus int(round(from bus));
to bus = line(\overline{:},2);
to int = bus int(round(to bus));
r = line(:,3);rx = line(:, 4);chrq = line(:,5);z = r + jay*rx;y = ones (nline, 1)./z;
MW s = VV(fromint).*conj((VV(from int) - tps.*VV(to int)).*y ...
+ VV(from_int).*(jay*chrg/2))./(tps.*conj(tps));<br>P s = real(MW s); % active power sent out by fr
                      % active power sent out by from bus
% to to bus
Q_s = imag(MW_s); % reactive power sent out by
% from bus to to bus
MW r = VV(toint) \cdot *conj((VV(toint) \dots\overline{\phantom{a}} - VV(from int)./tps).*y ...
    + VV(to_int).*(jay*chrg/2));
P r = real(MW r); \frac{1}{2} active power received by to bus
% from from_bus
Q r = imag(MW r); % reactive power received by
% to bus from from bus
iline = (1:1:nline)';
line ffrom = [iline from bus to bus P s Q s];
line fto = [iline to bus from bus P r Q r];
```

```
% keyboard
P loss = sum(P s) + sum(P r) ;
\overline{Q} \text{loss} = \text{sum}(\overline{Q} \text{s}) + \text{sum}(\overline{Q} \text{r});
bus sol=[bus no V ang*180/pi Pg Qg Pl Ql Gb Bb...
     bus type qg_max qg_min bus(:,13) volt max volt min];
line sol = line;line flow(1:nline, :) =[iline from bus to bus P s Q s];
line flow(1+nline:2*nline,:) = [iline to bus from bus P r Q r];
% Give warning of non-convergence
if conv flag == 1 disp('ac load flow failed to converge')
   error('stop')
end
% display results
if display == 'y',
   clc
  disp(' LOAD-FLOW STUDY')
  disp(' REPORT OF POWER FLOW CALCULATIONS ')
   disp(' ')
   disp(date)
  fprintf('SWING BUS : BUS %q \n', SB)
  fprintf('NUMBER OF ITERATIONS : %q \n', iter)
  fprintf('SOLUTION TIME : \frac{1}{3} sec. \n', etime(ste, st))
  fprintf('TOTAL TIME : %g sec.\n',etime(clock,tt))
  fprintf('TOTAL REAL POWER LOSSES : %g.\n', P loss)
   fprintf('TOTAL REACTIVE POWER LOSSES: %g.\n\n',Q_loss)
  if conv flag == 0, disp(' GENERATION 
LOAD')
      disp(' BUS VOLTS ANGLE REAL REACTIVE 
REAL REACTIVE ')
     disp(bus sol(:,1:7)))
     disp(' LINE FLOWS ')
     disp(' LINE FROM BUS TO BUS REAL REACTIVE ')
      disp(line_ffrom)
      disp(line_fto)
   end
end; %
if iter > iter max,
   disp('Note: Solution did not converge in %g iterations.\n', 
iter max)
  l\bar{f} flag = 0
end
```

```
return
```
#### *Plots.m*

```
clc;
% figure(1);
% hold off;
\frac{1}{6} y=[-20:.01:20];
\frac{6}{6} x=-.1*abs(y);
% plot(x,y,'-.');
% hold on;
% plot(lambda, '*');
```

```
% set(gcf, 'PaperPositionMode', 'manual');
% set(gcf, 'PaperUnits', 'centimeters');
% set(gcf, 'PaperType', 'A4');
% % set(gcf, 'PaperOrientation', 'landscape');
% set(gcf, 'PaperPosition', [0.5 0.5 19.98 28.68]);
% subplot(3,1,1);
% plot(Wmd.time, Wmd.signals(1).values,'-
.',Wm.time,Wm.signals(1).values,'k','LineWidth',1);
% xlabel 'time(s)'
% ylabel 'Sm(3)-Sm(16) (p.u.)'
% % grid on;
% ylim([-.0003 .0003]);
\frac{1}{2}% subplot(3, 1, 2);
% plot(Wmd.time,Wmd.signals(2).values,'-
.',Wm.time,Wm.signals(2).values,'k','LineWidth',1);
% xlabel 'time(s)'
% ylabel 'Sm(9)-Sm(16) (p.u.)'
% ylim([-.00015 .00015]);
Q_{\rm c}Qfigure(1);
for i=2:-1:1subplot(2, 2, 4-i+1);compass(ms3(i,:))
    subplot(2,2,2-i+1);feather(ms3(i,:))
\text{plot}(\text{ms2}(i,:));xlim([0 N Machine+1]);
     xlabel 'Machine No.'
     ylabel 'Polar plot'
% ylim([-.00005 .00005]);
     title(sprintf('Mode %d \n damping ratio = %3.2f percent \n 
frequency = 83.2f Hz', 4-
i+1, round(10000*eig2(1,i))/100, round(1000*eig2(2,i))/1000));
end
figure(2);
for i=4:-1:3
    subplot(2, 2, 6-i+1);compass(ms3(i,:))subplot(2, 2, 4-i+1);feather(ms3(i,:))% plot(ms2(i,:));
    xlim([0 N Machine+1]);
     xlabel 'Machine No.'
     ylabel 'Polar plot'
% ylim([-.00005 .00005]);
     title(sprintf('Mode %d \n damping ratio = %3.2f percent \n 
frequency = 83.2f Hz', 4-
i+1, round(10000*eig2(1,i))/100, round(1000*eig2(2,i))/1000));
end
```

```
% eig=[lambda(Idx) Dr freq(Idx)];
```

```
Real=zeros(N_State,1);
Imag=zeros(N_State,1);
for i=1:1:N State
    Real(i)=ceil(real(lambda(Idx(i)))*10000)/10000;
     if (imag(lambda(Idx(i)))<0) 
         Imag(i)=ceil(imag(lambda(Idx(i)))*10000)/10000;
     end
    if (imag(lambda(Idx(i)))>=0)Image(i)=floor(imag(lambda(Tdx(i)))*10000)/10000; end 
end
Dr=floor(Dr*10000)/10000;
Fr=floor(freq(Idx)*10000)/10000;
```
### *Y\_sparse.m*

```
function [Y,nSW,nPV,nPQ,SB] = y sparse(bus,line)
% Syntax: [Y, nSW, nPV, nPQ, SB] = y sparse(bus, line)
\mathbf{Q}% Purpose: build sparse admittance matrix Y from the line data
\frac{6}{5}% Input: bus - bus data
% line - line data
\frac{6}{6}% Output: Y - admittance matrix
% nSW - total number of swing buses
% nPV - total number generator buses
% nPQ - total number of load buses
% SB - internal bus numbers of swing bus
\mathbf{Q}% See also: 
\frac{6}{10}% Calls: 
%
% Called By: loadflow, form i, calc
% (c) Copyright 1994-1996 Joe Chow - All Rights Reserved
\approx% History (in reverse chronological order)
\frac{6}{2}% Version: 2.0
% Author: Graham Rogers
% Date: April 1994
% Version: 1.0
% Author: Kwok W. Cheung, Joe H. Chow
% Date: March 1991
\approx% ************************************************************
global bus_int
jay = sqrt(-1);
swing bus = 1;gen bus = 2;
load bus = 3;
nline = length(line(:,1)); \frac{1}{2} a number of lines
nbus = length(bus(:,1)); \frac{1}{2} anumber of buses
r=zeros(nline,1);
rx=zeros(nline,1);
```

```
chrg=zeros(nline,1);
z=zeros(nline,1);
y=zeros(nline,1);
Y = sparse(1, 1, 0, nbus, nbus);% set up internal bus numbers for second indexing of buses
busmax = max(bus(:,1));
bus int = zeros(busmax, 1);
ibus = (1:nbus)';
bus int(round(bus(:,1))) = ibus;
% process line data and build admittance matrix Y
  r = line(:,3);rx = line(:, 4);chrg =jay*sparse(diag( 0.5*line(:,5)));
  z = r + jay*rx; % line impedance
  y = sparse(diag(ones(nline,1)./z));
% determine connection matrices including tap changers and phase 
shifters
  from bus = round(line(:,1));
  from int = bus int(from bus);
  to bus = round(line(:,2));
  to int = bus int(to bus);
  tan index = \overline{find}(abs(line(:,6))>0); tap=ones(nline,1);
  tap(tap_index)=1. ./line(tap_index,6);
  phase \overline{\text{shift}} = line(:,7);
  tap = tap.*exp(-jay*phase shift*pi/180); % sparse matrix formulation
  iline = [1:1:nline]';
  C from = sparse(from int,iline,tap,nbus,nline,nline);
  C to = sparse(to int,iline, ones(nline,1),nbus,nline,nline);
  C line = C from - C to;
% form Y matrix from primative line ys and connection matrices
  Y=C from*chrq*C from' + C to*chrq*C to' ;
  Y = Y + C line*y*C line';
Gb = bus(:,8); \frac{1}{2} & bus conductance
Bb = bus(:, 9); \frac{1}{2} & bus susceptance
% add diagonal shunt admittances
  Y = Y + sparse(hus, ibus, Gb+jay*B, nbus, nbus);if nargout > 1
   % count buses of different types
  nSW = 0;nPV = 0;nPQ = 0;bus type=round(bus(:,10));
  1oad index=find(bus type==3);
  gen \bar{i}ndex=find(bus type==2);
  SB = \text{find}(\text{bus type} == 1);nSW=lenath(SB); nPV=length(gen_index);
  nPQ=length(load_index);
end
 return
```
### *Init\_MultiMachine.m*

```
% This is the initialization and modal analysis file for
% the 68-Bus Benchmark system with 16-machines and 
% 86-lines. It requires following files to successfully run:
% 1. calc.m
% 2. chq_lim.m
% 3. data16m benchmark.m
% 4. form_jac.m 
% 5. loadflow.m
% 6. y_sparse.m
% 7. Benchmark IEEE standard.mdl
% Version: 3.3
% Authors: Abhinav Kumar Singh, Bikash C. Pal
% Affiliation: Imperial College London
% Date: December 2013
clear all;
clc;
MVA_Base=100.0
f=60.0;deg rad = pi/180.0; % degree to radian,
rad<sup>d</sup>deg = 180.0/pi; % radian to degree.
j=sqrt(-1);%%%%%%%%%%Load Data%%%%%%%%%%%%%%%%%%%%%%%%%%%%%%%%%%%%%%%%%
data16m benchmark;
N Machine=size(mac_con,1);
N Svc=size(svc con, 1);
N Bus=size(bus, 1);
NLine=size(line, 1);
%%%%%%%%%%Loading Data Ends%%%%%%%%%%%%%%%%%%%%%%%%%%%%%%%%%
%%%%%%%%%%Run Load Flow%%%%%%%%%%%%%%%%%%%%%%%%%%%%%%%%%%%
tol = 1e-12; iter max = 50; vmin = 0.5; vmax = 1.5; acc = 1.0;
disply='y'; flag = 2;
svolt = bus(:,2); stheta = bus(:,3)*deg_rad;
bus type = round(bus(:,10));
swing index=find(bus type==1);
    [bus sol,line sol, line flow, Y1, y, tps, chrg] = ...
        loadflow(bus, line, tol, iter max, acc, disply, flag);
clc;
display('Running..');
%%%%%%%%%%Load Flow End%%%%%%%%%%%%%%%%%%%%%%%%%%%%%%%%%
%%%%%%%%%%Initialize Machine Variables%%%%%%%%%%%%%%%%%%
BM=mac con(:,3)/MVA Base; %uniform base conversion matrix
xls=mac con(:,4)./BM;
Ra=mac con(:,5)./BM;
xd=mac con(:,6)./BM;
xdd=maccon(:,7)./BM;
xddd=mac con(:,8)./BM;
Td0d=mac con(:,9);\overline{\text{rd0dd}} = \text{mac con} (:,10);
xq=mac con(:,11)./BM;
xqd=maccon(:,12)./BM;
xqdd = mac con(:,13)./BM;
Tq0d=mac con(:, 14);
Tq0dd=mac con(:,15);
H=mac con(:,16). *BM;
D=mac_con(:,17).*BM;
```

```
M = 2*H;
wB=2*pi*f;Tc=0.01*ones(N_Machine,1);
Vs=0.0*ones(N_Machine,1);
if xddd~=0 %#ok<BDSCI>
     Zg= Ra + j*xddd;%Zg for sub-transient model
else
    Zg= Ra + j * xdd;end
Yg=1./Zg;%%%%%%%%%%Machine Variables initialization ends%%%%%%%%%
%%%%%%%%%%%%%%%%AVR Initialization%%%%%%%%%%%%%%%%%%%%%%%
Tr=ones(N_Machine,1);
KA=zeros(\overline{N} Machine, 1);
Kp=zeros(N_Machine, 1);
Ki=zeros(NMachine, 1);
Kd=zeros(N_Machine, 1);
Td=ones(N_Machine,1);
Ka=ones(NMachine, 1);
Kad=zeros(N Machine, 1); $for DC4B Efd0 initialization
Ta=ones(N_Machine,1);
Ke=ones(N_Machine,1);
Aex=zeros(N_Machine,1);
Bex=zeros(N_Machine,1);
Te=ones(N_Machine,1);
Kf=zeros(\overline{N} Machine, 1);
Tf=ones(N_Machine,1);
Efdmin=zeros(N_Machine,1);
Efdmax=zeros(N_Machine, 1);
Efdmin dc=zeros(N Machine, 1);
Efdmax_dc=zeros(N_Machine,1);
len exc=size(exc_con);
Vref Manual=ones(N Machine, 1);
for i=1:1:len exc(1)Exc m indx=exc con(i,2); &present machine index
    Vref Manual(Exc m indx)=0;
    if(exc_con(i,3)\overline{~-0})
        Tr(Exc \text{ m }indx)=exc \text{ con}(i,3); end;
    if(exc con(i,5)\sim=0)
        Ta(Exc_m_indx)=exc_con(i,5);
     end;
    if(exc con(i, 1)==1)
        Kp(Exc_m\_indx)=exccon(i,16);Kd(Exc m indx)=exc con(i,17);
        Ki(Exc_m_indx)=exc_con(i,18);
        Td(Exc_m_indx)=exc_con(i,19);
        Ke(Exc m indx)=exc con(i,8);
        Te(Exc m indx)=exc con(i,9);
        Kf(Exc m indx)=exc con(i,14);
        Tf(Exc_m_indx)=exc_con(i,15);
Bex(Exc_m_indx)=log(exc_con(i,11)/exc_con(i,13))/(exc_con(i,10)-
exc_con(i,12));
        Aex(Exc_m_indx)=exc_con(i,11)*exp(-
Bex(Exc_m_indx)*exc_con(i,10));
        Ka(Exc m indx)=exc con(i,4);
        Kad(Exc_m_indx)=1;
        Efdmin dc(Exc m indx)=exc con(i,7);
```

```
 Efdmax_dc(Exc_m_indx)=exc_con(i,6);
     else
        KA(Exc m indx) =exc con(i,4);
        Efdmin(Exc_m_indx)=exc_con(i,7);
        Efdmax(Exc_m_indx)=exc_con(i,6);
     end;
end;
%%%%%%%%%%%%%%%%AVR initialization ends%%%%%%%%%%%%%%%%%
%%%%%%%%%%%%%%%%%%%%PSS initialization%%%%%%%%%%%%%%%%%
Ks=zeros(N_Machine,1);
Tw=ones (N \overline{\text{Machine}}, 1);
T11=ones(\overline{N} Machine, 1);
T12=ones(N_Machine,1);
T21=ones(N_Machine,1);
T22=ones(N_Machine,1);
T31=ones(N_Machine,1);
T32=ones(N_Machine,1);
Vs max=zeros(N Machine, 1);
Vs min=zeros(N Machine, 1);
len pss=size(pss con);
for i=1:1: len pss(1)Pss m indx=pss con(i,2); %present machine index
    Ks(Pss m indx)=pss con(i,3); \frac{1}{2}pssgain
    Tw(Pss m indx)=pss con(i,4); %washout time constant
    T11(Pss m indx)=pss con(i,5); %first lead time constant
    T12(Pss m indx)=pss con(i,6); sfirst lag time constant
    T21(Pss_m_indx)=pss_con(i,7); % second lead time constant
    T22(Pss_m_indx)=pss_con(i,8); %second lag time constant
    T31(Pss m indx)=pss con(i,9);%third lead time constant
    T32(Pss \overline{m} indx)=pss con(i,10); <sup>§third</sup> lag time constant
    Vs max(Pss m indx)=pss con(i,11); \frac{1}{2} maximum output limit
    Vs min(Pss m indx)=pss con(i,12); %minimum output limit
end
%%%%%%%%%%%%%%%%%%%%PSS initialization ends%%%%%%%%%%%%%
%%%%%%%%%%%%%%%%%%%%SVC initialization%%%%%%%%%%%%%%%%%
Ksvc=zeros(N_Svc,1);
Twsvc=ones(NSvc,1);
T1=ones(N SvC,1);
T2=ones(NSvc,1);
T3=ones(N Svc, 1);
T4=ones(N Svc, 1);
Vsvc_max=zeros(N_Svc,1);
Vsvc_min=zeros(N_Svc,1);
len_svc=size(svc_con);
for i=1:1:len svc(1)Svc_m_indx=svc_con(i,2); spresent bus index
    Ksvc(Svc m indx)=svc con(i,3); % svcgain
    Twsvc(Svc m indx)=svc con(i,4); %washout time constant
    T1(Svc m indx)=svc con(i,5); % ffirst lead time constant
    T2(Svc m indx)=svc con(i,6); \frac{1}{2} first lag time constant
    T3(Svc m indx)=svc con(i,7); & se cond lead time constant
    T4(Svc m indx)=svc con(i,8); & second lag time constant
    Vsvc max(Svc m indx)=svc con(i,9); %maximum output limit
    Vsvc min(Svc m indx)=svc_con(i,10); %minimum output limit
end
%%%%%%%%%%%%%%%%%%%%SVC initialization ends%%%%%%%%%%%%%
%%%%%%%%%%%%%%%%%%%%SVC code%%%%%%%%%%%%%%%%%%%%%%%%%%%
```

```
SvcYesNo=zeros(N_Bus,1);
for i=1:1: len svc(1)SvcYesNo(svc con(i,1))=1;
end;
%%%%%%%%%%%%%%%%%%%%SVC code ends%%%%%%%%%%%%%%%%%%%%%%%%%%%
%load('SVCcode.mat','YSVC');
%%%%%%%%%%Initialize Network Variables%%%%%%%%%%%%%%%%%%
Y=full(Y1); %sparse to full matrix
MM=zeros(N_Bus,N_Machine,'double');%Multiplying matrix to convert Ig
into vector of correct length
for i=1:1:N_Machine
    MM(mac con(i,2), mac con(i,1))=1;
end
YG=MM*Yg;
YG=diag(YG);
V=bus sol(:,2);
theta=bus sol(:,3)*pi/180;YL=diag((bus(:,6)-j*bus(:,7))./V.^2);%Constant Impedence Load model
%Y_Aug=Y+YL+YG+YSVC; %SVC applied
Y_Aug=Y+YL+YG; 8NO SVC applied
Z=inv(Y Aug);
Y Aug dash=Y Aug;
%%%%%%%%%%Network Variables initialization ends%%%%%%%%
%%%%%%%%%%%%%%%%%%Initial Conditions%%%%%%%%%%%%%%%%%%%
Vg=MM'*V;thg=MM'*theta;
P=MM'*bus sol(:,4);Q=MM'*bus sol(:,5);mp=2;mq=2;kp=bus sol(:,6)./V.^mp;
kq = bus sol(:,7)./V.^mq;
V0=V. * (cos(theta) + j * sin(theta));y_dash=y;
from bus = line(:,1);
to \bar{b}us = line(:,2);MW s = V0(from bus).*conj((V0(from bus) - tps.*V0(to bus)).*y_dash ...
    + V0(from_bus).*(j*chrg/2))./(tps.*conj(tps));
P s = real(MW s); \frac{1}{2} % active power sent out by from bus
Q s = imag(MW s);
voltage = Vg.\star (cos(thg) + j*sin(thg));
current = conj((P+j^*Q)./voltage);
Eq0 = voltage + (Ra+j. *xq). *current;
id0 = -abs(current) .* (sin(angle(Eq0) - angle(current)));
iq0 = abs(current) .* cos(angle(Eq0) - angle(current));\overline{v}d0 = -abs(voltage) \cdot (sin(angle(Eq0) - angle(voltage)));
vq0 = abs(voltage).* cos(angle(Eq0) - angle(voltage));
Efd0 = abs(Eq0) - (xd-xq).*id0;Eq_dash0 = Efd0 + (xd - xdd) .* id0;
Ed dash0 = -(xq-xqd) .* iq0;
\overline{Psi1d0}=Eq dash0+(xdd-xls).*id0;
Psi(-xq) = -Ed dash0+(xqd-xls).*iq0;
Edc_dash0=(xddd-xqdd).*iq0;
```

```
Te0 = Eq dash0.*iq0.*(xddd-xls)./(xdd-xls) + Ed dash0.*id0.*(xqdd-
xls)./(xqd-xls)+(xddd-xqdd).*id0.*iq0 - Psi2q0.*id0.*(xqd-xqdd)./(xqd-
xls) + Psi1d0.*iq0.*(xdd-xddd)./(xdd-xls);
delta = angle(Eq0);IG0 = (Yg.*(vq0+j.*vd0)+(iq0+j.*id0)).*exp(j.*dela0);IQ0 = real((iq0+j.*id0).*exp(j.*dela0));ID0 = imag((iq0+j.*id0).*exp(j.*delta0));VDQ=MM'*(Y_Aug_dash\(MM*IG0));
VD0=imag(VDQ);
VQ0=real(VDQ);
Vref=Efd0;
V Ka0=zeros(N Machine, 1);
V_Ki0=zeros(N_Machine, 1);
for i=1:1:1en exc(1)Exc_m_indx=exc_con(i,2);
     if (exc_con(i, 1) ==1)
V Ka0(Exc m indx)=Efd0(Exc m indx) *(Ke(Exc m indx)+Aex(Exc m indx) *exp
(Efd0(Exc_m_indx)*Bex(Exc_m_indx)));
          VKi0(Exc m_indx)=V Ka0(Exc_m_indx)/Ka(Exc_m_indx);
          Vref(Exc \overline{m} indx)=Vg(Exc m indx);
      else
Vref(Exc_m_indx)=(Efd0(Exc_m_indx)/KA(Exc_m_indx))+Vg(Exc_m_indx);
      end
end
Tm0=Te0;
Pm0=Tm0;
Sm0=0.0*ones(N_Machine,1);
%%%%%%%%%%%%%%%%%%Initial Conditions end%%%%%%%%%%%%%%%%%%%
%%%%%%%%%%%%%%%%%%Creating simulation cases' disturbances%%%%%%%%
% a) A 20 s simulation, with a 2% step in Vref of test machine at 
\frac{1}{6} t = 1.0 s and a -2% step in the same Vref at t = 11.0 s;
% b) The connection, at t = 1.0 s, of a 50 MVAr shunt reactor to the
% bus corresponding to the test machine, removing this reactor 
\text{at } t = 11.0 \text{ s and simulating until } t = 20 \text{ s.}%%%%%%%%%%%%%%Case a)%%%%%%%%%%%%%%
a=0; %for case a
c=3; %test machine number
dVref=zeros(N_Machine,1);
dVref(c, 1) = .02*Vref(c, 1);
dVSvc=zeros(N_Bus,1);
dVSvc(c, 1) = .02 \times V(c, 1);
888888888888888880a \textbf{b}b=1; %for case b
Yd=Y_Aug;
Yd(c, c) = Yd(c, c) + (-i*50/100) / (V(c)<sup>2</sup>); &adding 50 MVAr to the bus
corresponding to the swing machine
Zd=inv(Yd);
%%%%%%%%%%%%%%%%%%Ending simulation cases' disturbances%%%%%%%%%%
% \begin{equation} \texttt{1} & \texttt{1} & \texttttimeop=0;
io = getlinio('Benchmark IEEE standard');
op = findop('Benchmark IEEE standard',timeop);sys=linearize('Benchmark IEEE standard', op, io);
Afull=sys.a;
Bfull=sys.b;
Cfull=sys.c;
```

```
x_state=sys.StateName;
[rv,lambda]=eig(Afull,'nobalance');
lambda=diag(lambda);
lv = inv(rv);freq=abs(imag(lambda))/(2*pi);%in hz
omega=abs(imag(lambda));%in rad/s
damping ratio=-real(lambda)./abs(lambda);
N State=size(Afull,1);
for i=1:1:N_State
    if(abs(lambda(i))<=1e-10)damping ratio(i)=1;
     end
end
[Dr, Idx]=sort(damping ratio*100);
%%%%%%%%%%%%%%Linearization ends%%%%%%%%%%%%%%%%%%%%%%%%%%%
%%%%%%%%%%%%%%%%%%Particicipation Factor Analysis%%%%%%%%%%%
pf1=zeros(N_State);
pf=zeros(N_State);
for i=1:N_State
    pf1(i,:)=(rv(:,i).*(lv(i,:)'))';%this is a row; lv has
eigenvectors in rows
    pf(i,:)=abs(pf1(i,:)/max(pf1(i,:))); %pf of mode i are in row i
end
[PF,Indx]=sort(pf,2,'descend'); %2 means ordering each row (mode) 
according to pf magnitude
st=[x state(Indx(:,1)) x state(Indx(:,2)) x state(Indx(:,3))x_state(Indx(:,4)) x_state(Indx(:,5)) x_state(Indx(:,6))
x_state(Indx(:,7)) x_state(Indx(:,8)) x_state(Indx(:,9))
x state(Indx(:,10))];
pfac=[PF(:,1) PF(:,2) PF(:,3) PF(:,4) PF(:,5) PF(:,6) PF(:,7) PF(:,8)PF(:, 9) PF(:, 10)];
%%%%%%%%%%%%%%%%%%Participation Factor Analysis ends%%%%%%
%%&arranging modes to have interarea modes at top, then local, then
rest%%
np=0;
for i=1:N_State
    ch1=char(x state(Indx(i,1)));
    ch2=char(x state(Indx(i,2)));
    if ((ch1(1) == 'S' || ch1(1) == 'D') \&amp; \text{limag}(lambda(i)) < 0) np=np+1;
     end
end
freq_red=zeros(np,2);
1=0;for i=1:N_State
    ch1=char(x state(Indx(i,1)));
    ch2=char(x state(Indx(i,2)));
    if ((ch1(1)=='S' || ch1(1)=='D') \&amp; \text{if } \text{imag}(\text{lambda}(i)) < 0)l=1+1;freq red(1,1)=freq(i);
        freq red(1,2)=i;
     end
end
[fr,idx]=sort(freq red);
mode_sort=cell(np,10);
1=0;for i=1:np
```

```
mode sort(i,:)=[round(100000*damping ratio(freq red(idx(i),2)))/1000
round(1000*freq(freq red(idx(i),2)))\overline{7}1000 ...
        st(freq red(idx(i),2),1)round(1000*pfac(freq red(idx(i),2),1))/1000 st(freq red(idx(i),2),2)
...
         round(1000*pfac(freq_red(idx(i),2),2))/1000 
st(freq red(idx(i),2),3) round(1000*pfac(freq red(idx(i),2),3))/1000
...
        st(freq red(idx(i),2),4)round(1000*pfac(freq_red(idx(i),2),4))/1000];
end
%%%arranging modes 
ends%%%%%%%%%%%%%%%%%%%%%%%%%%%%%%%%%%%%%%%%%%%%%%%%%%%%
%%%%%%%%%%%%%%%%%%Finding poorly damped modes and PFs of speed 
deviations in them%%%%%%
n inter area=0;
for i=1:N_State
    ch2=char(x state(Indx(i,1)));
    if ((ch2(1) == 'S' || ch2(1) == 'D') & & free(i) < .9 &imag(lambda(i)) > 0)n inter area=n inter area+1;
     end
end
pf2=zeros(n_inter_area,N_Machine);
ms2 = zeros(ninterarea, NMachine);ms3=zeros(n_inter_area,N_Machine);
st2=cell(n \overline{inter} area, N Machine);
eig2=zeros(n_inter_area,2);
m=0;for i=1:N_State
    ch2=char(x state(Indx(i,1)));
    if ((ch2(1)=-'S' || ch2(1)=-'D') && freq(i) < .9 &&
imag(lambda(i)) > 0)m=m+1;eig2(m,1)=damping ratio(i);
        eig2(m, 2)=freq(i);
        1=0:
         for k=1:N_State 
            ch=char(x state(Indx(i,k)));
            if ch(1) = V - S'l=1+1;st2(m, 1) =x state(Indx(i,k));
                 pf2(m, l) = PF(i, k); end
         end
        1=0; for k=1:N_State 
             ch=char(x state(k));
             if ch(1) == 'S'l=1+1;ms2(m,1)=angle(rv(k,i)); %mode shape
                 ms3(m,1)=rv(k,i); end 
         end
     end
end 
st2=st2';
pf2=(round(10000*pf2)/10000)';
eig2=eig2';
```

```
%%%%%%%%%%%%%%%%%%Ending of finding poorly damped modes and PFs of 
speed deviations in them%%%%%%
%%%%%%%%%%%%%%%%%%%%%%Eigenvalue Plot%%%%%%%%%%%%%%%%%%%%%%%
figure(1);
hold off;
y=-12:.01:12;
x   - . 1*abs(y);
plot(x, y, '-, ');hold on;
grid on;
plot(lambda, '*');
xlim([-3.3 0.2]);
ylim([-12 12]);
xlabel 'Real part'
ylabel 'Imaginary part'
%%%%%%%%%%%%%%%%%%%%%%Eigenvalue Plot ends%%%%%%%%%%%%%%%%%%
% %%%%%%%%%%%%%%%%%%%%%%Mode shape Plot%%%%%%%%%%%%%%%%%%%%%%%
figure(2);
for i=2:-1:1
    subplot(2,2,4-i+1);compass(ms3(i,:))
    subplot(2, 2, 2-i+1);feather(ms3(i,:))
    xlim([0 N Machine+1]);
     xlabel 'Machine No.'
     ylabel 'Polar plot'
     title(sprintf('Mode %d \n damping ratio = %3.2f percent \n 
frequency = 83.2f Hz', 4-
i+1, round(10000*eig2(1,i))/100, round(1000*eig2(2,i))/1000));
end
figure(3);
for i=4:-1:3
    subplot(2, 2, 6-i+1);compass(ms3(i,:))subplot(2, 2, 4-i+1);feather(ms3(i,:))xlim([0 N Machine+1]);
     xlabel 'Machine No.'
     ylabel 'Polar plot'
     title(sprintf('Mode %d \n damping ratio = %3.2f percent \n 
frequency = 83.2f Hz', 4-
i+1, round(10000*eig2(1,i))/100, round(1000*eig2(2,i))/1000));
end
%%%%%%%%%%%%%%%%%%%%%%Mode shape Plot ends%%%%%%%%%%%%%%%%%%
```
clc;

### *SVCcode.m*

```
sim('Benchmark IEEE standard');
%%%%%%%%%%%%%%%%%%%%SVC code%%%%%%%%%%%%%%%%%%%%%%%%%%%
SvcYesNo=zeros(N_Bus,1);
Ysvc=zeros(N_Svc,1);
for i=1:1:len svc(1)
```

```
 SvcYesNo(svc_con(i,1))=1;
```
end for i=1:N\_Svc

Ysvc(svc con $(i,1)$ ) = 1;

end

```
MMsvc=zeros(N_Bus,N_Svc,'double');
for i=1:1:N SvcMMsvc(svc con(i,1), svc con(i,1))=1;
end
```
YSVC=MMsvc\*Ysvc; YSVC=diag(YSVC); YSVC=YSVC;

save('SVCcode','YSVC');

%%%%%%%%%%%%%%%%%%%%SVC code ends%%%%%%%%%%%%%%%%%%%%%%%%%%%

# **ANEXO B. Modelos completo SIMULINK**

## *Sistema eléctrico*

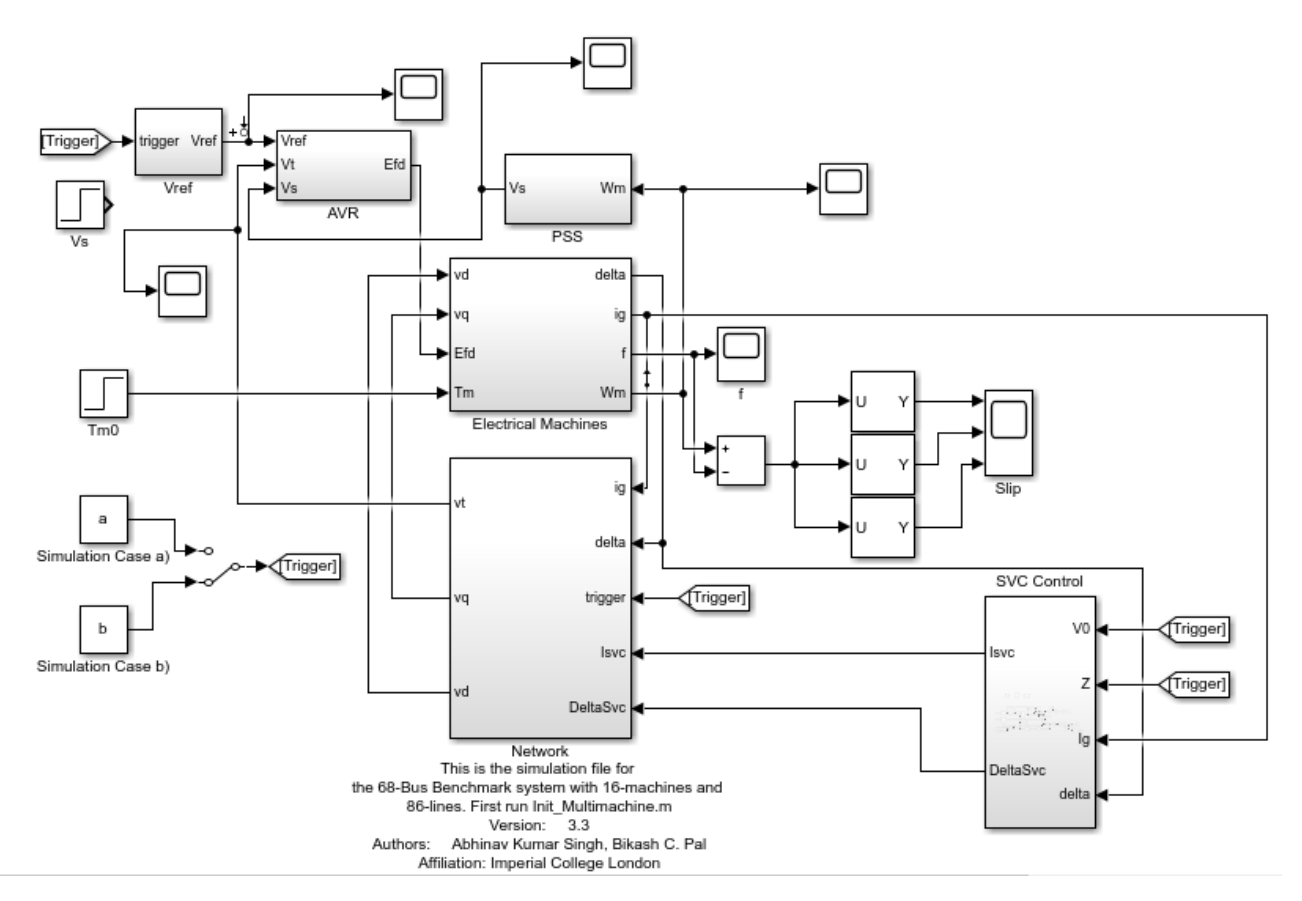

*Figura B.1. Sistema eléctrico completo*

*Vref*

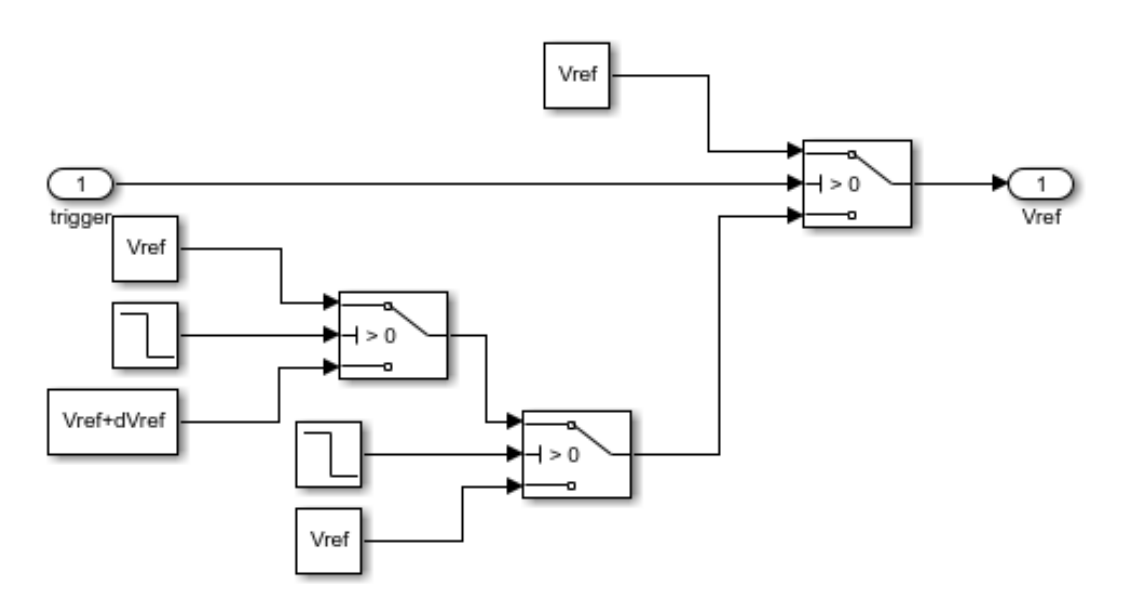

*Figura C.1. Subsistema "Vref"*

*AVR*

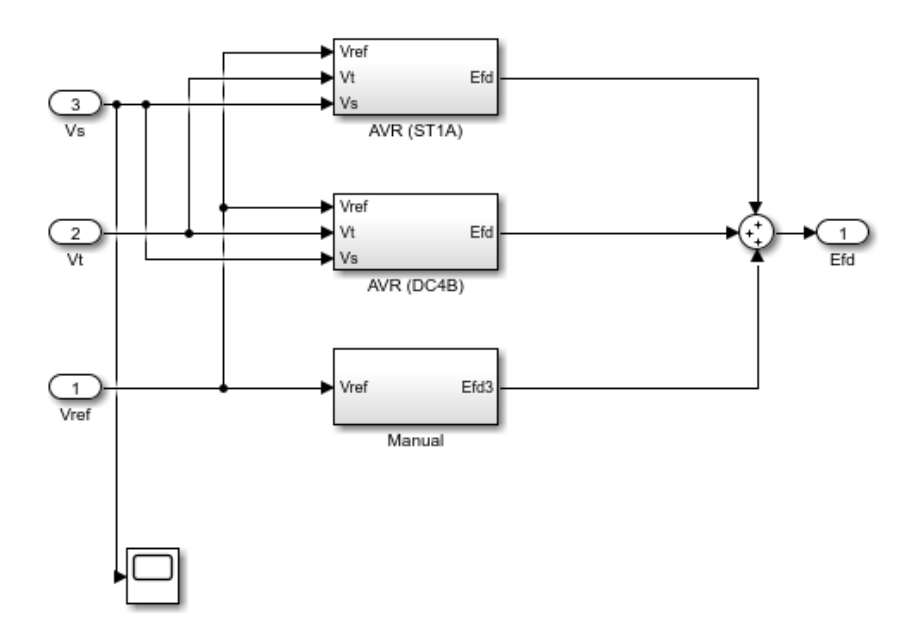

*Figura C.2. Subsistema "AVR"*

*AVR (ST1A)*

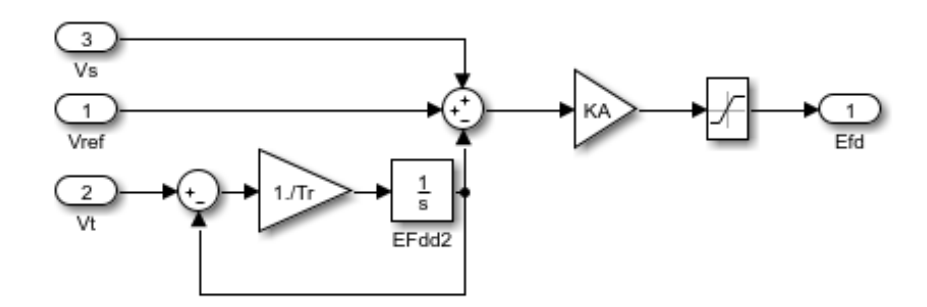

*Figura C.3. Subsistema "AVR (ST1A)"*

*AVR (DC4B)*

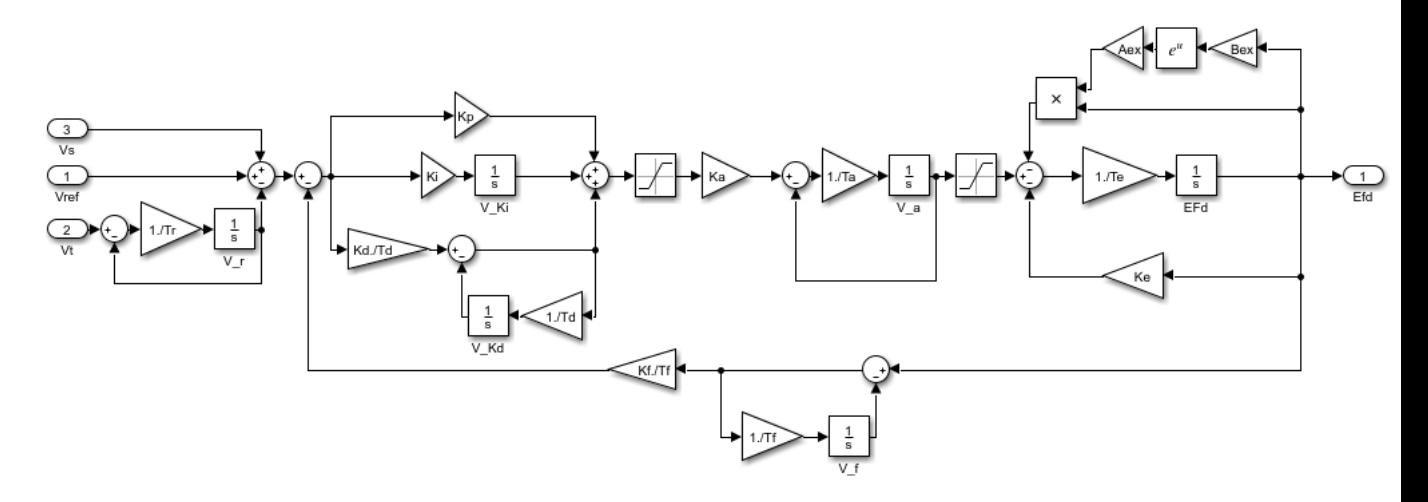

*Figura C.4. Subsistema "AVR (DC4B)"*

*AVR (Manual)*

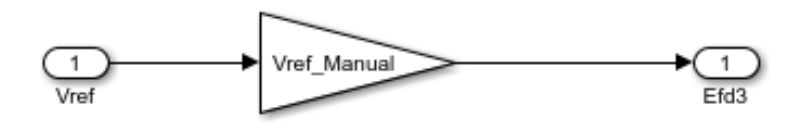

*Figura C.5. Subsistema "AVR (Manual)"*

## *Electrical Machines*

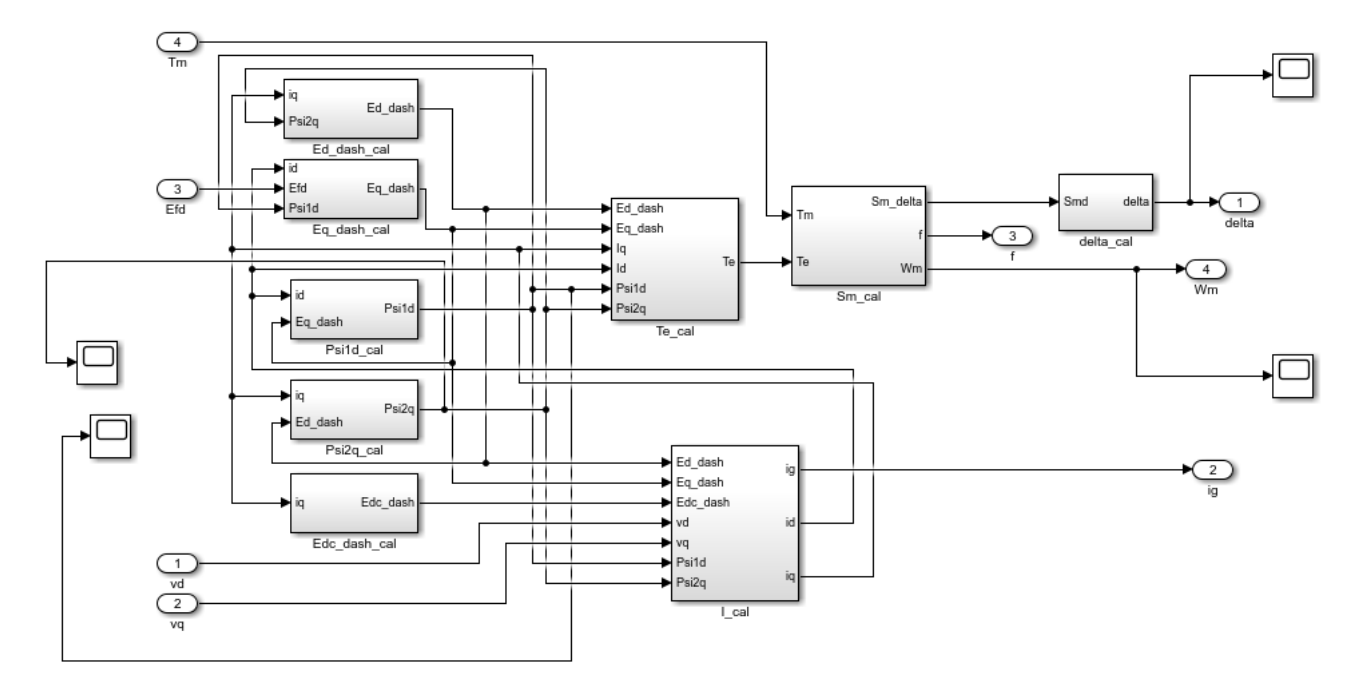

*Figura C.6. Subsistema "Electrical Machines"*

*Electrical Machines (Ed\_dash\_cal)*

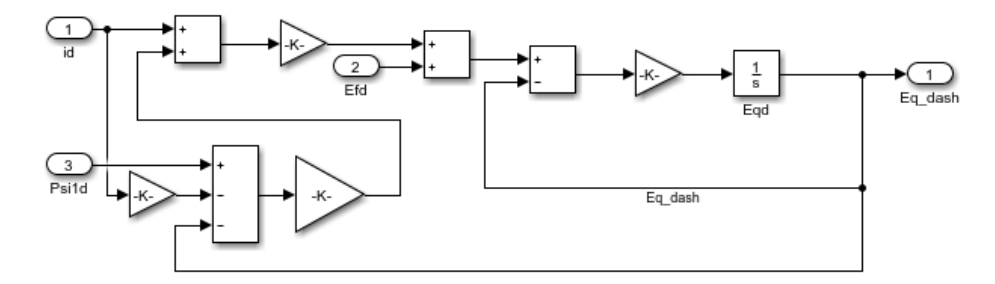

*Figura C.7. Subsistema "Electrical Machines (Ed\_dash\_cal)"*

*Electrical Machines (Psi1q\_cal)*

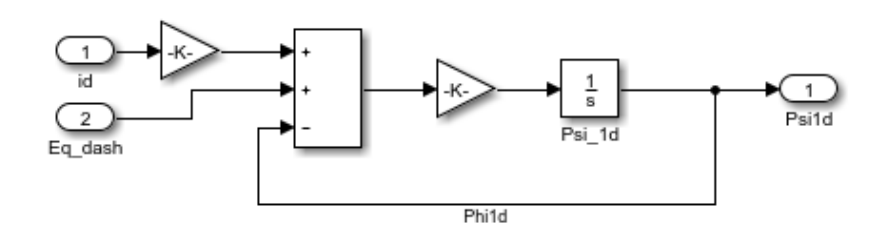

*Figura C.8. Subsistema "Electrical Machines (Psi1q\_cal)"*

### *Electrical Machines (I\_cal)*

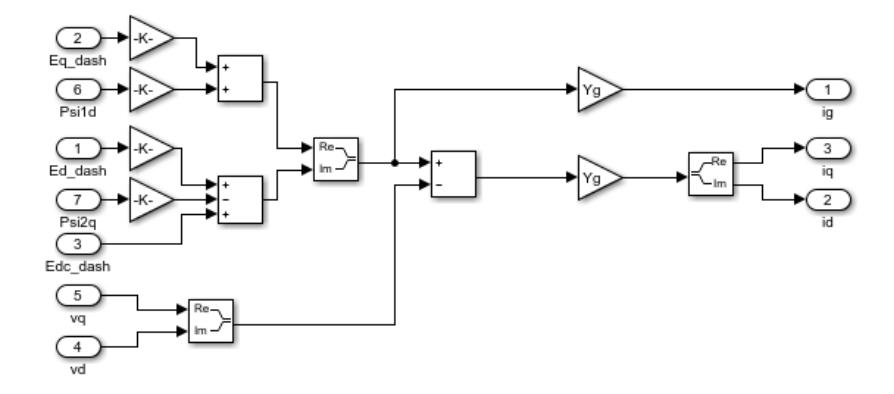

*Figura C.9. Subsistema "Electrical Machines (I\_cal)"*

*Electrical Machines (Te\_cal)*

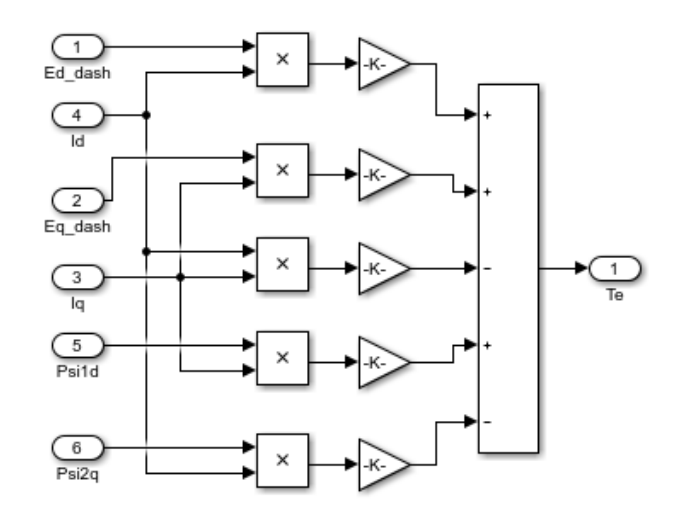

*Figura C.10. Subsistema "Electrical Machines (Te\_cal)"*

*Electrical Machines (Sm\_cal)*

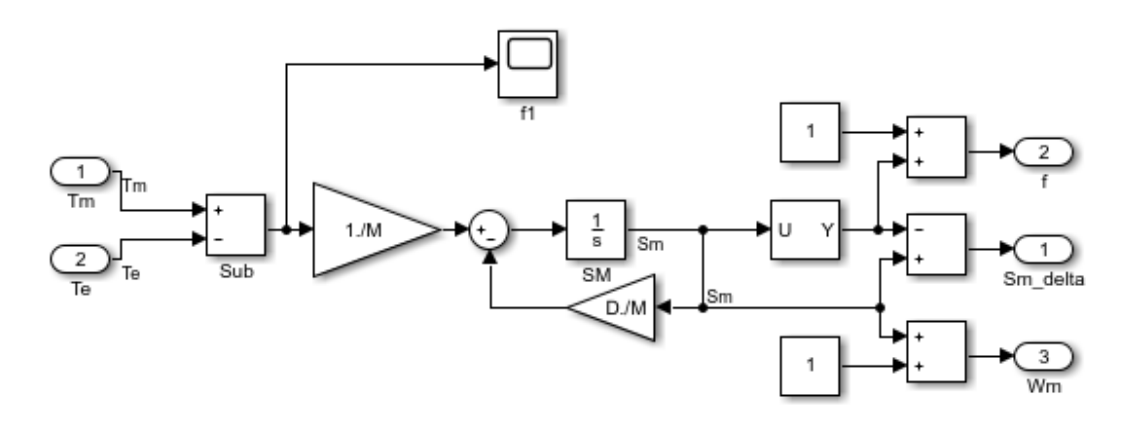

*Figura C.11. Subsistema "Electrical Machines (Sm\_cal)"*

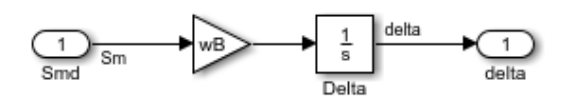

*Figura C.12. Subsistema "Electrical Machines (delta\_cal)"*

*Network*

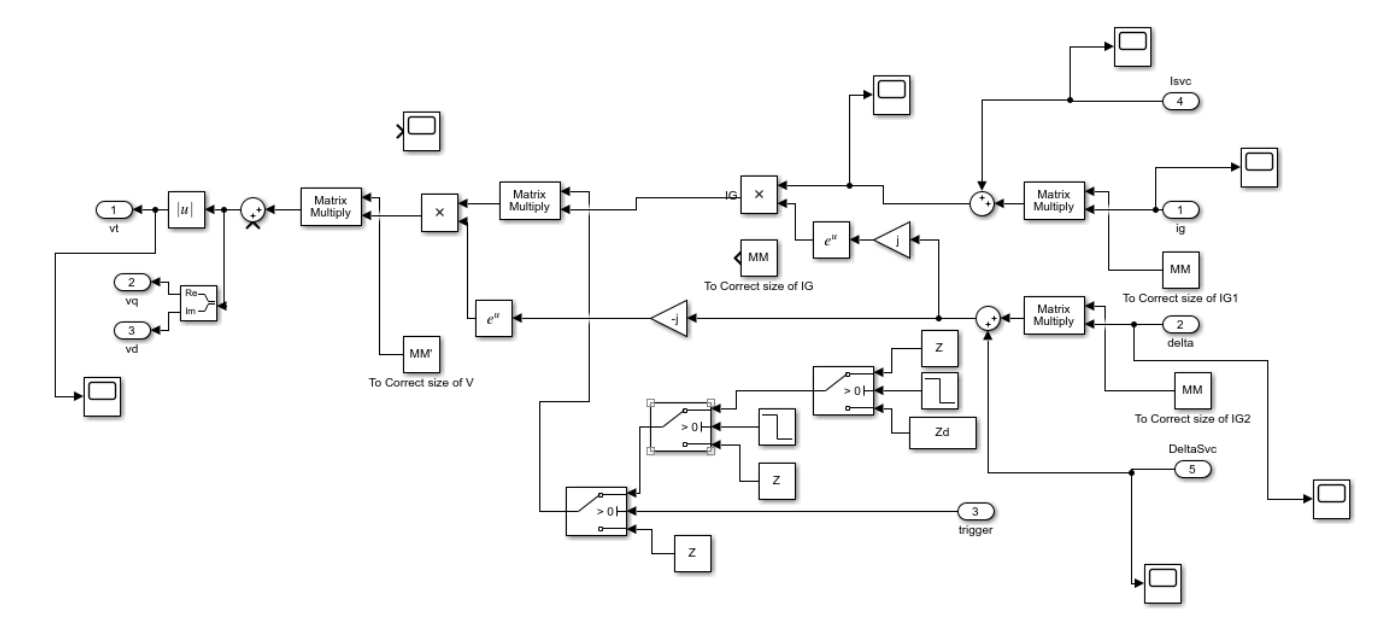

*Figura C.13. Subsistema "Network"*

*PSS*

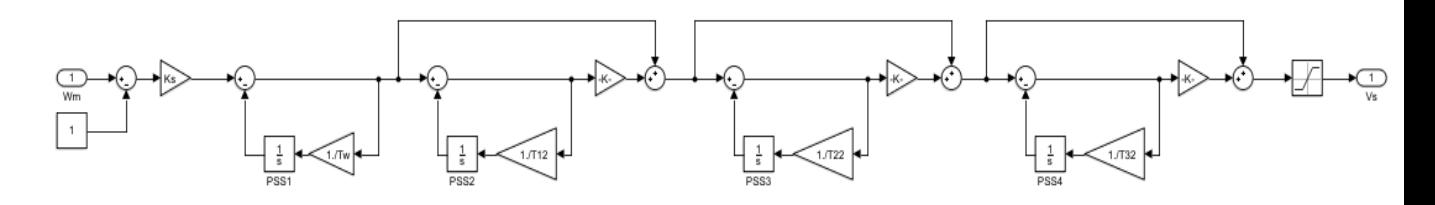

*Figura C.14. Subsistema "PSS"*

# *SVC Control*

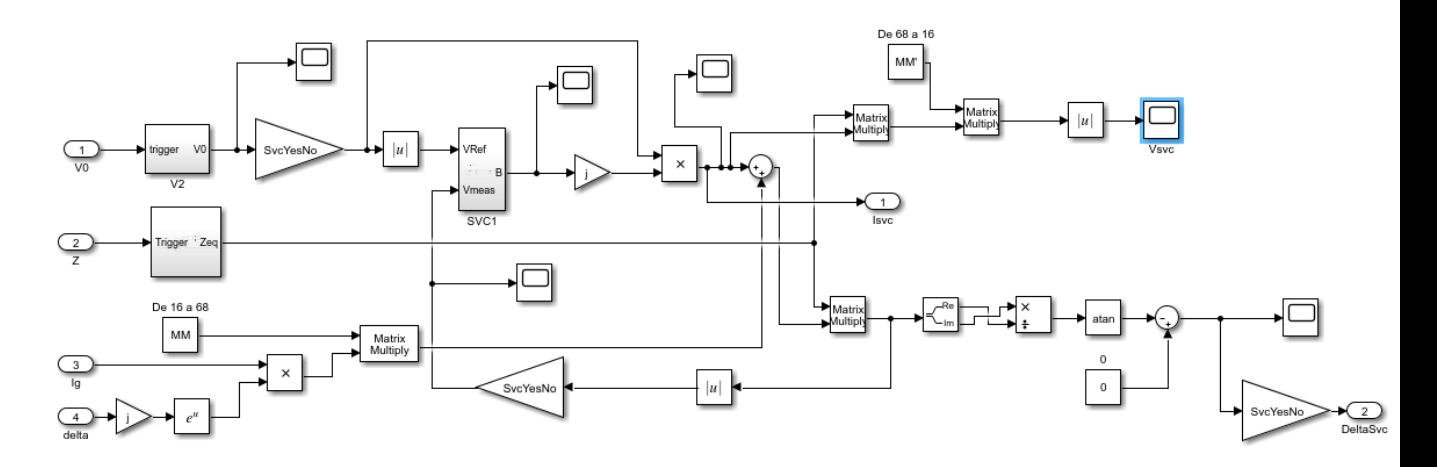

*Figura C.15. Subsistema "SVC Control"*

*SVC Control (SVC1)*

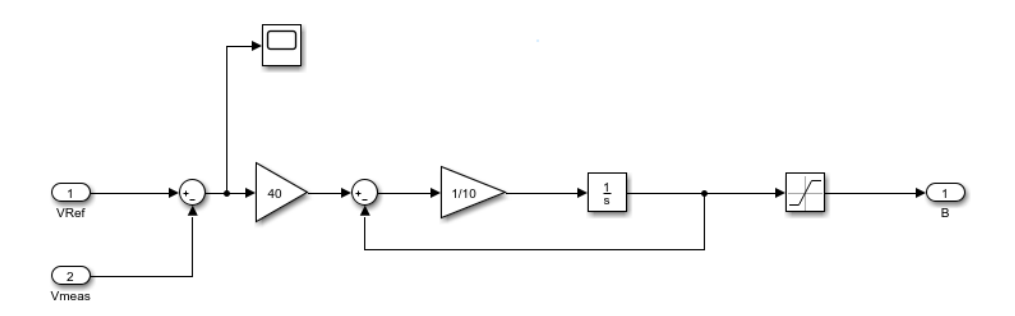

*Figura C.16. Subsistema "SVC Control (SVC1)"*